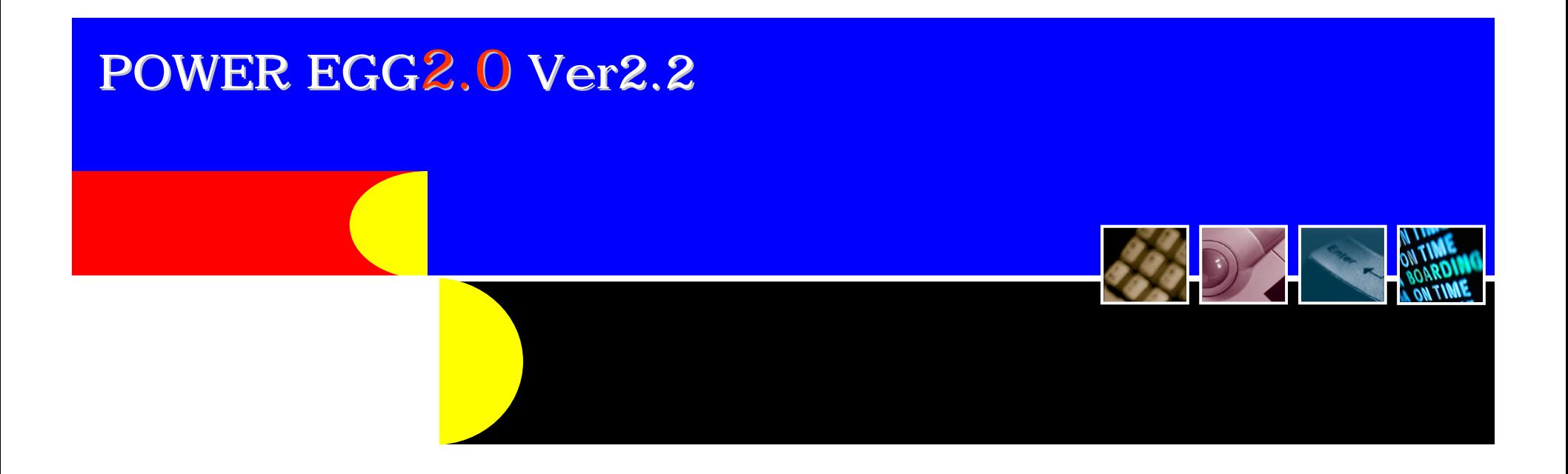

Ver2.1

Ver2.0 Ver2.0SR2

2011 1 21 A ディサークル株式会社

 $Ver2.2$  3

 $\overline{6}$ ユーザビリティ ユーザビリティ 強化 9  $13$  $16$ 在席管理機能 追加 17 the state  $18$  $19$  $\sim$  222  $10^{10}$   $10^{10}$   $10^{10}$   $10^{10}$   $10^{10}$   $10^{10}$   $10^{10}$   $10^{10}$   $10^{10}$ 11 機能毎強化内容 機能毎強化内容 27 12 バージョンアップ バージョンアップ 注意点 85

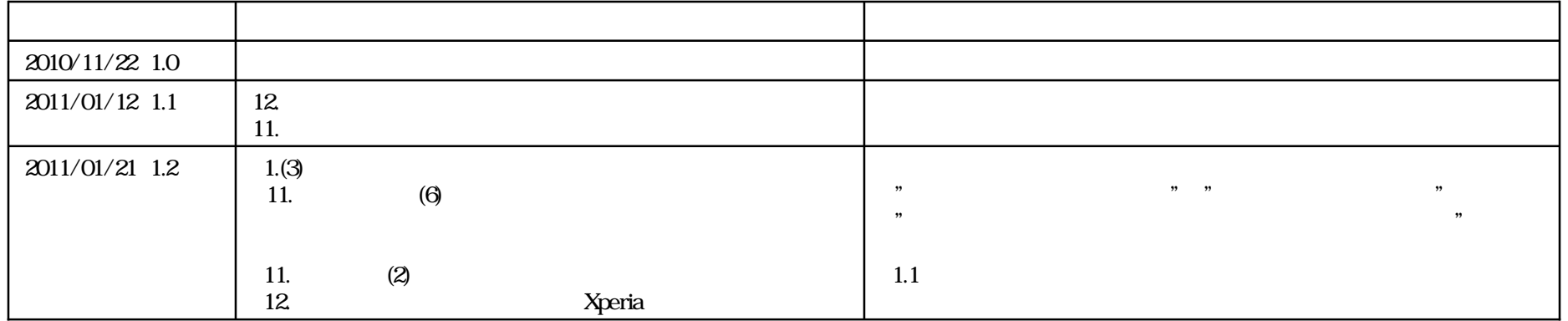

# POWER EGG 2.0 Ver2.2 Ver2.2 H  $(1)$ CSV API CSV CSV and  $C$  $\text{CSV}$  $(2)$  $(3)$

# Ver2.2

H

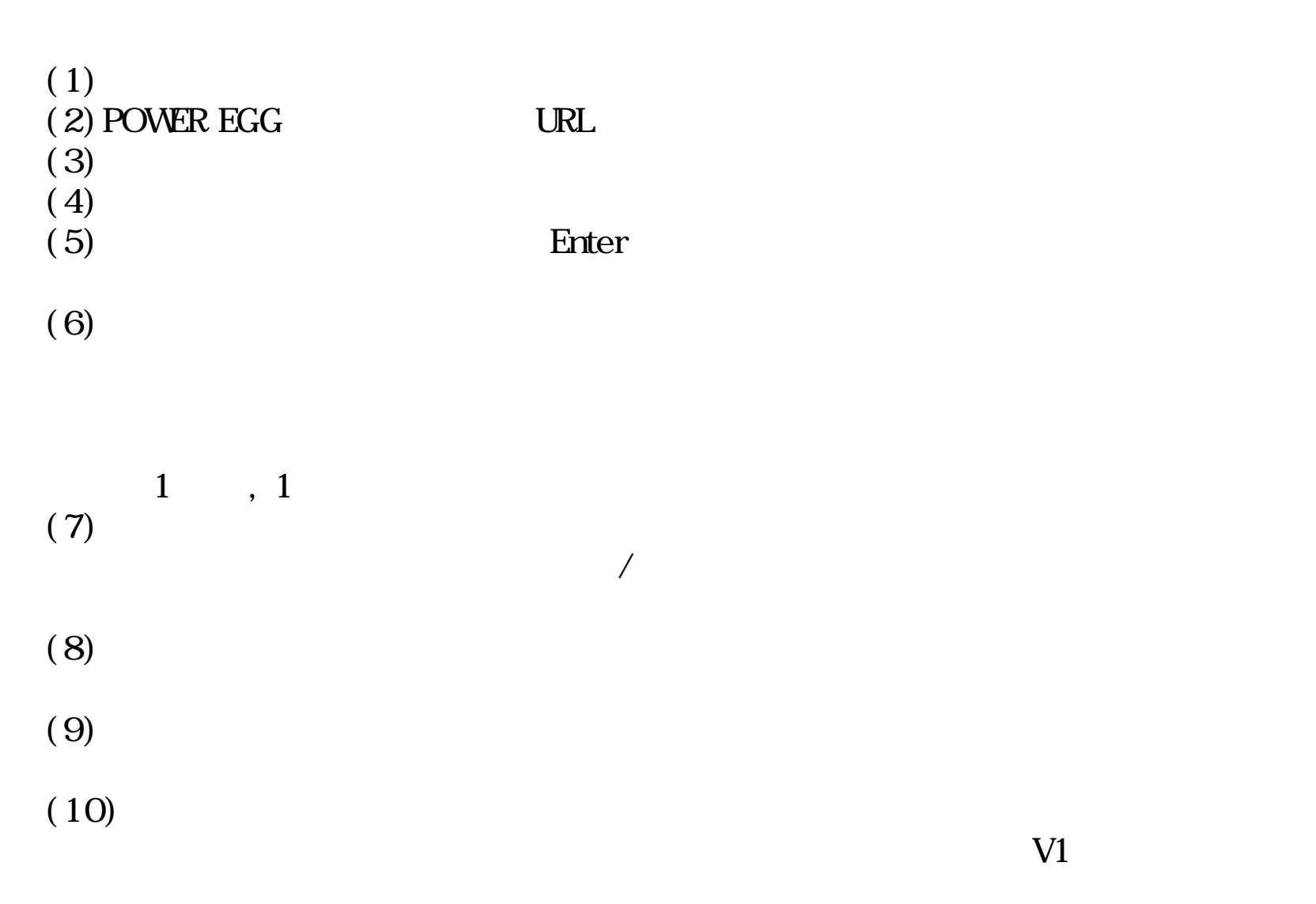

# Ver2.2

ш

<u> The Contract of the Contract of the Contract of the Contract of the Contract of the Contract of the Contract of the Contract of the Contract of the Contract of the Contract of the Contract of the Contract of the Contract</u>

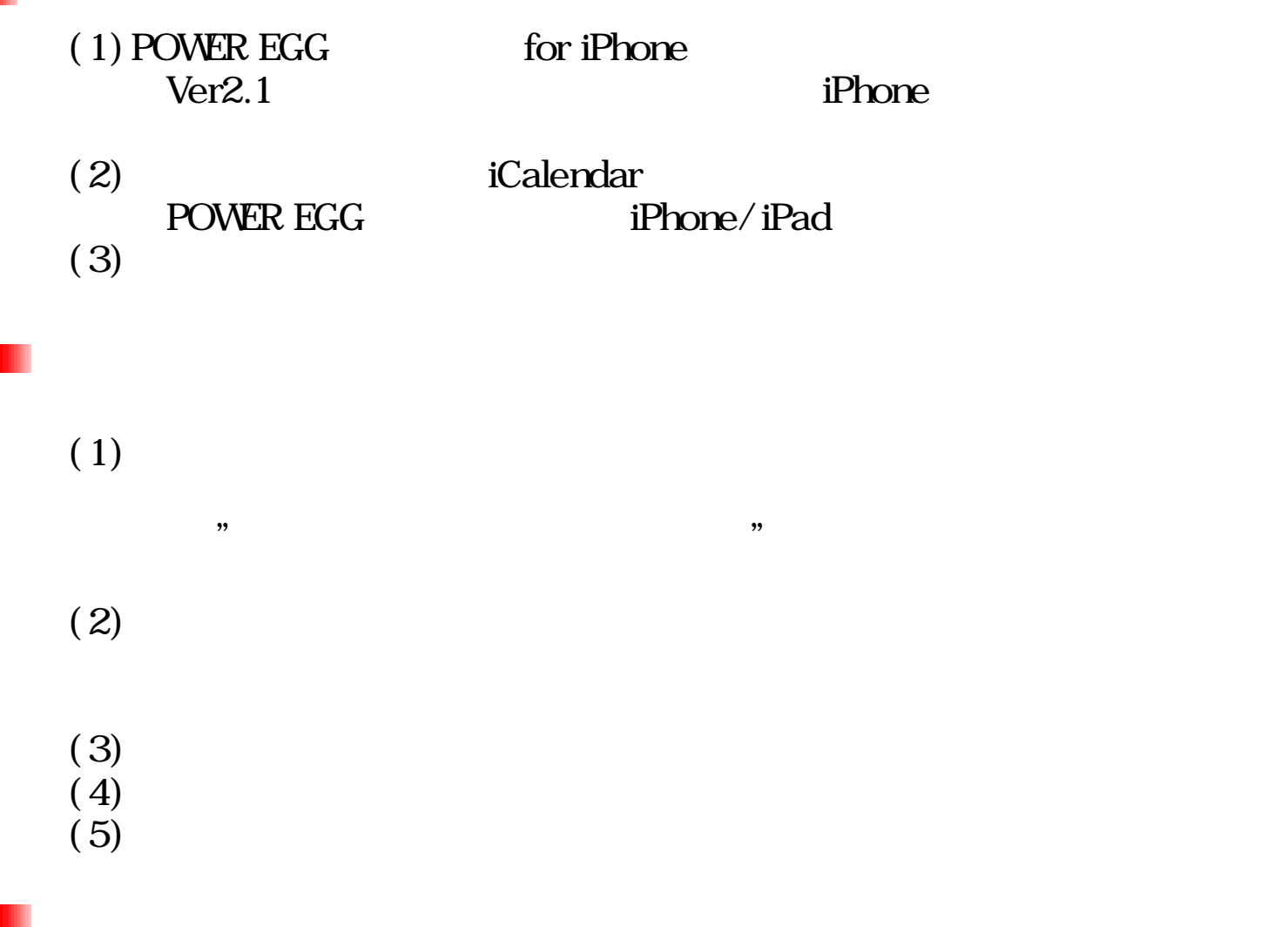

Winsdows2008R2 Oracle11gR2

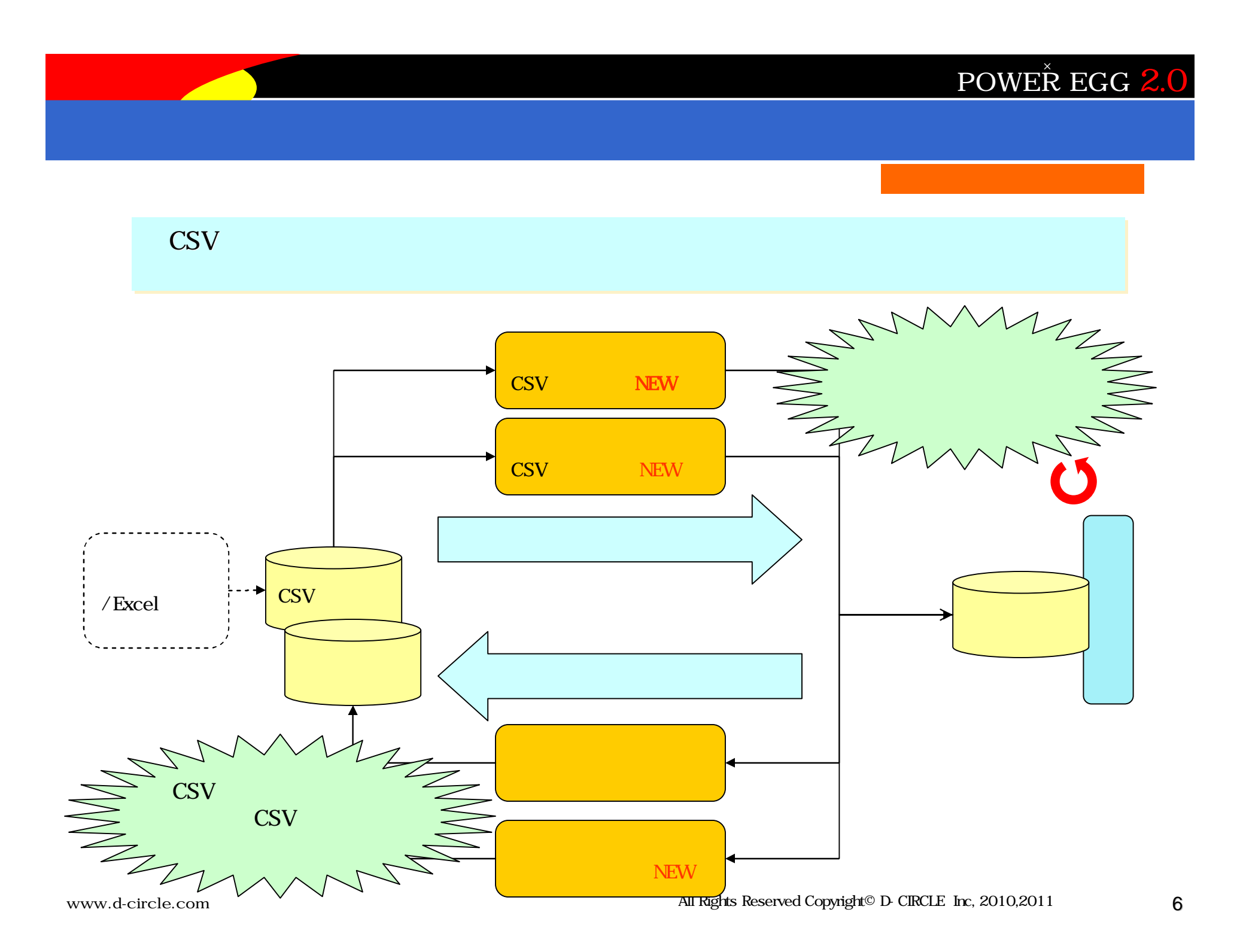

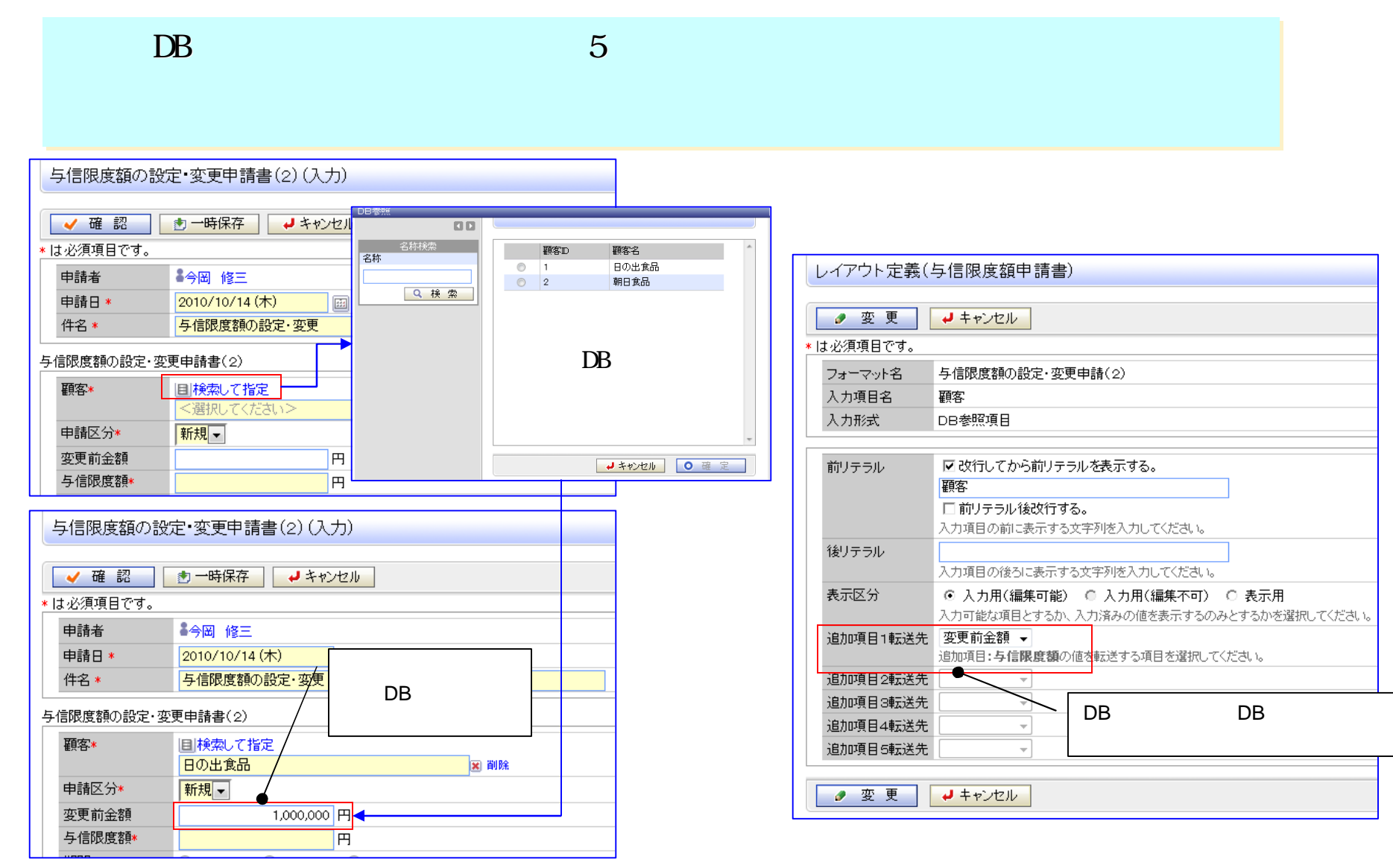

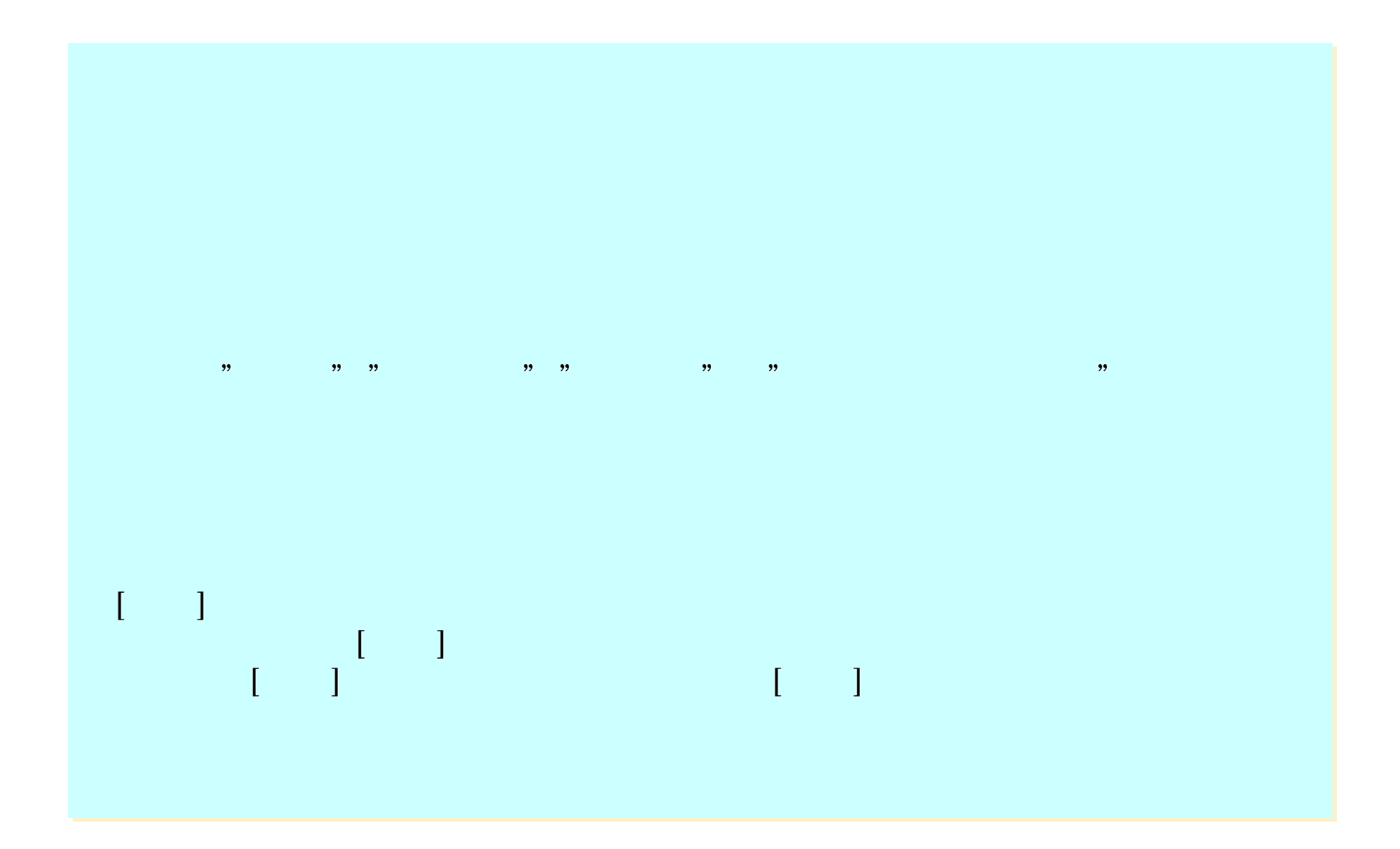

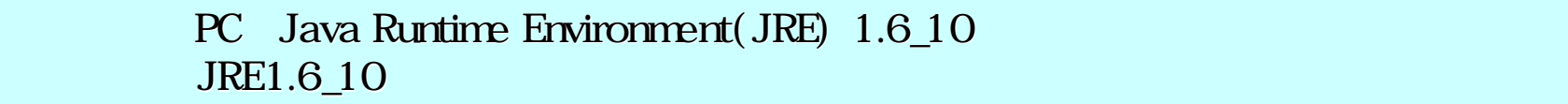

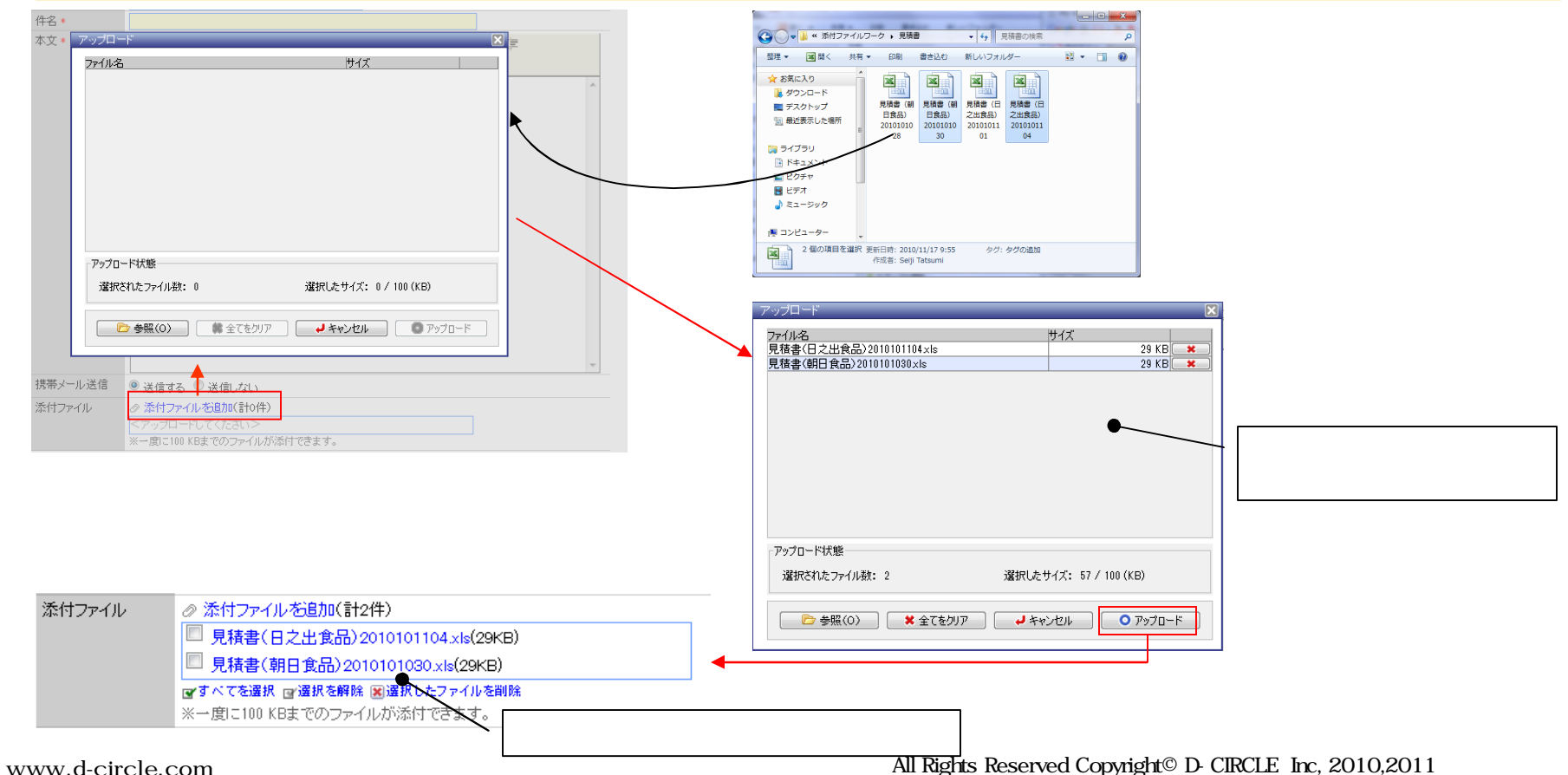

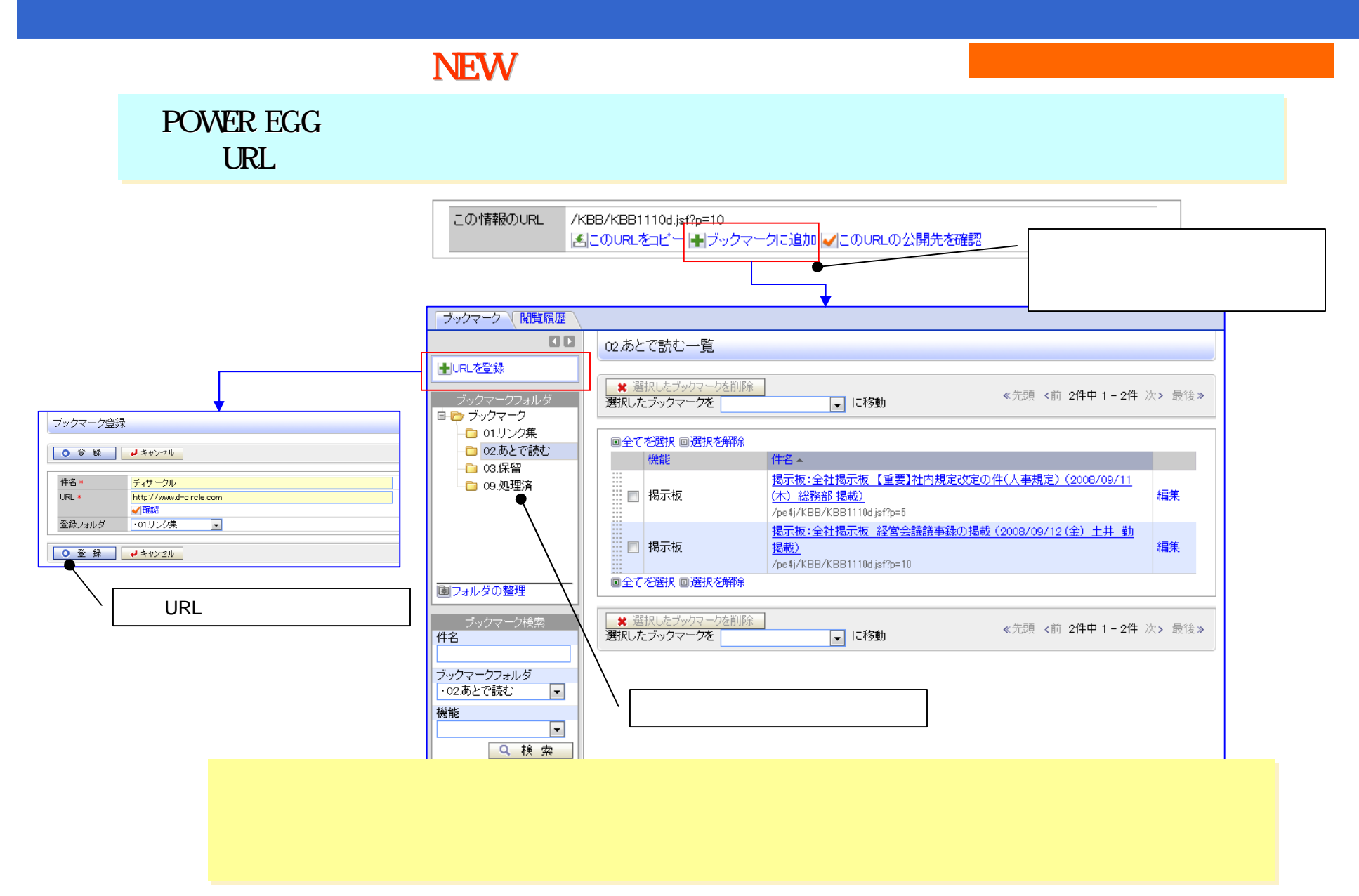

#### NEW

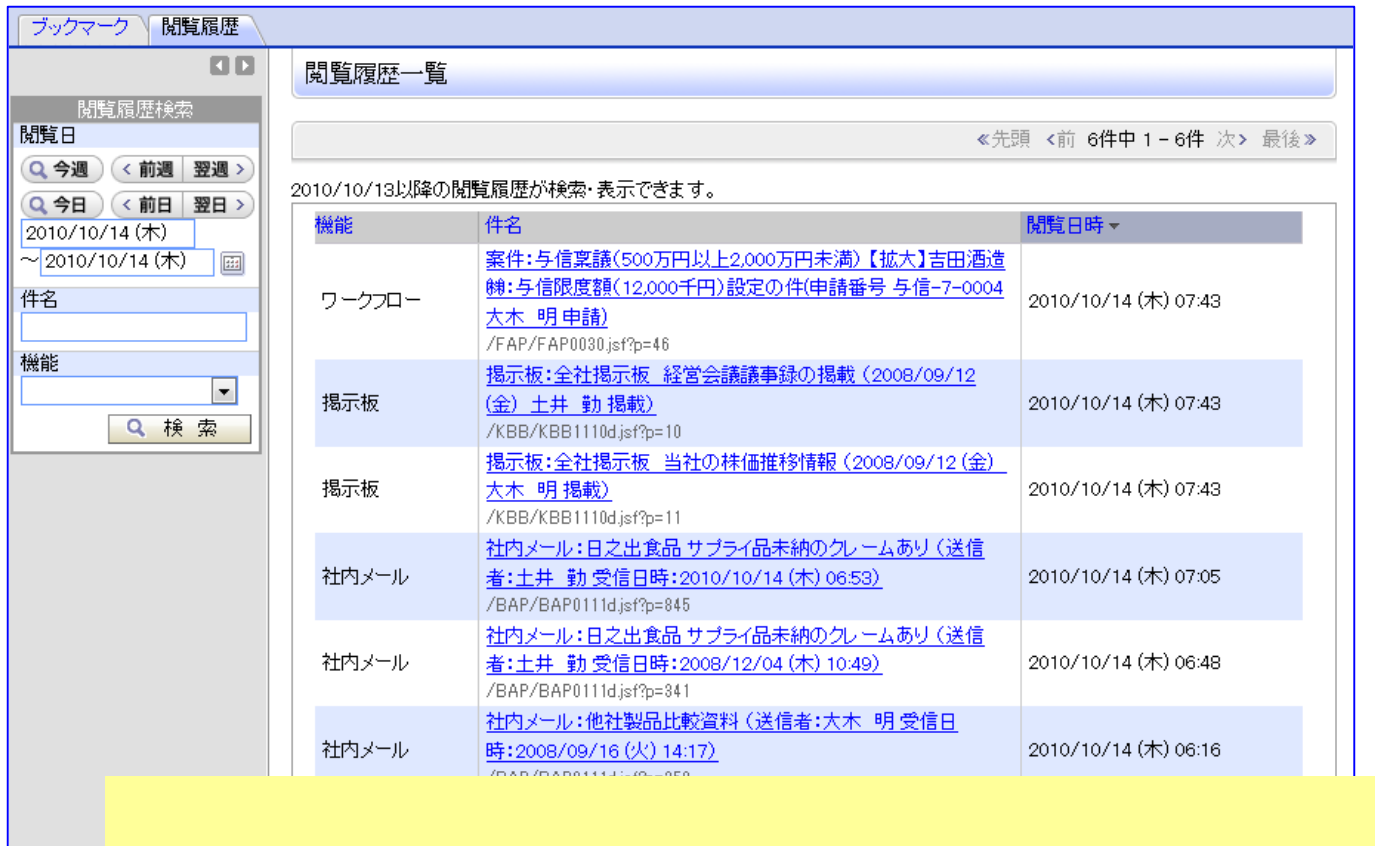

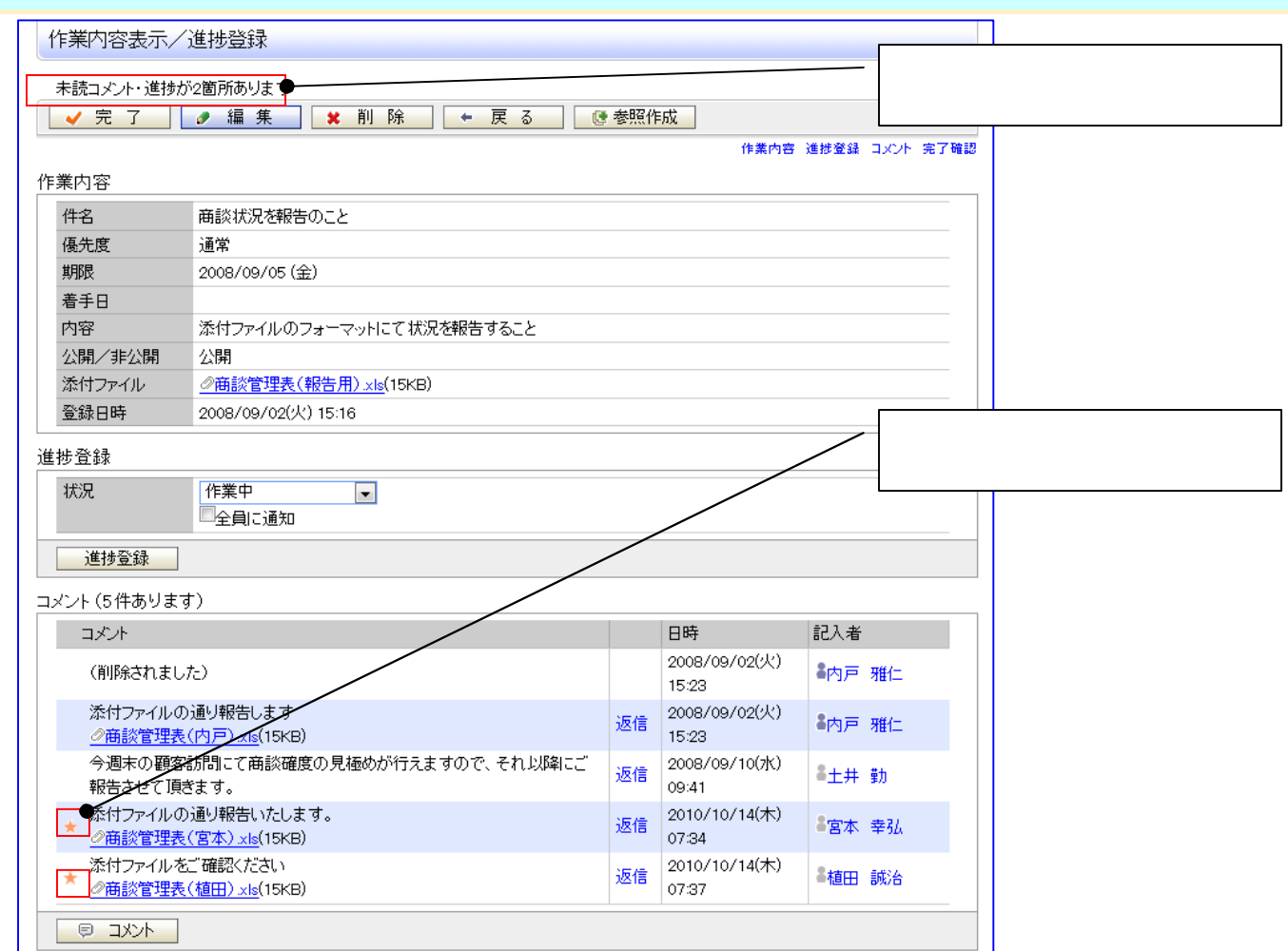

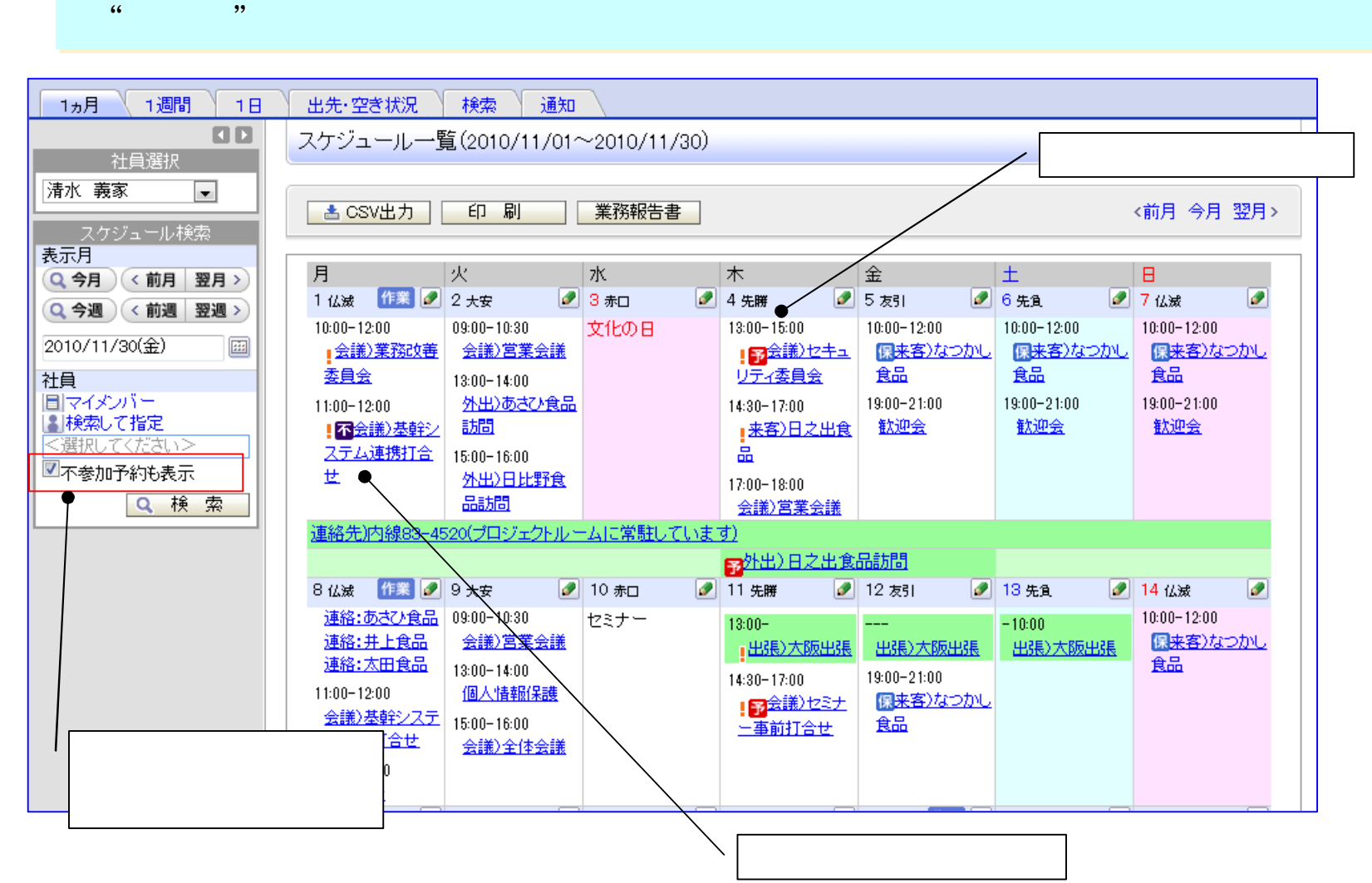

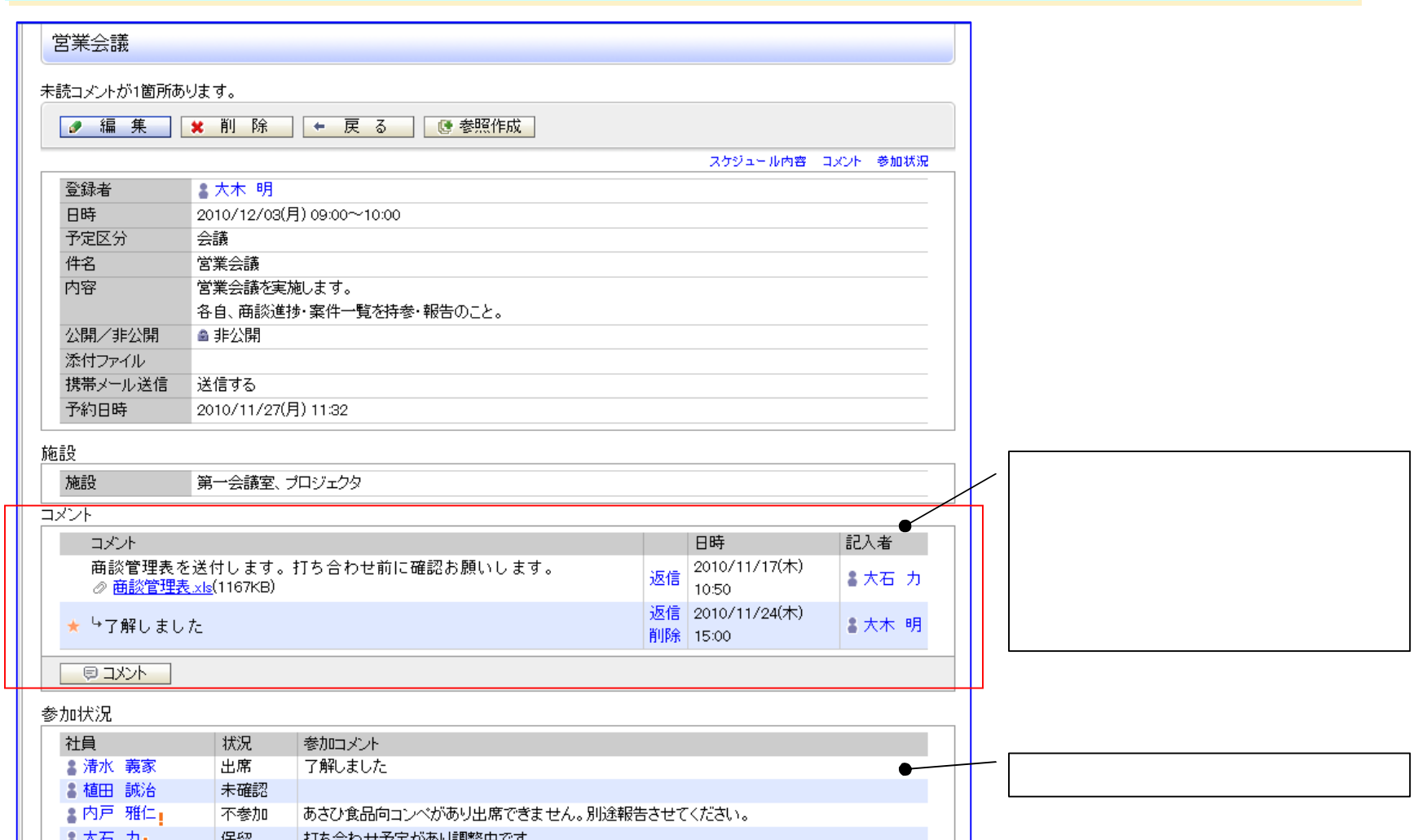

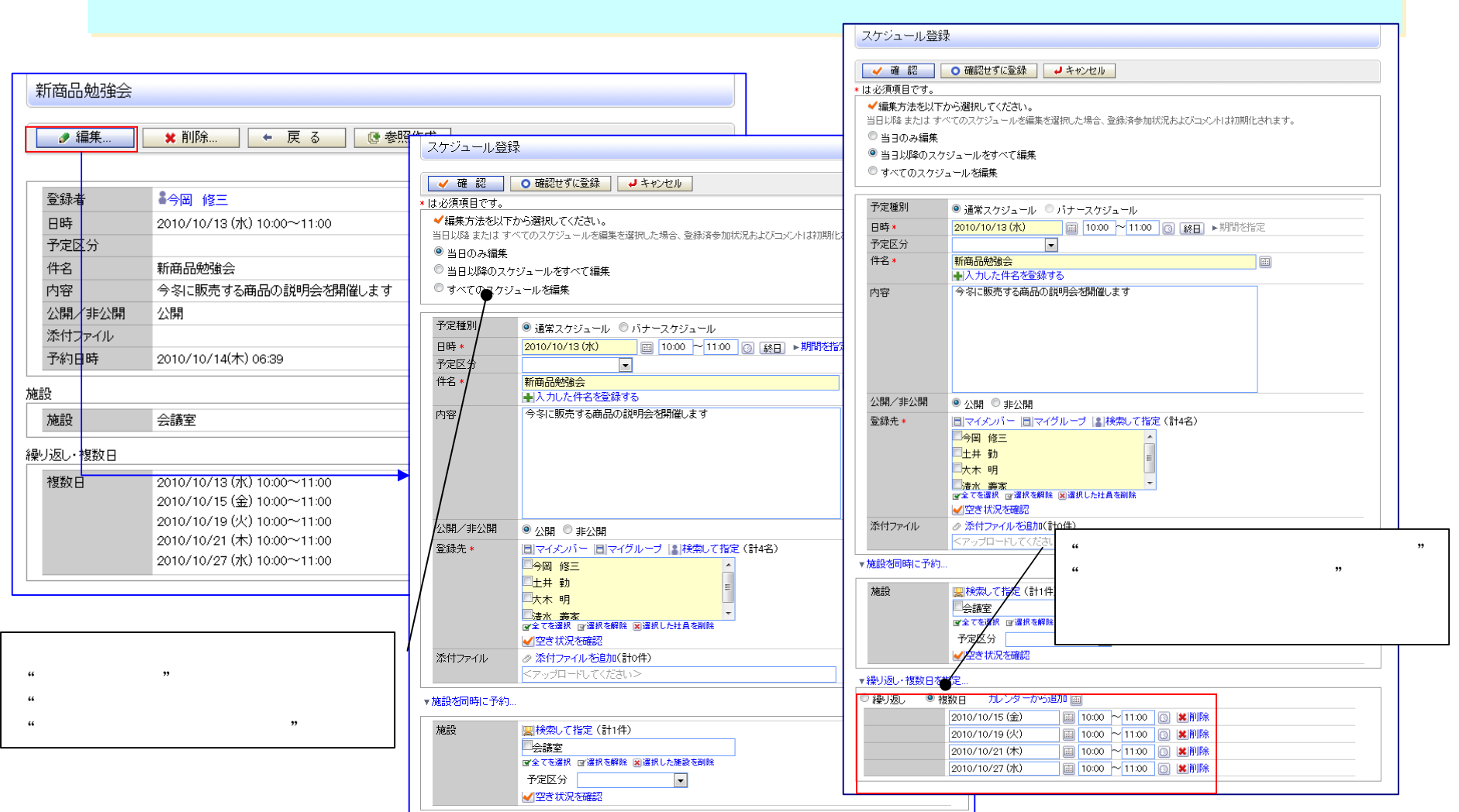

www.d-circle.com

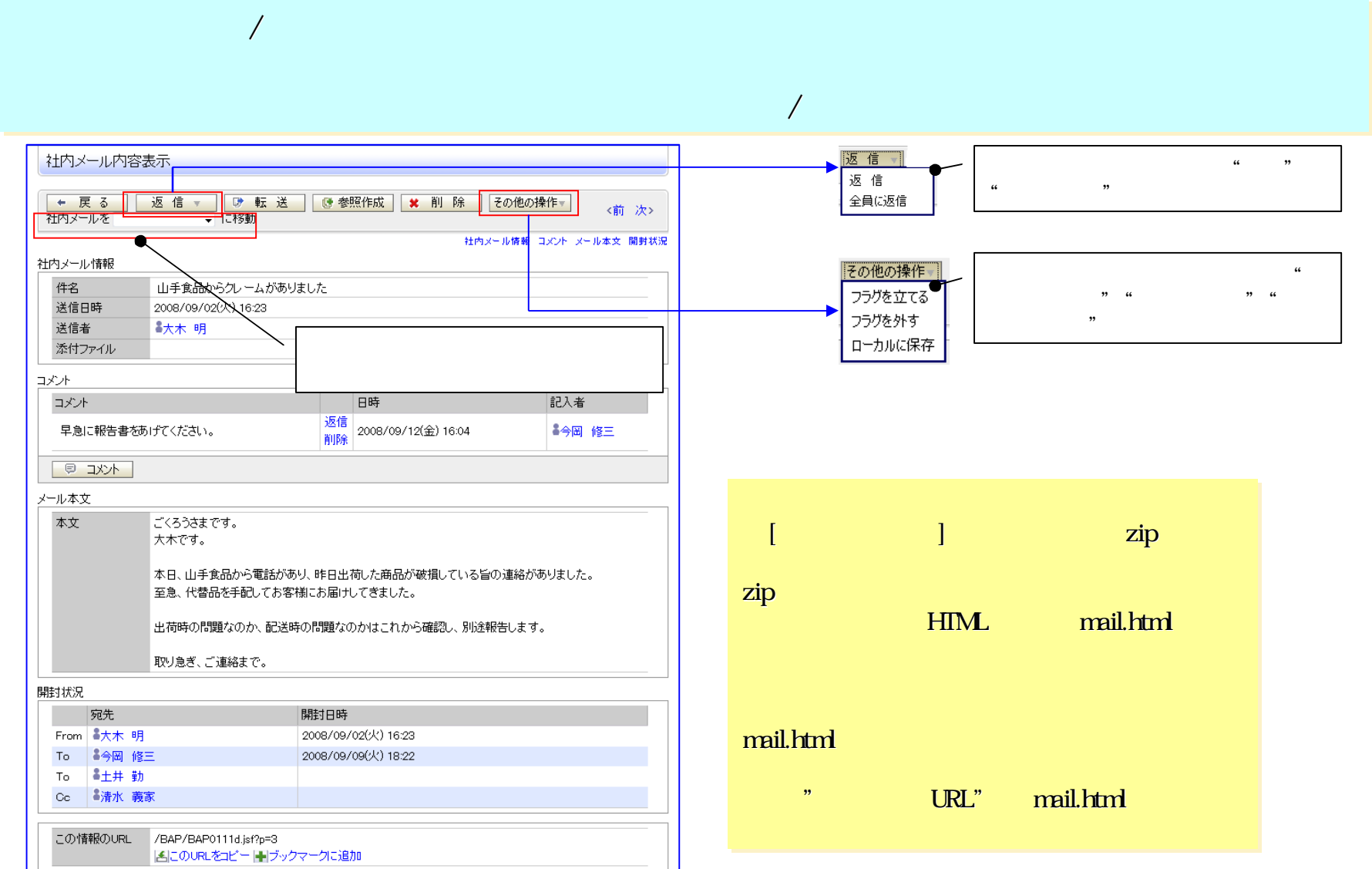

www.d-circle.com

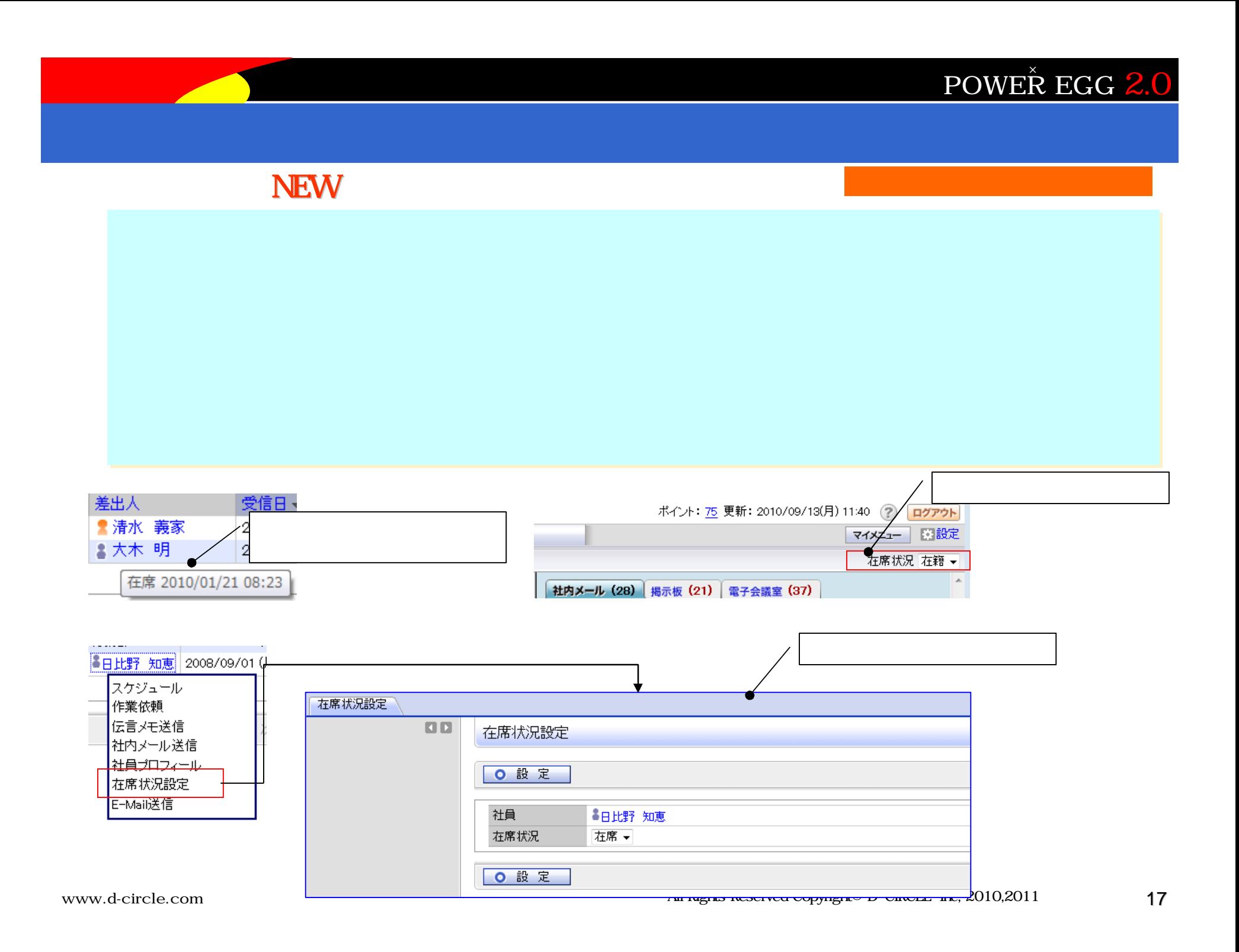

#### $V1.9$

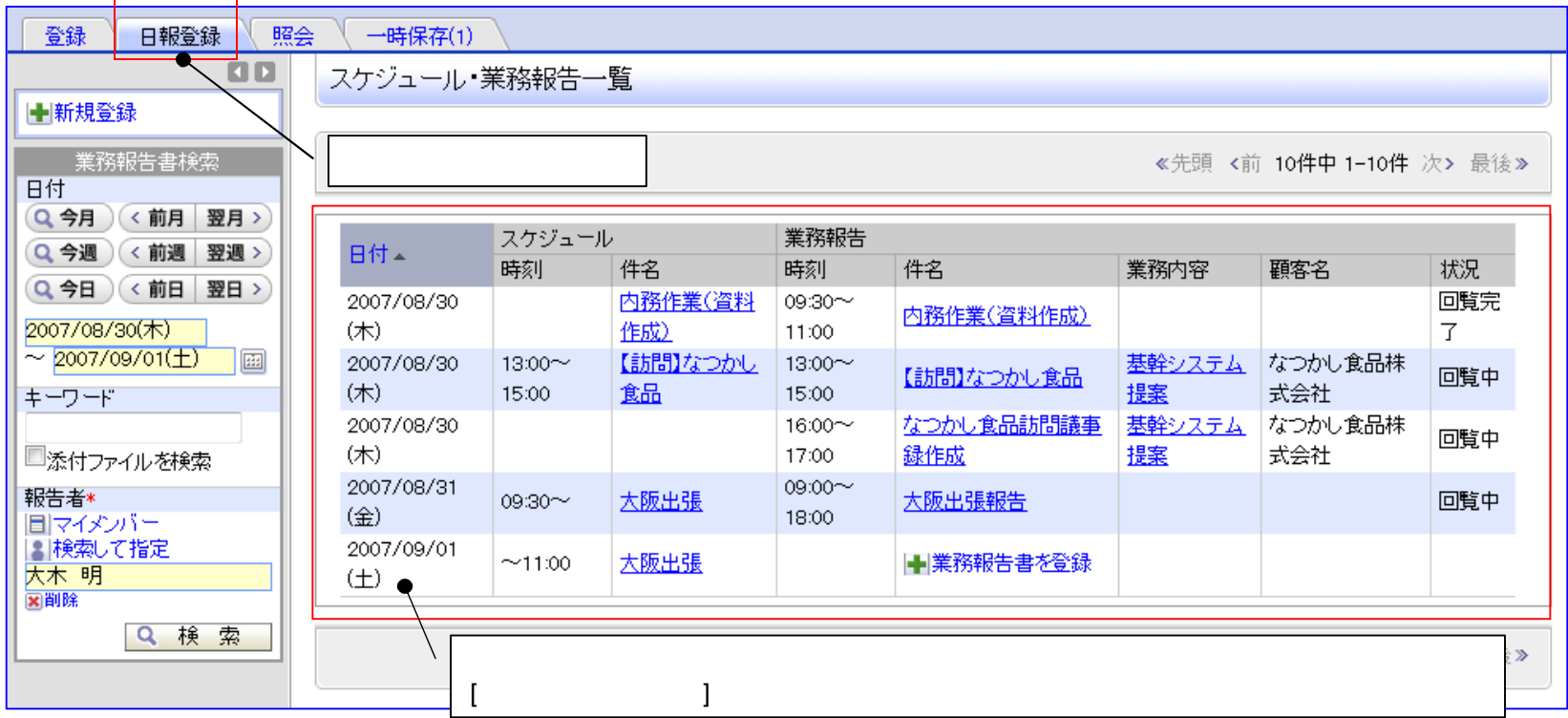

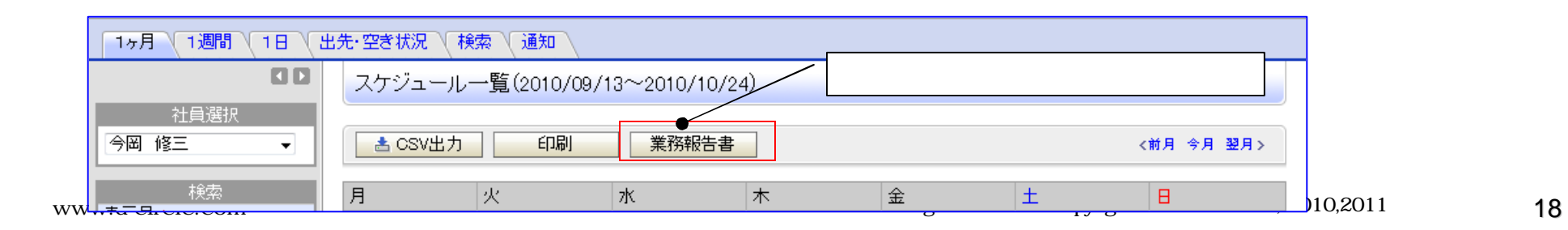

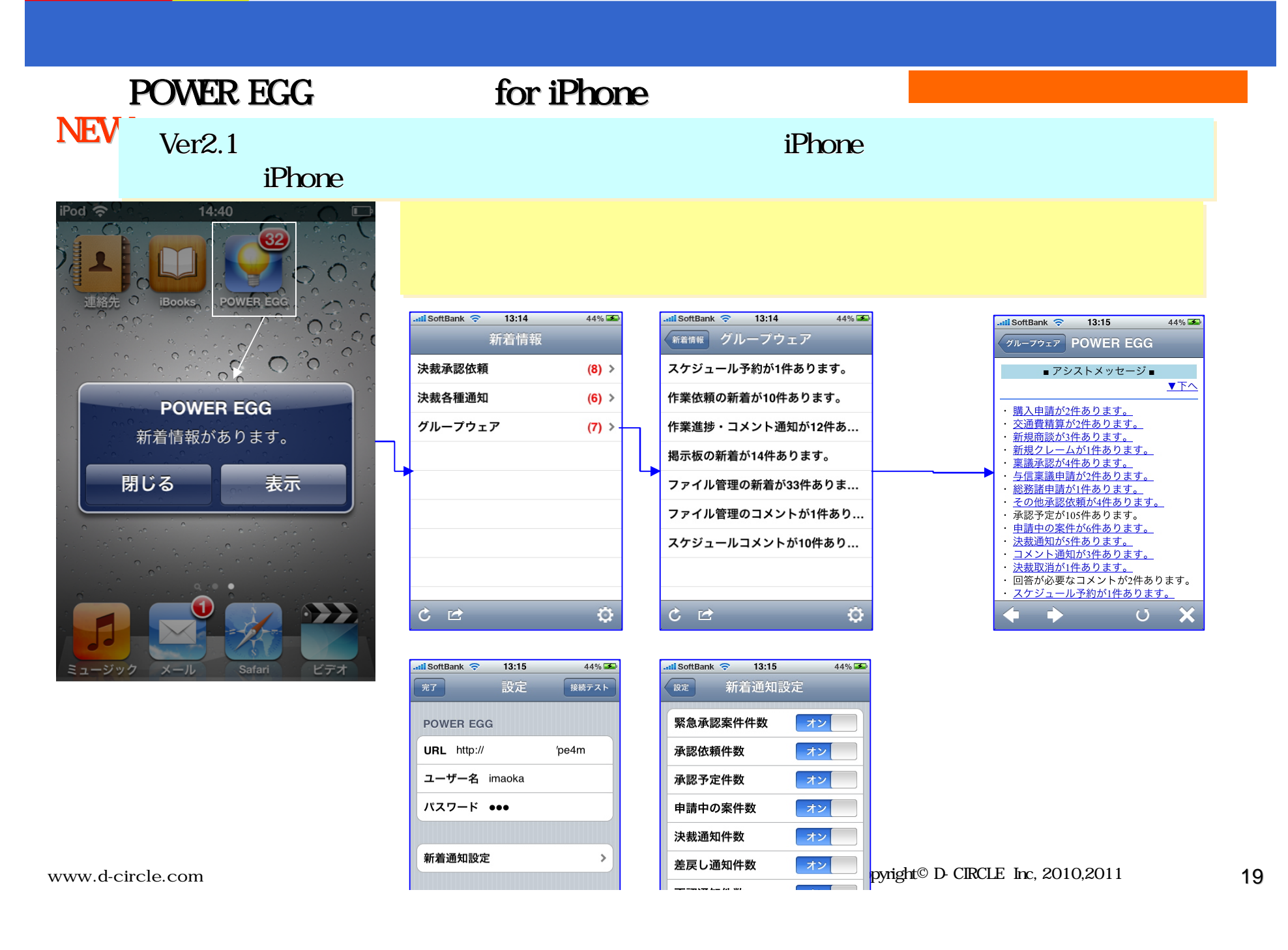

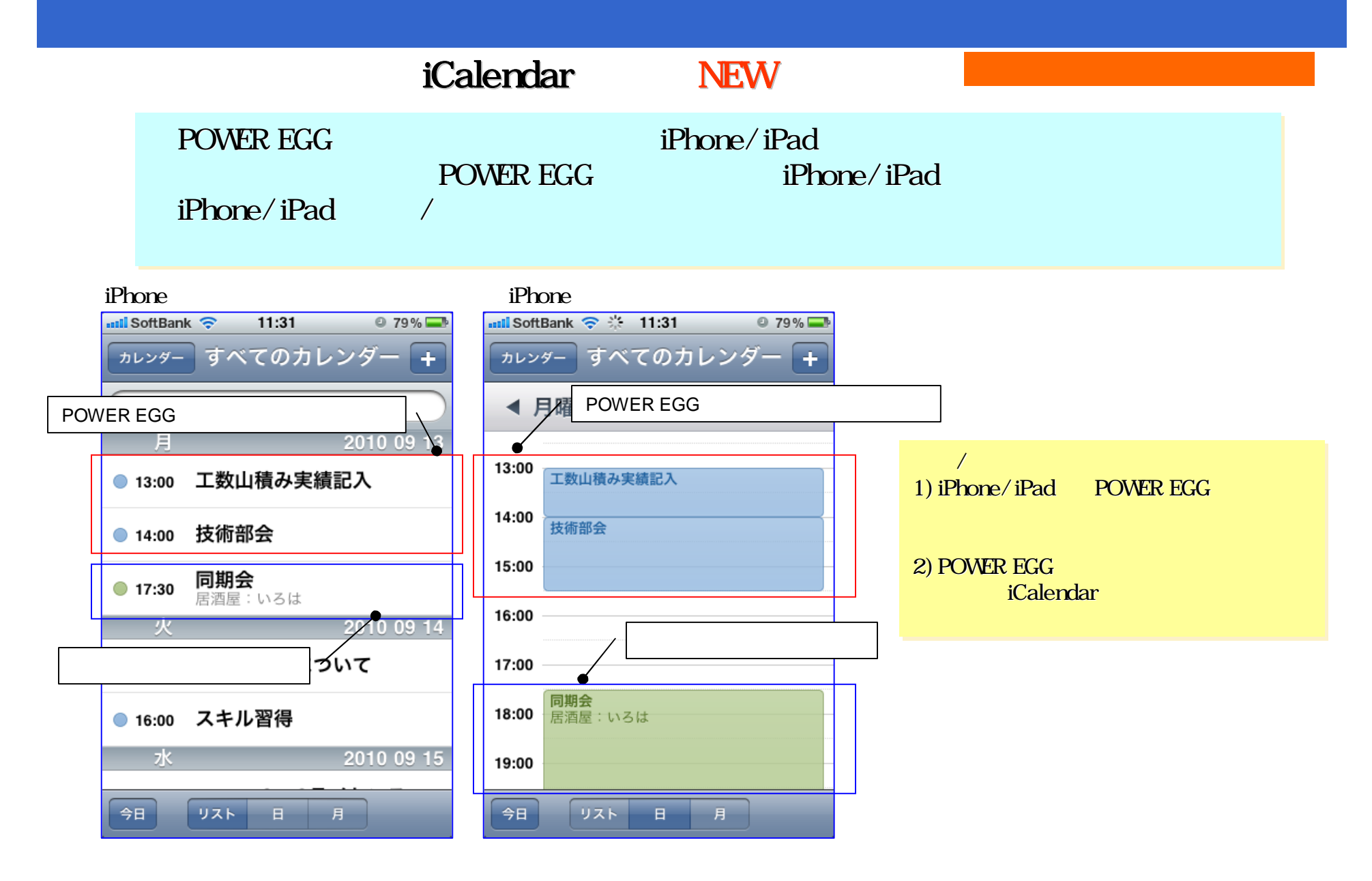

#### スマートコ<mark>Phone/iPad/Android</mark> 場合 ぶつけん こうしょうかい iPhone/iPad/Android はっぽん またまま おおおおおおおおおおおおお

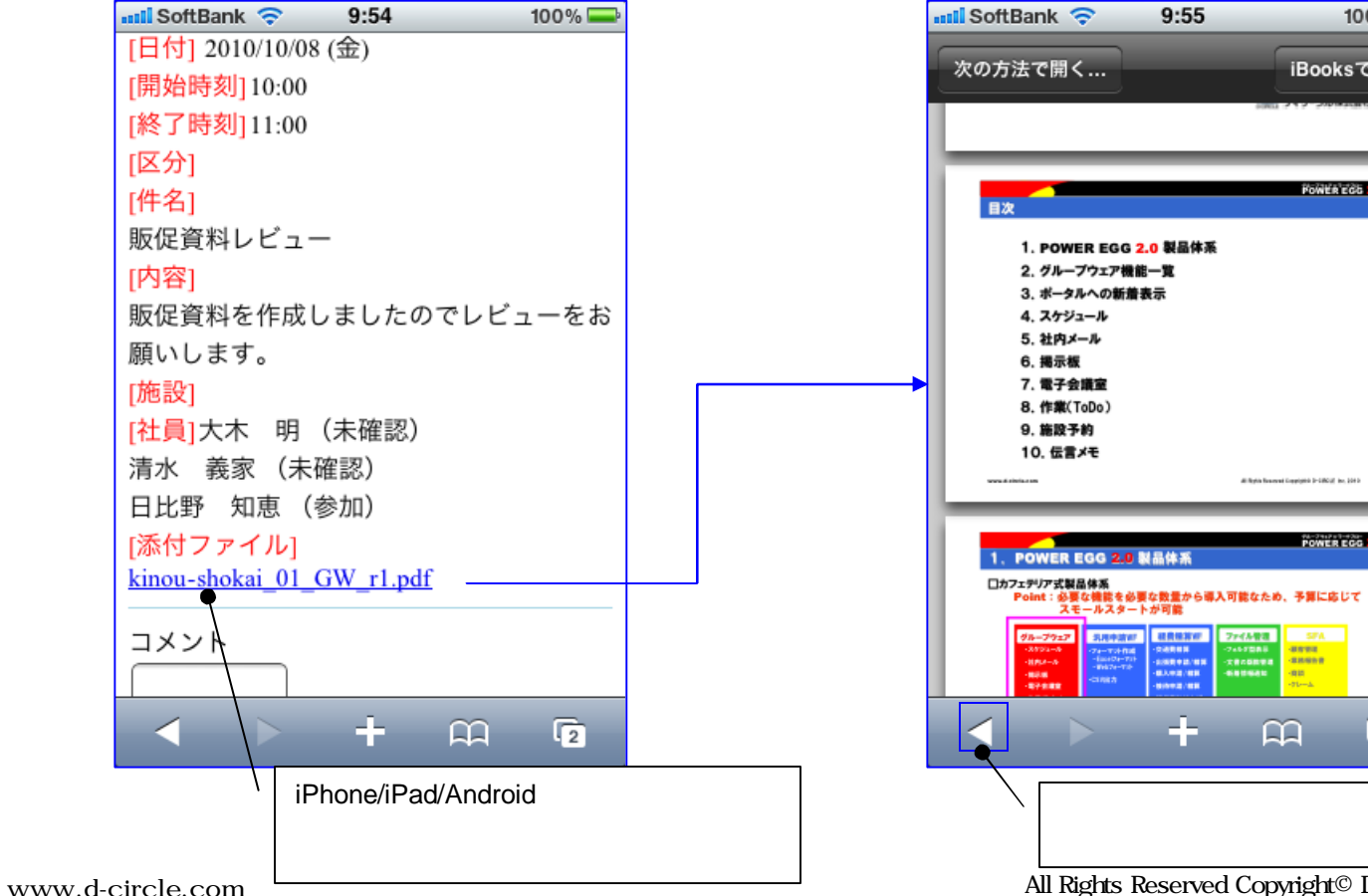

 $\overline{2}$ 

100%

iBooksで開く

FOWER EGG 2.0

.<br>1955 - Jan Schler Broad

POWER EGG

unun<br>unung

œ

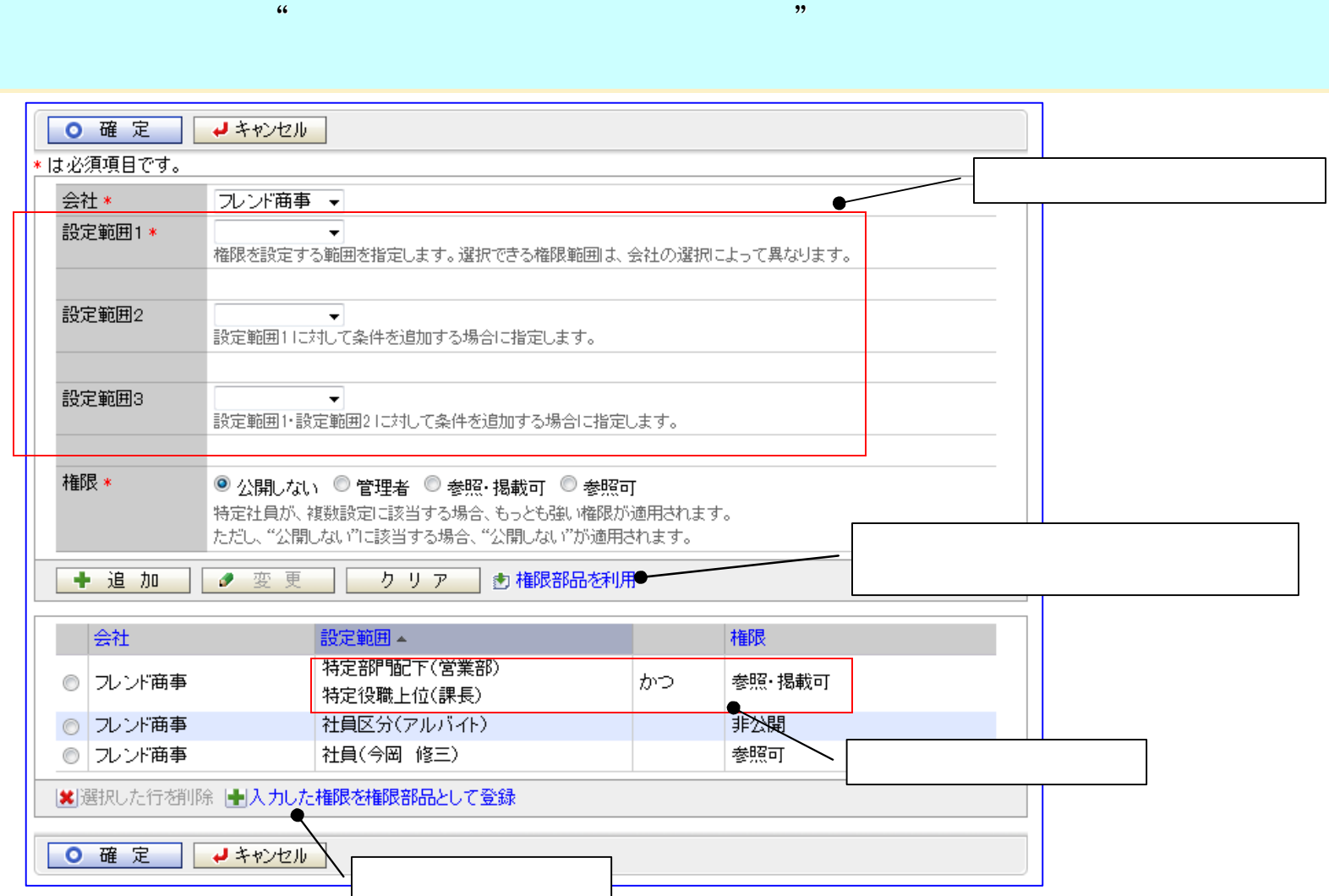

 $\mathbf{1}$ 

#### 2 NEW

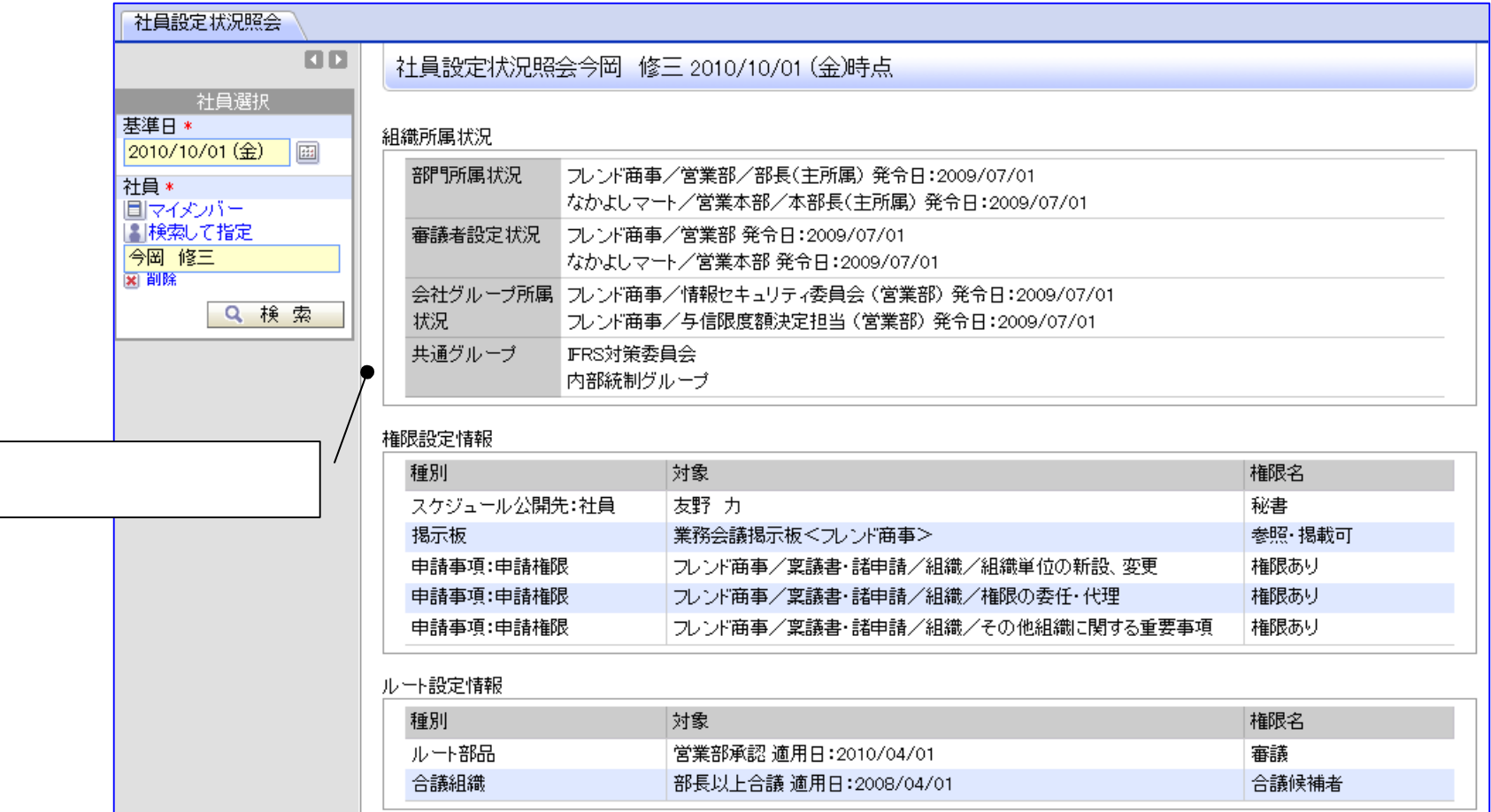

#### 3 NEW

 $AP$  $AP$  AP  $AP$  $AP$  AP

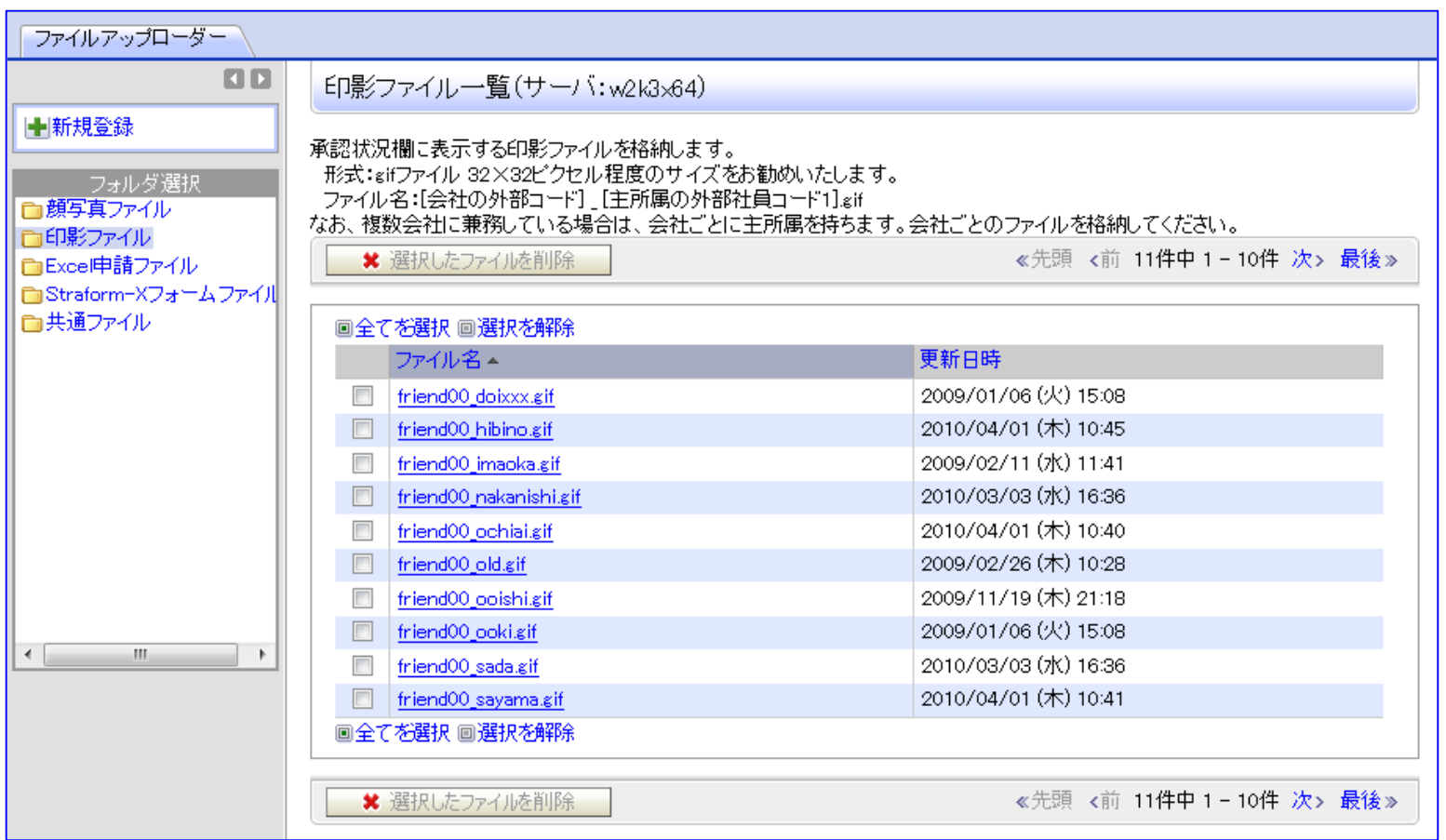

4 CSV NEW

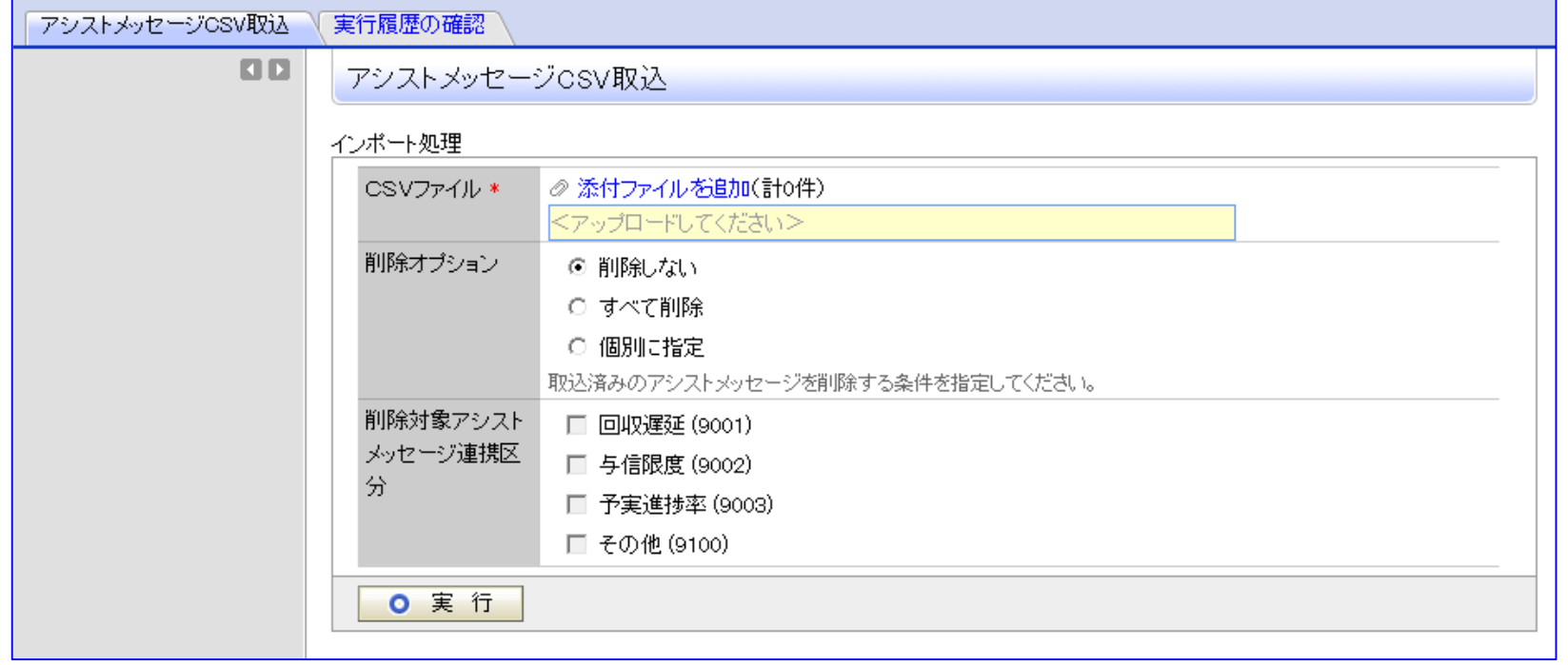

#### OS Windows Server 2008 R2 DB Oracle 11g R2 ブラウザ Firefox3.6 携帯アクセス iPhone iOS4/iPad/Android ブラウザ Firefox3.6 携帯アクセス iPhone iOS4/iPad/Android

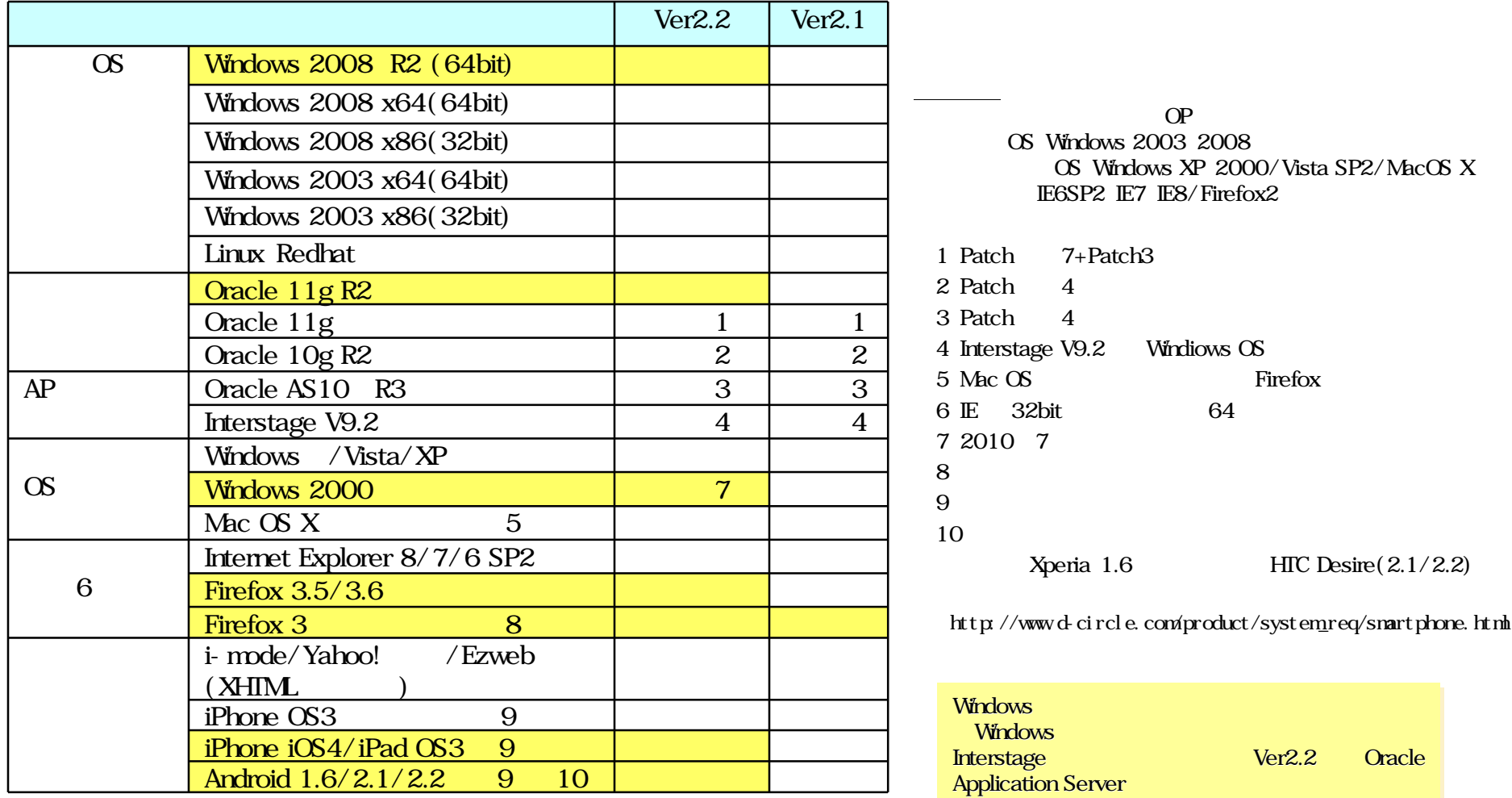

www.d-circle.com

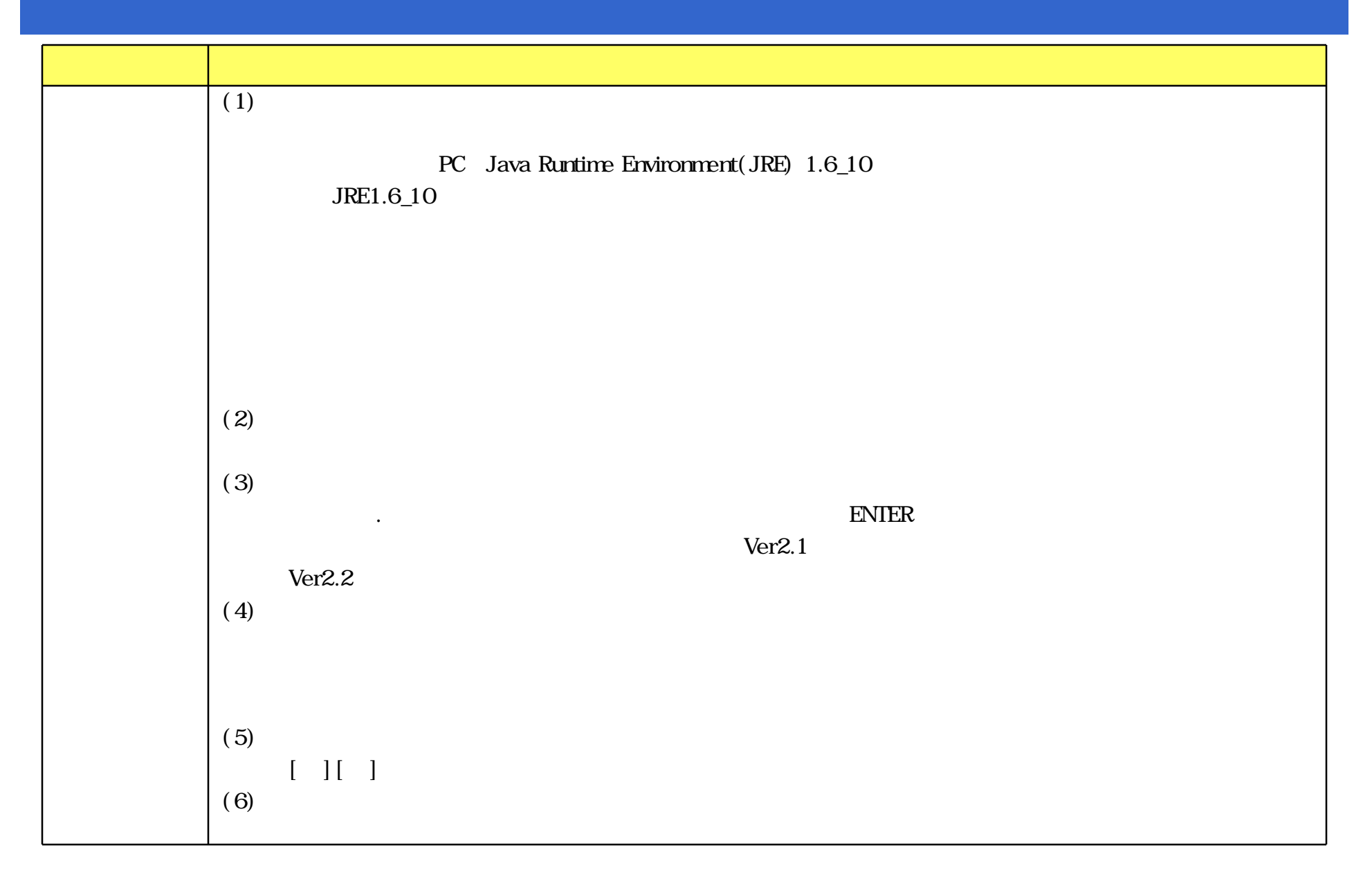

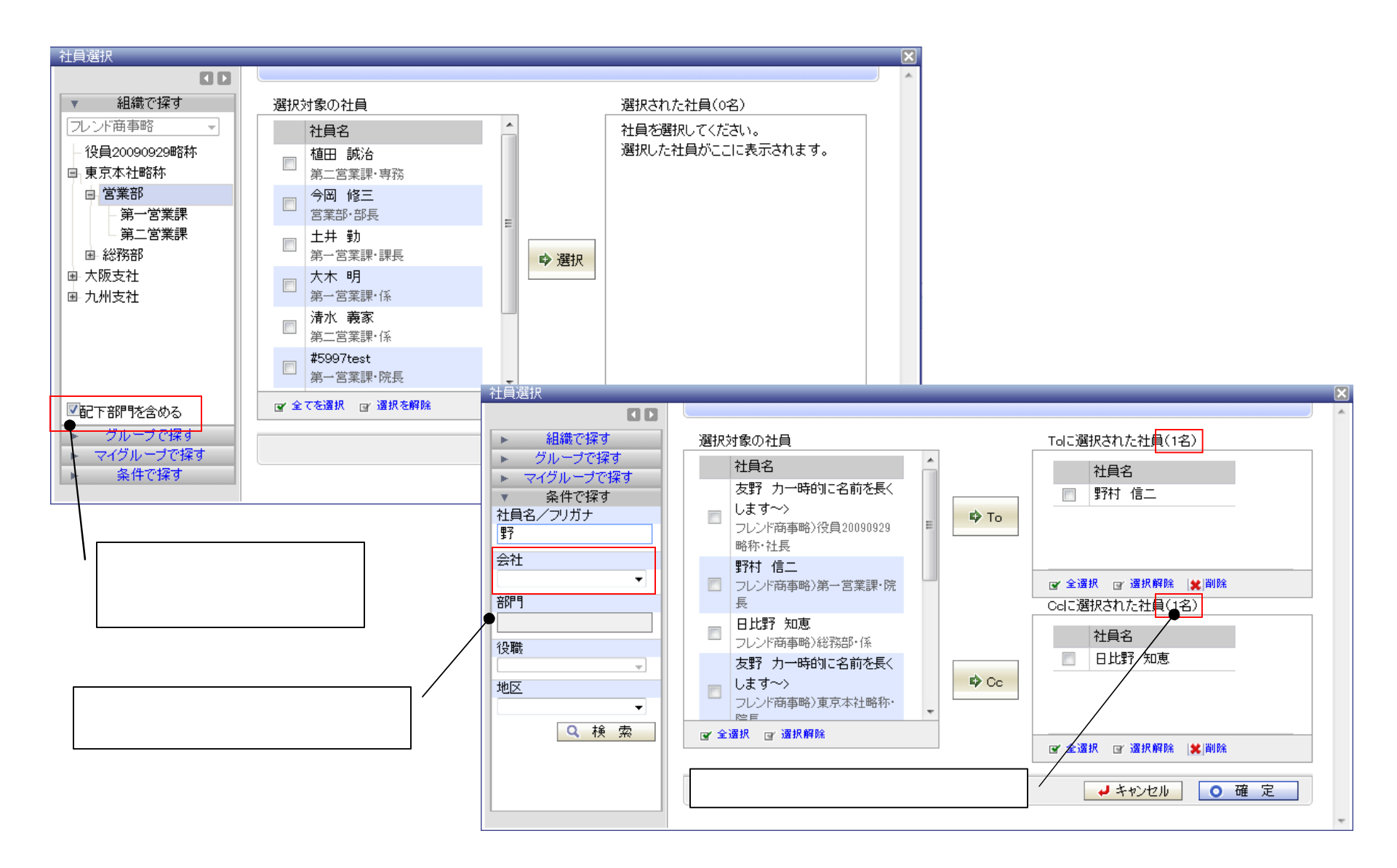

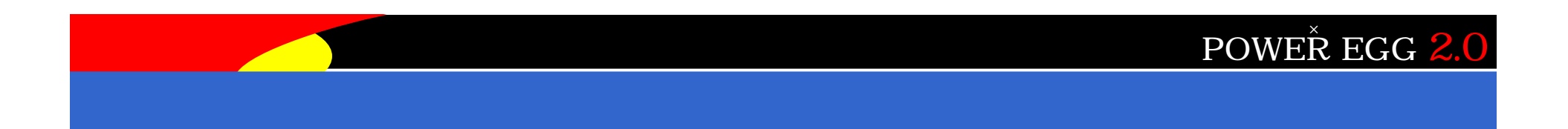

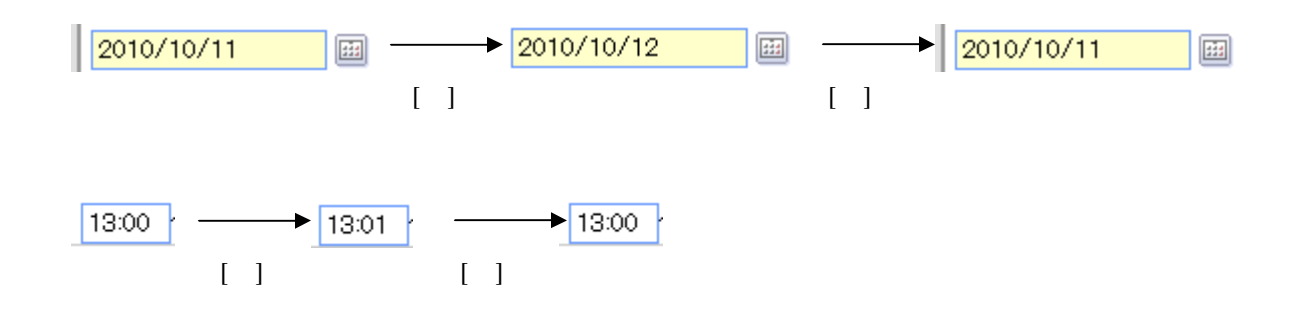

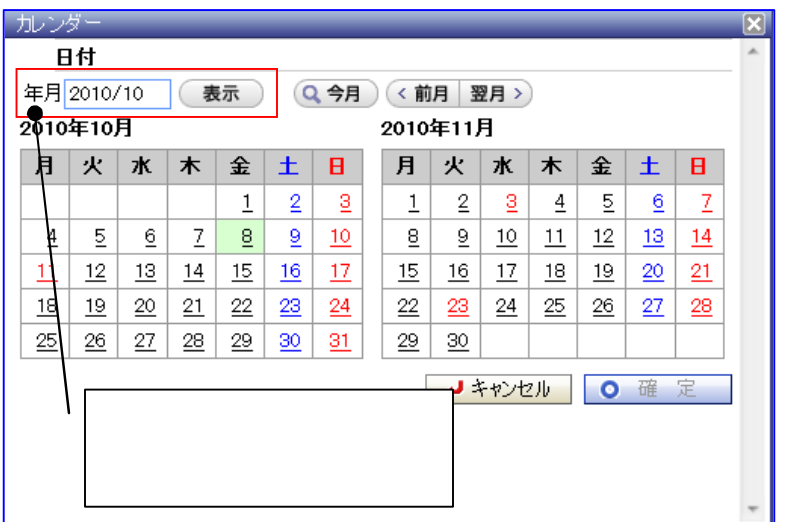

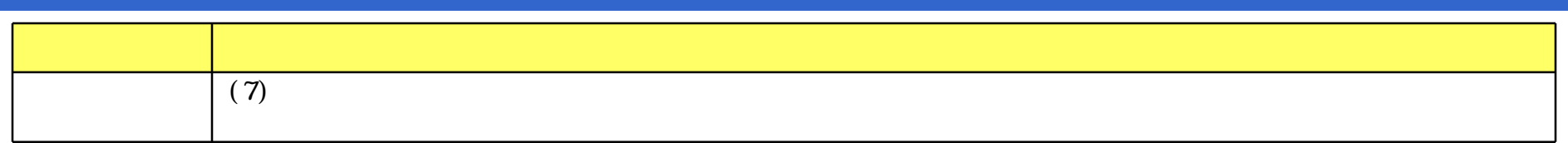

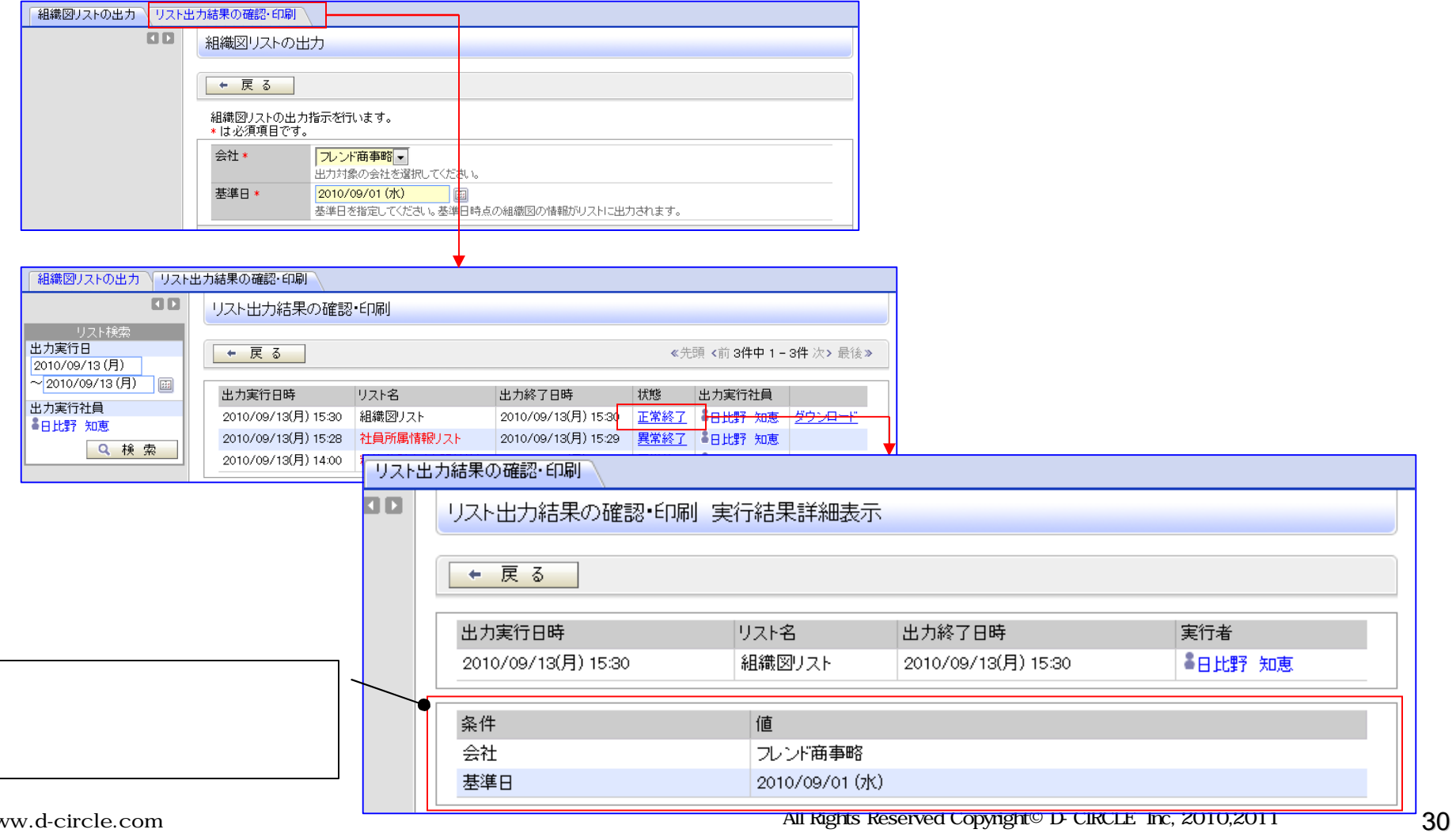

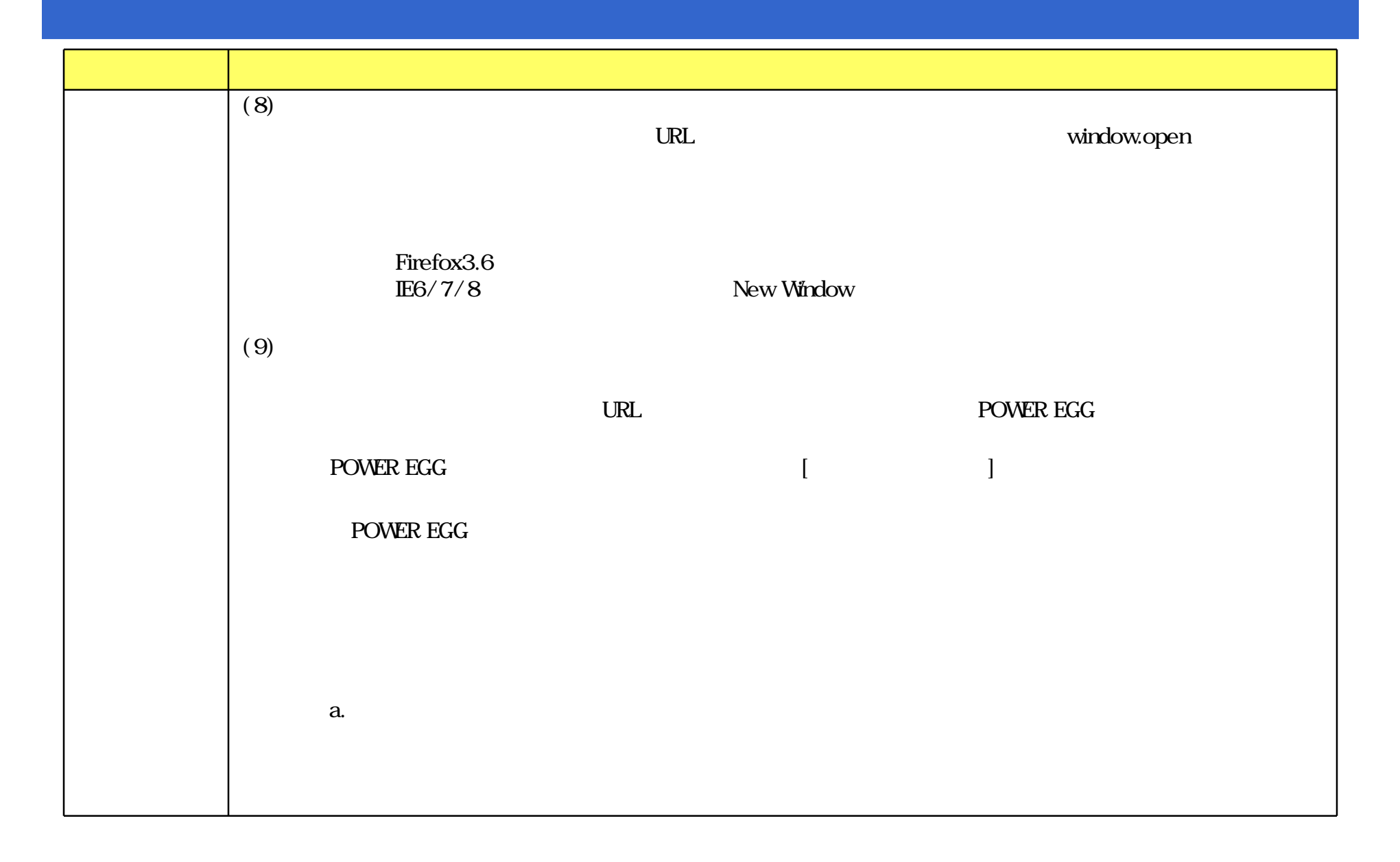

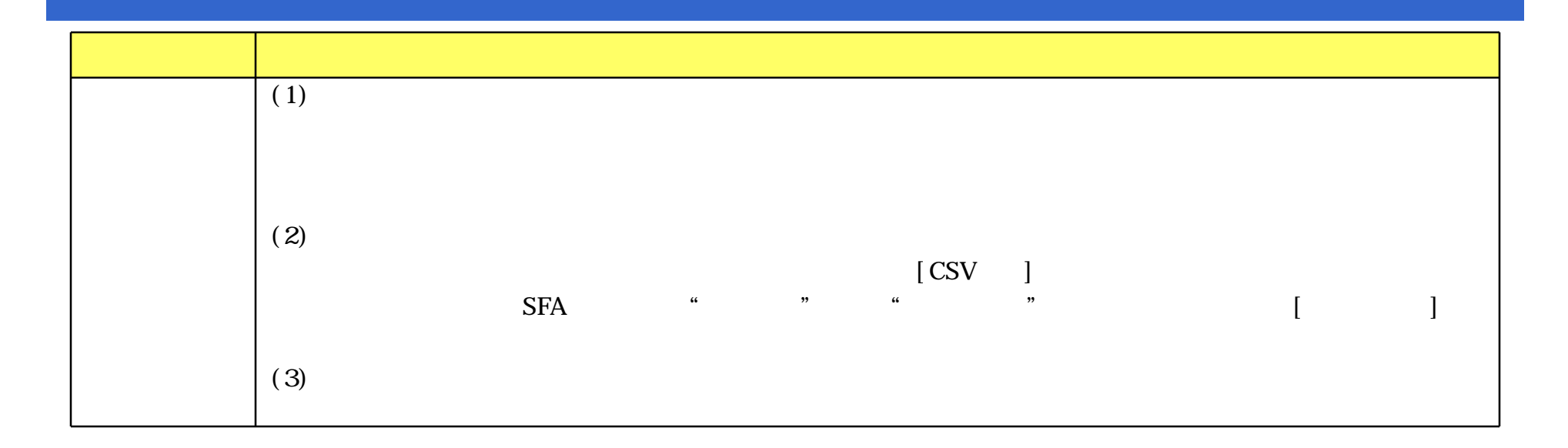

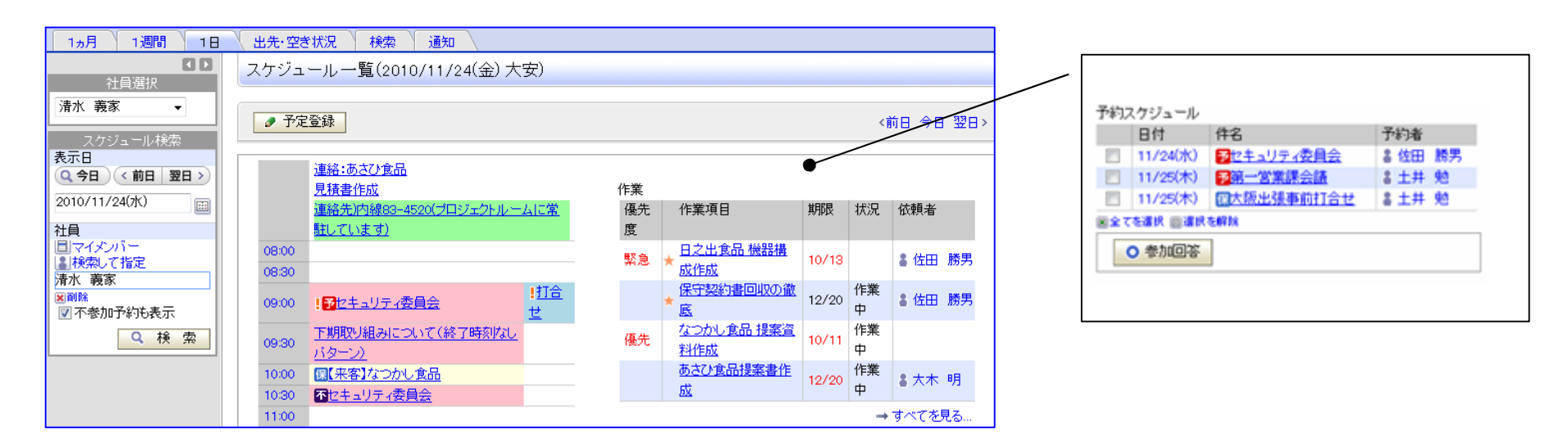

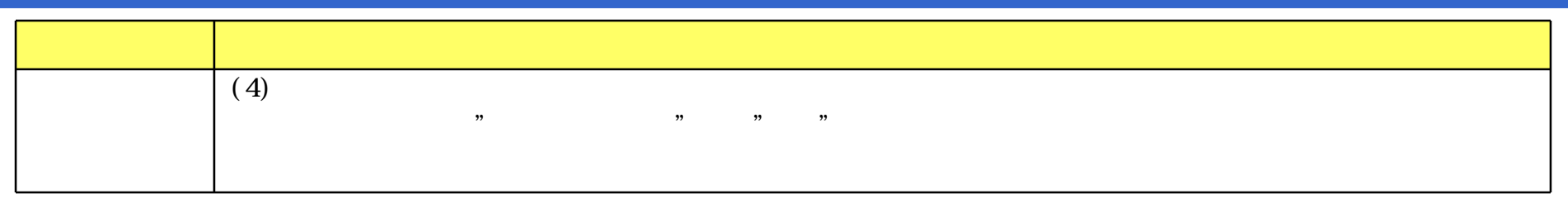

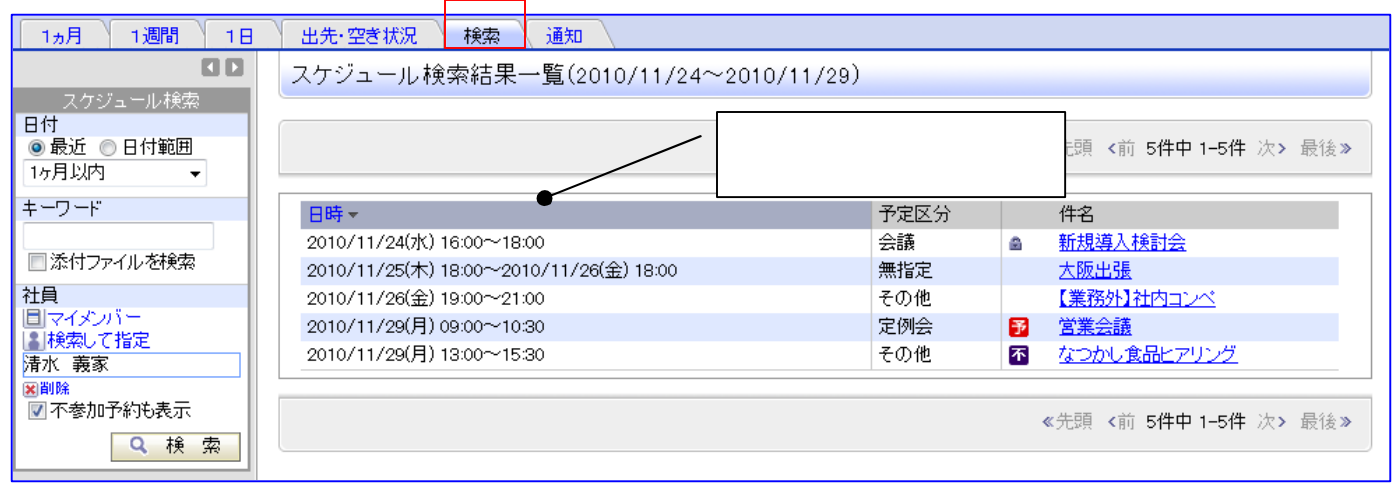

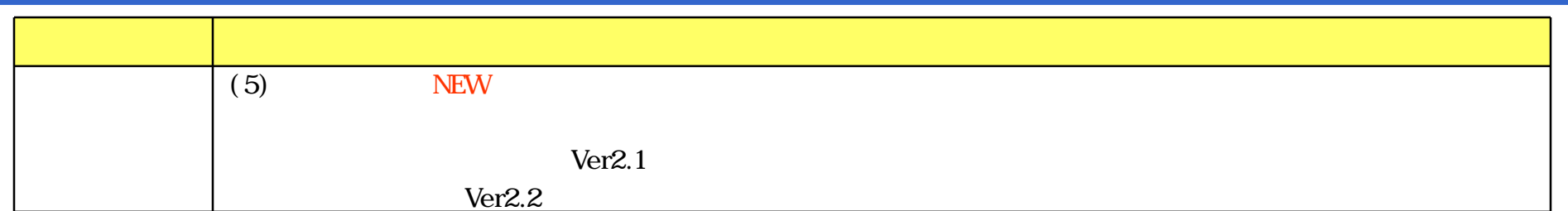

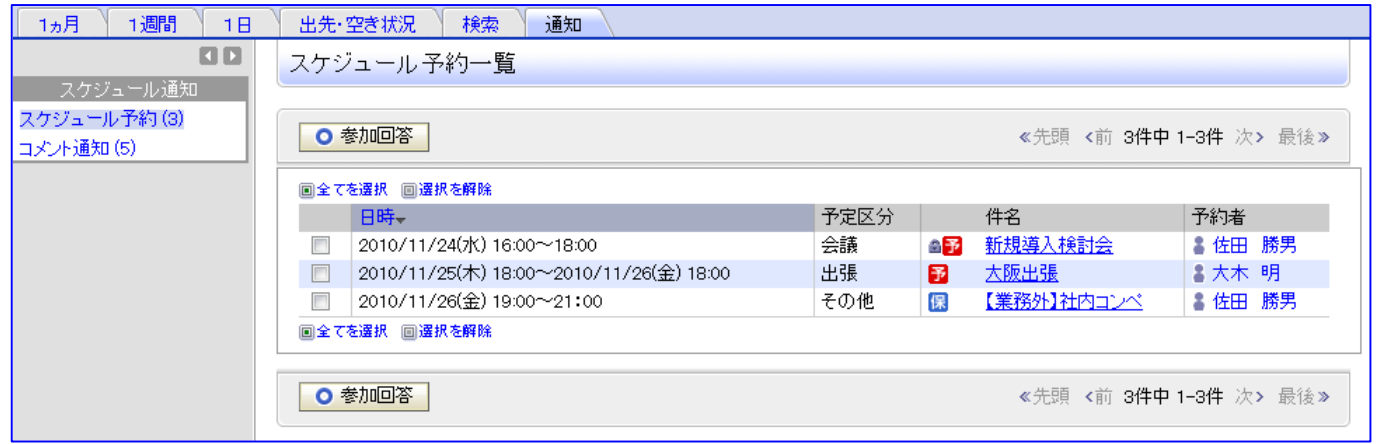

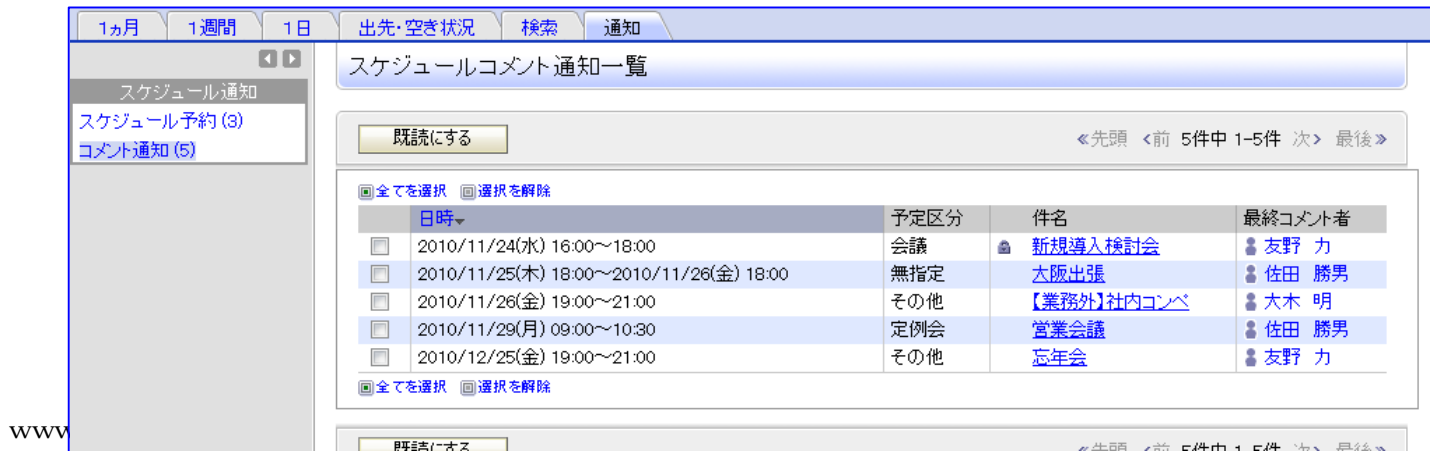

 $CLE$  Inc, 2010,2011 34

 $\overline{\phantom{a}}$ "

 $\alpha$ 

 $\alpha$ ります"

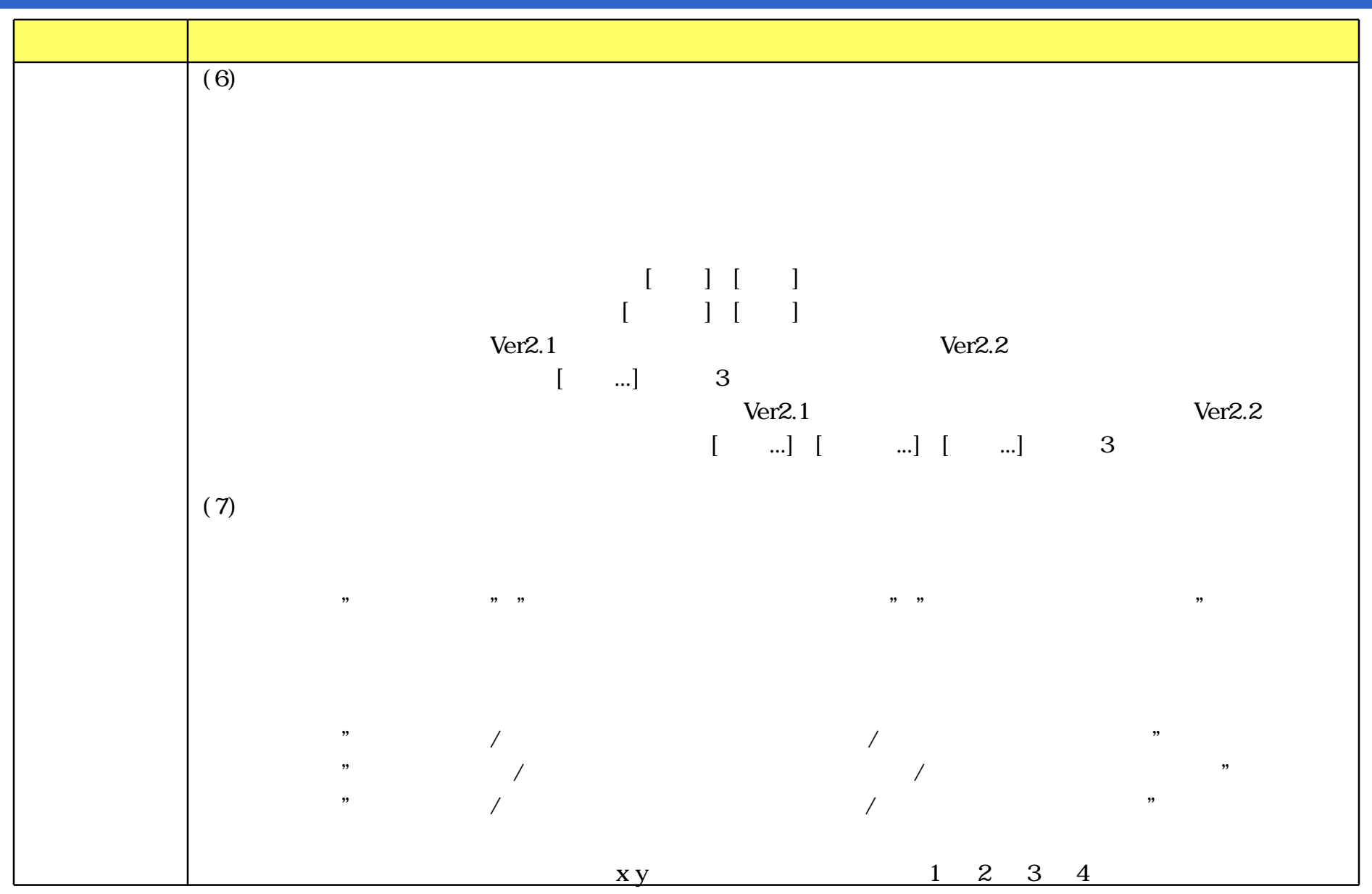
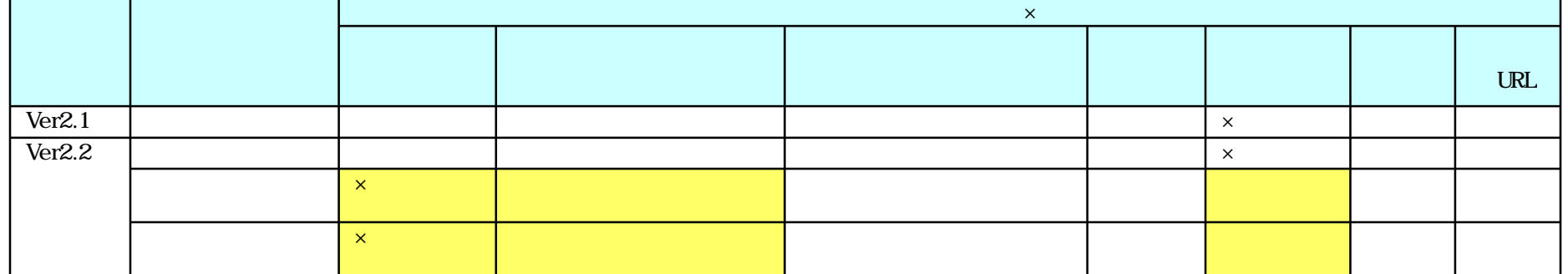

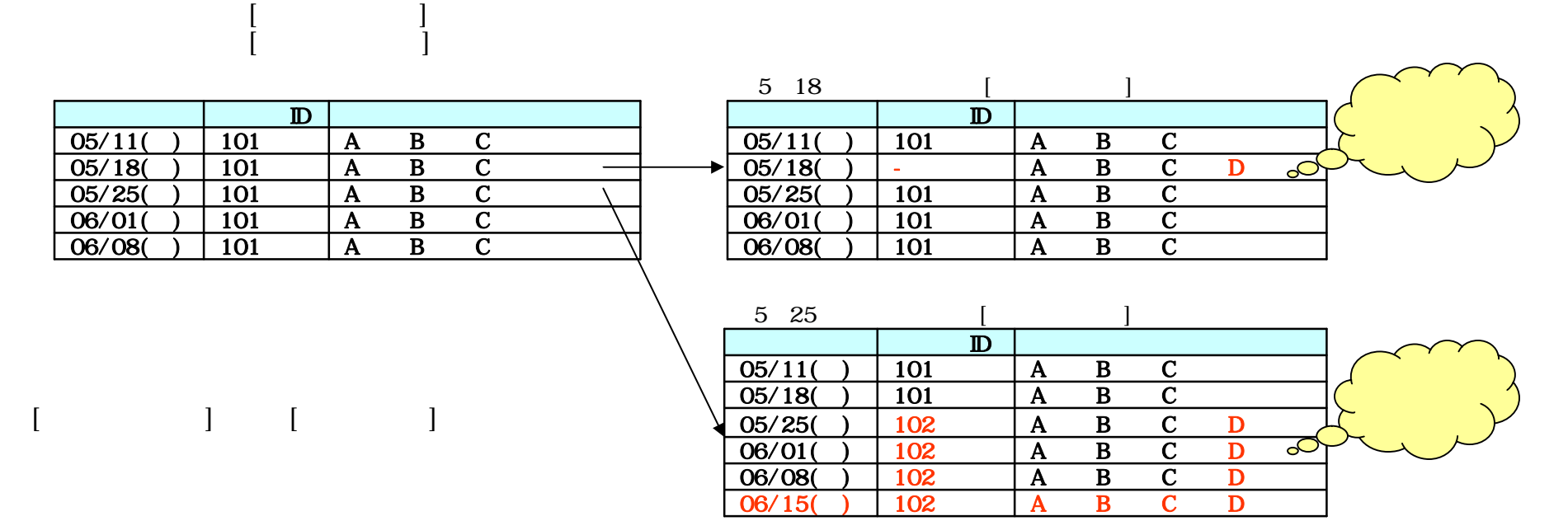

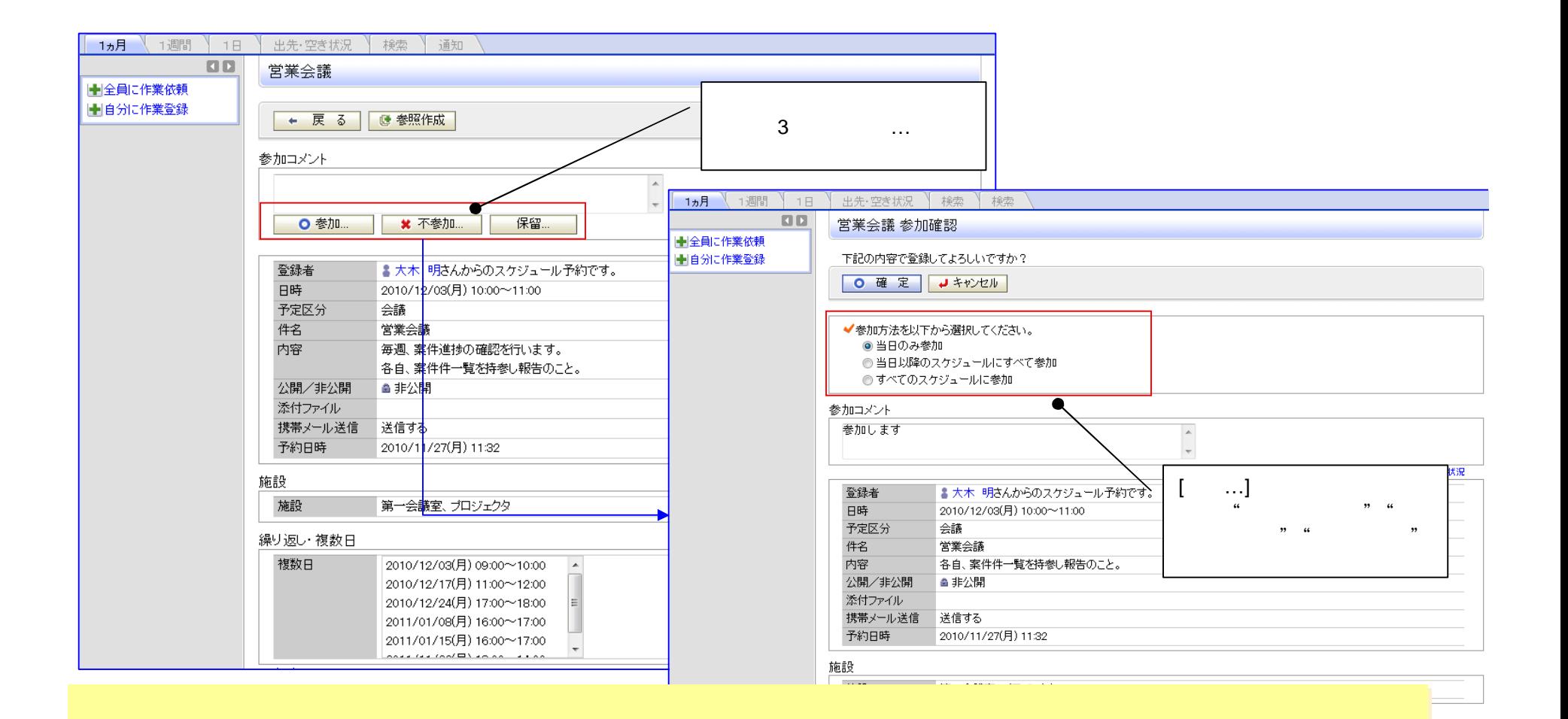

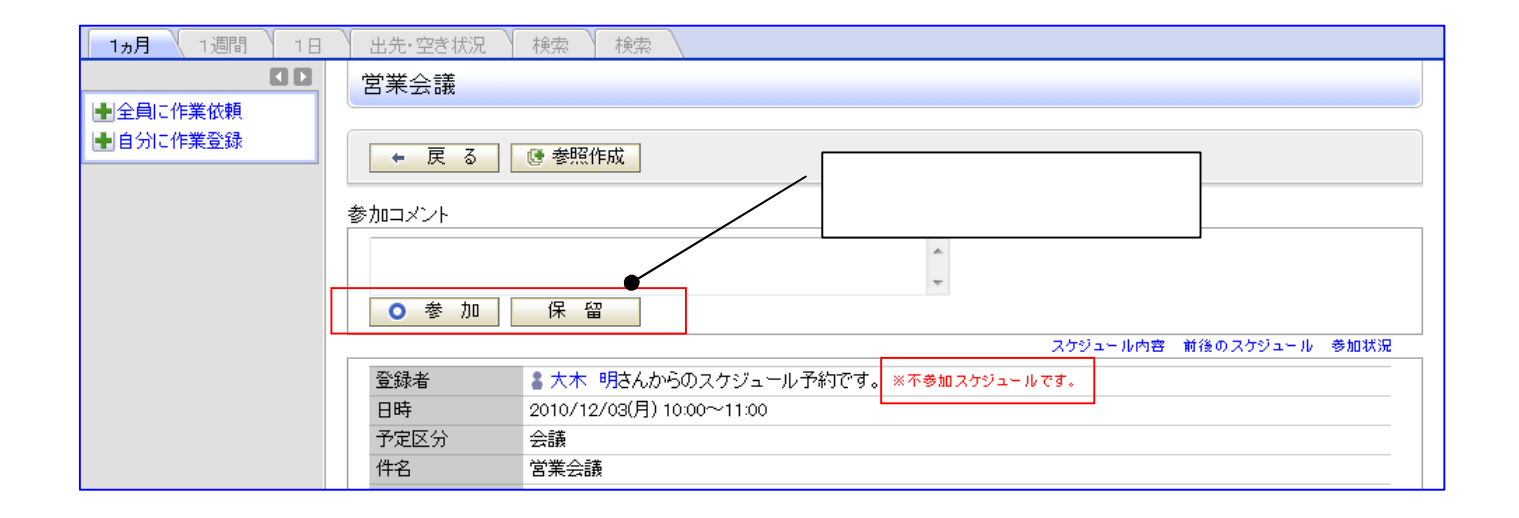

#### ▼繰り返し·複数日を指定…

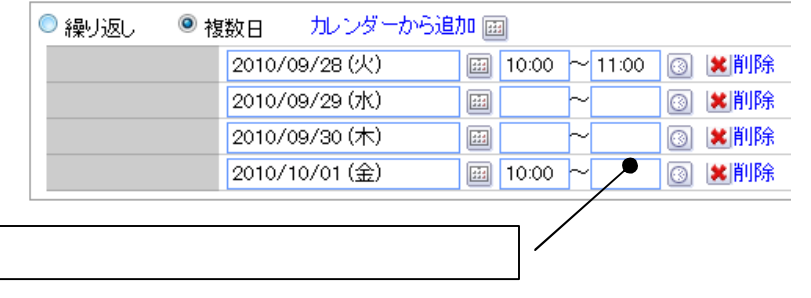

#### ▼繰り返し·複数日を指定..

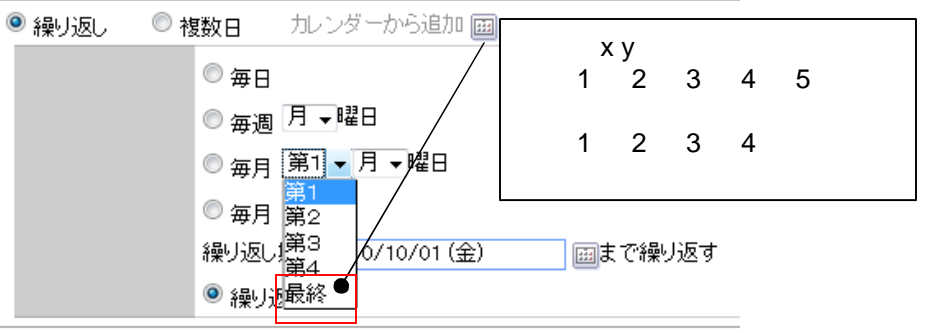

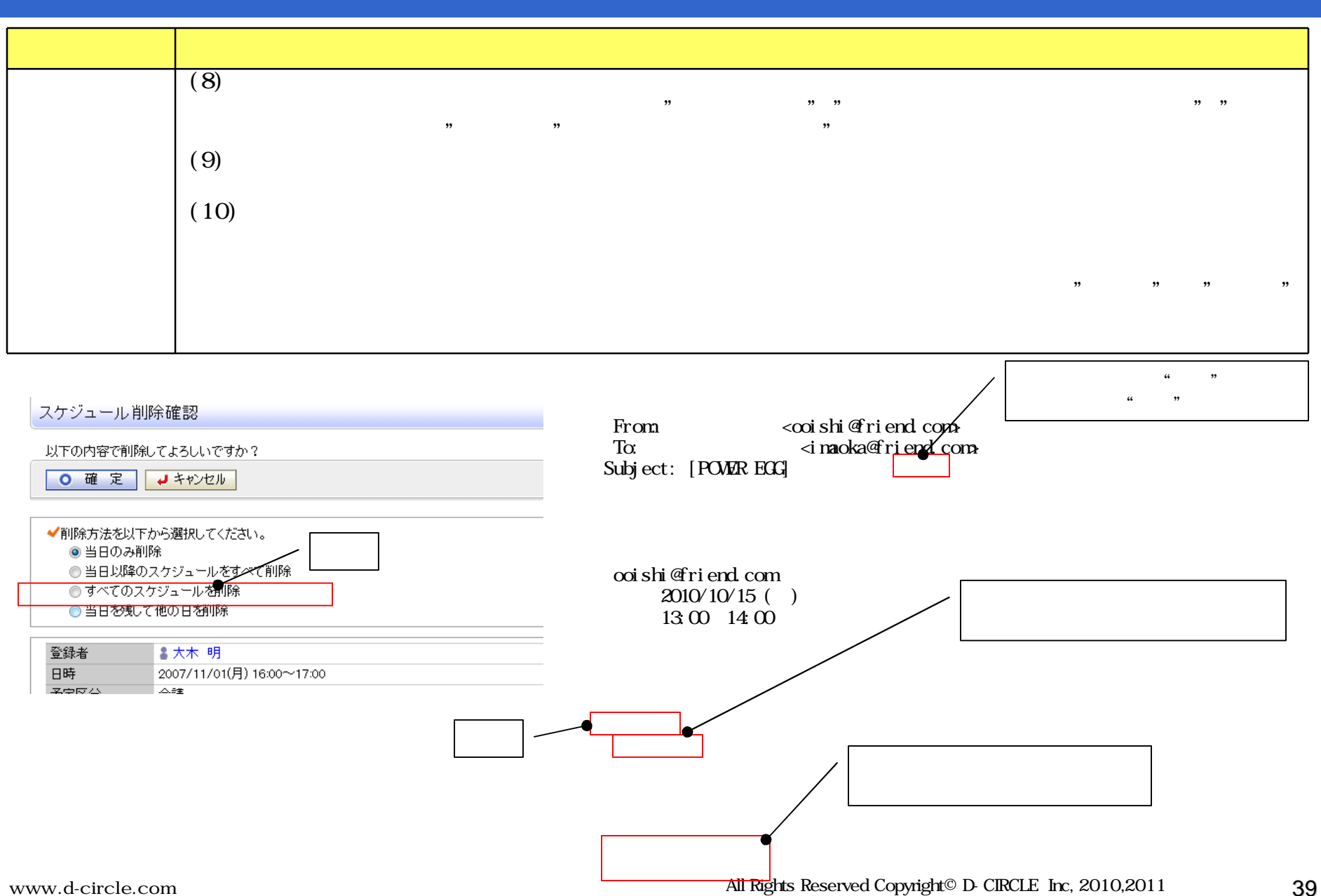

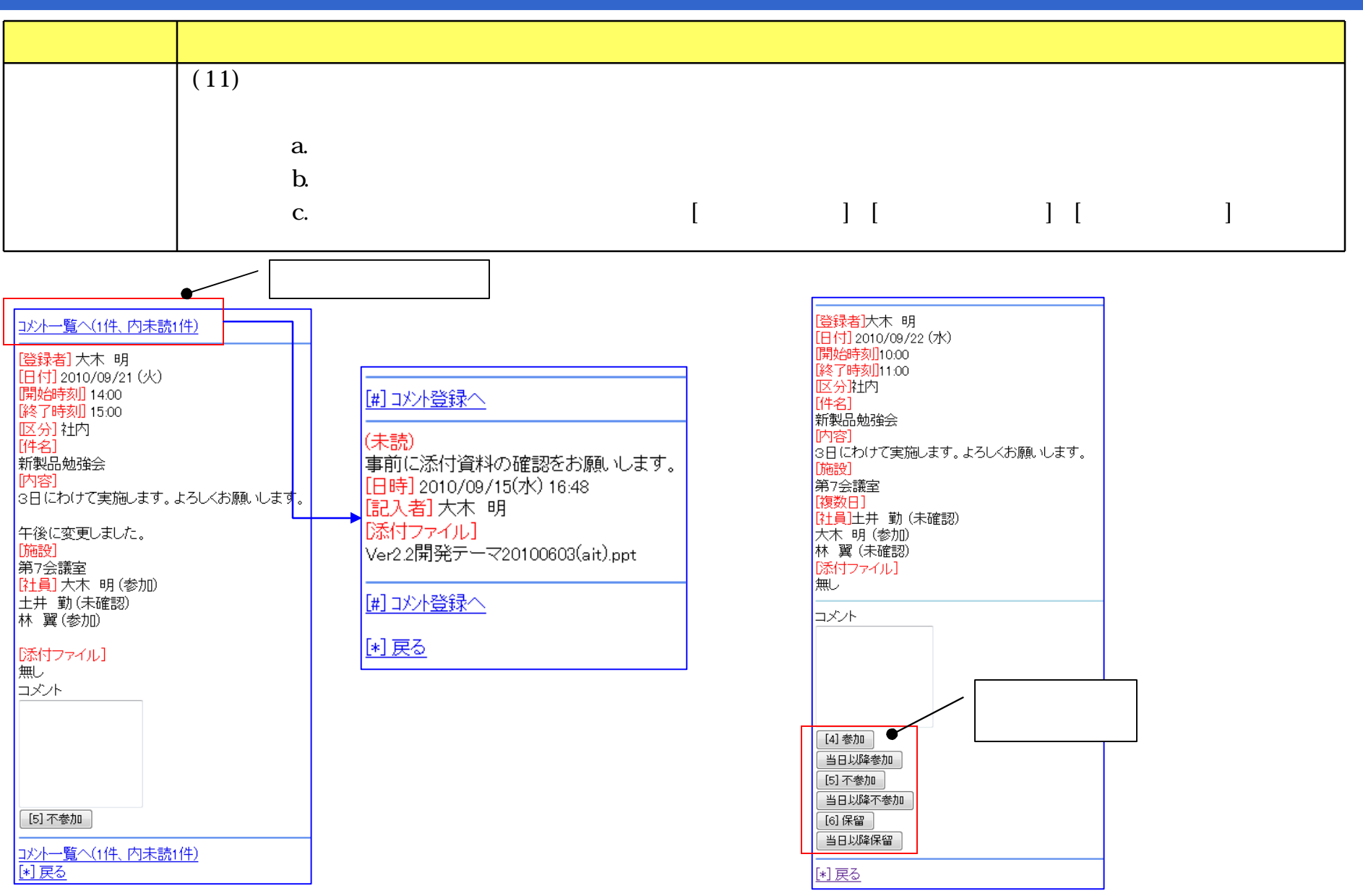

www.d-circle.com

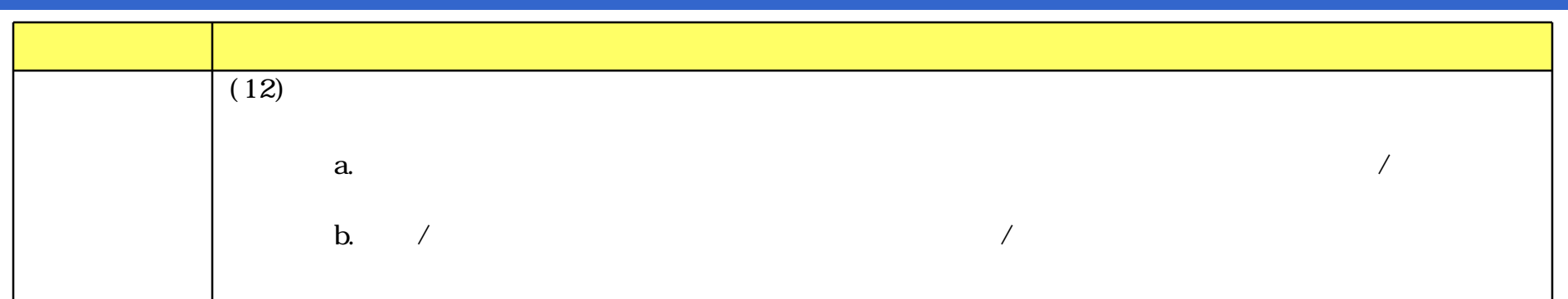

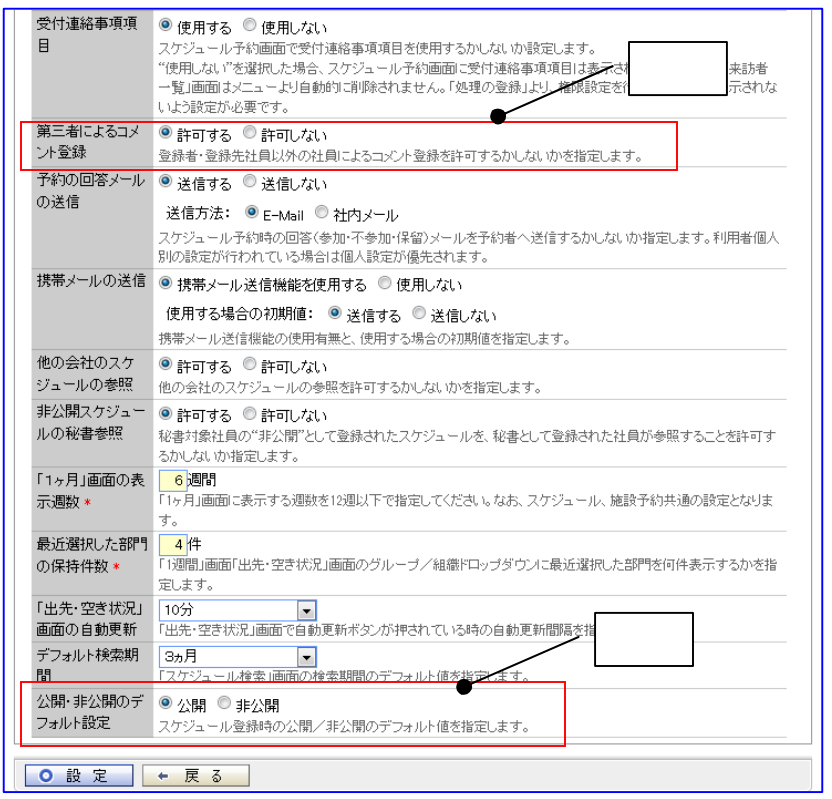

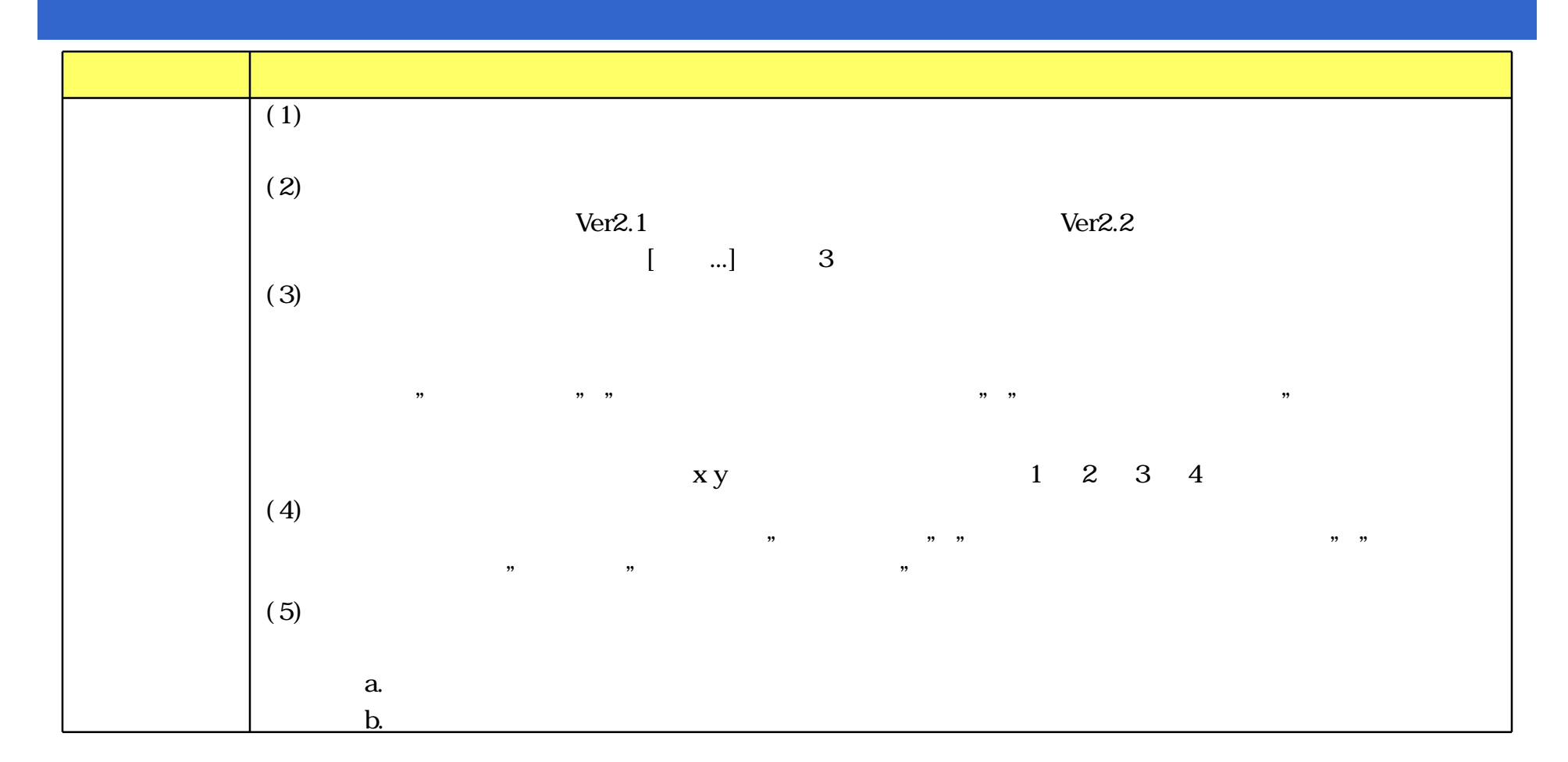

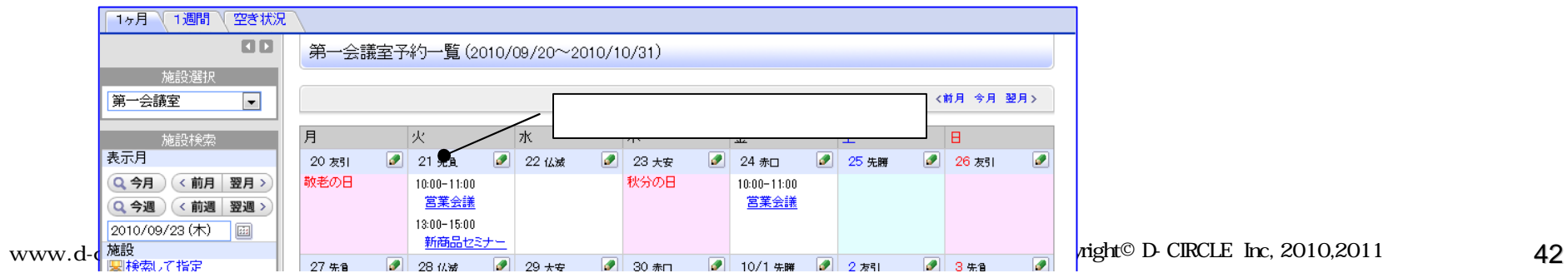

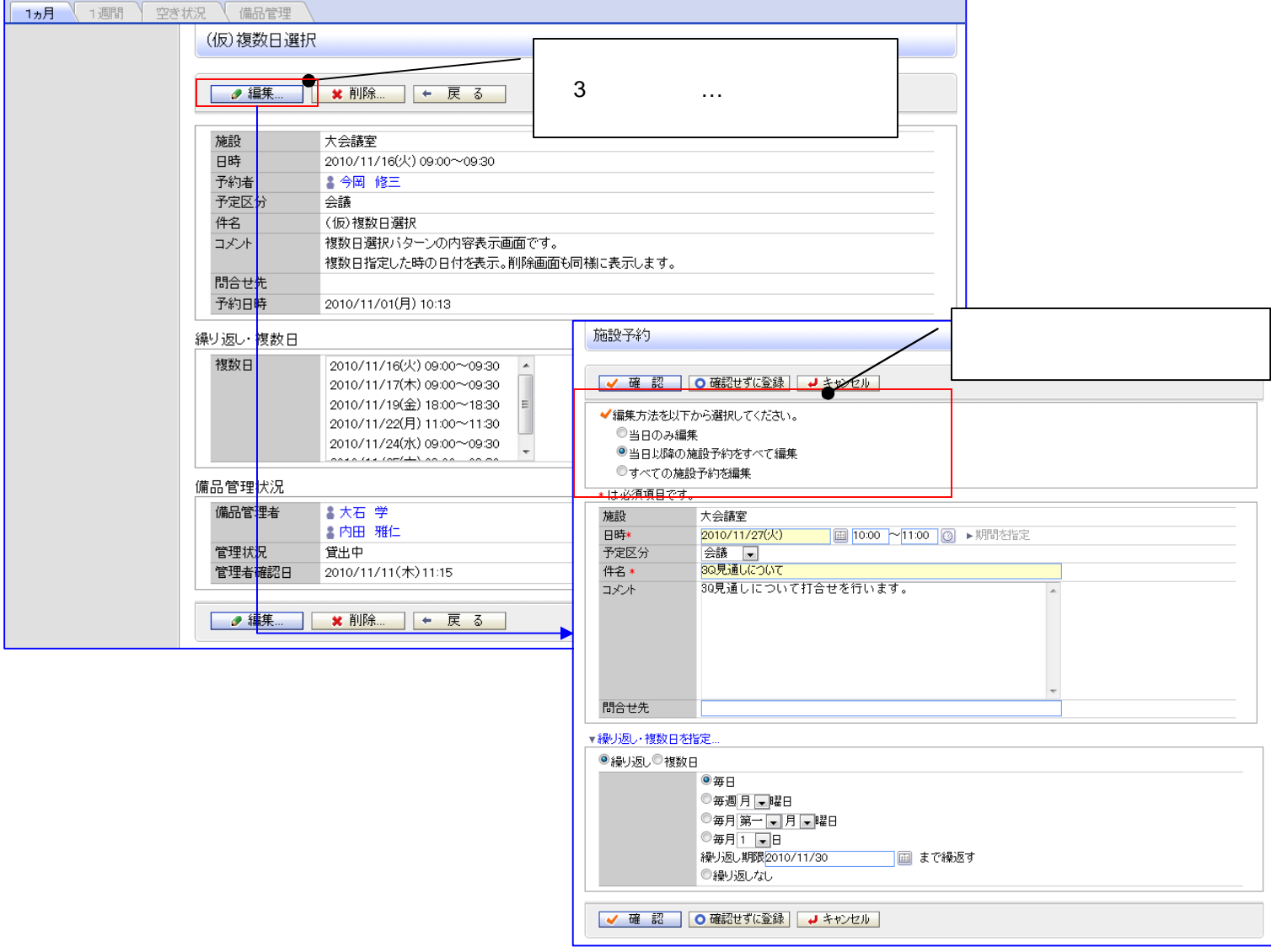

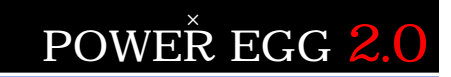

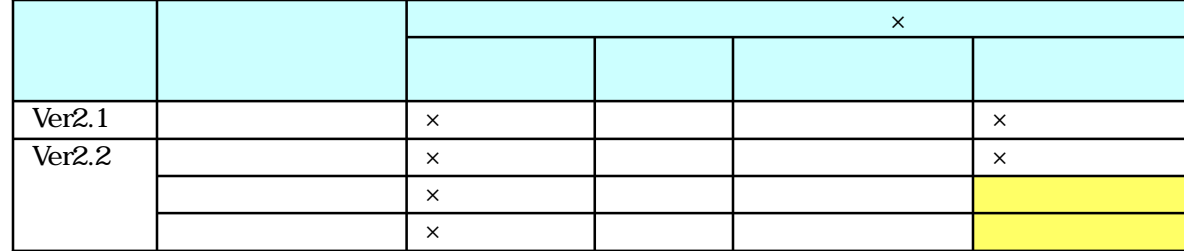

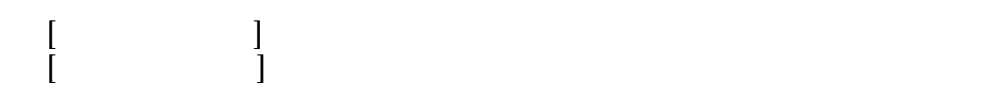

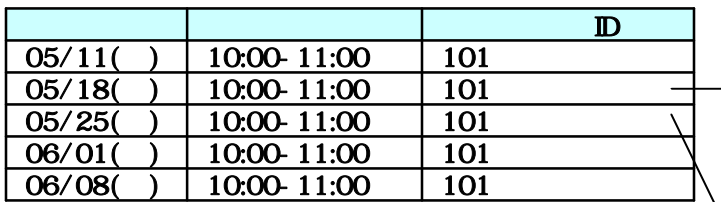

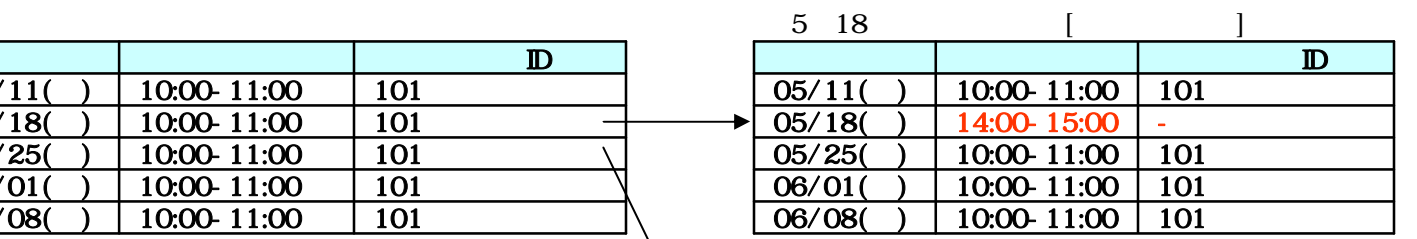

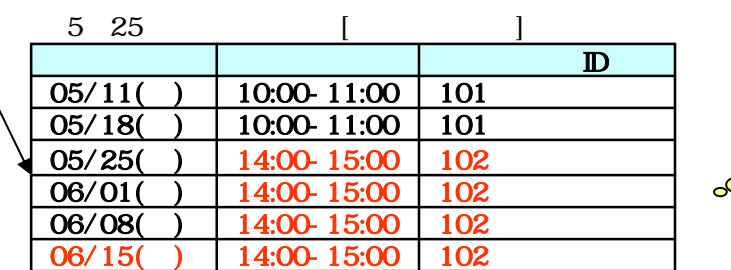

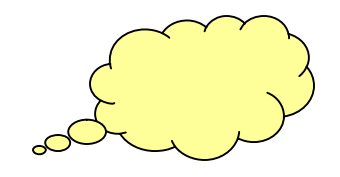

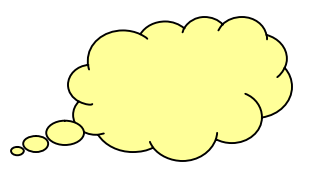

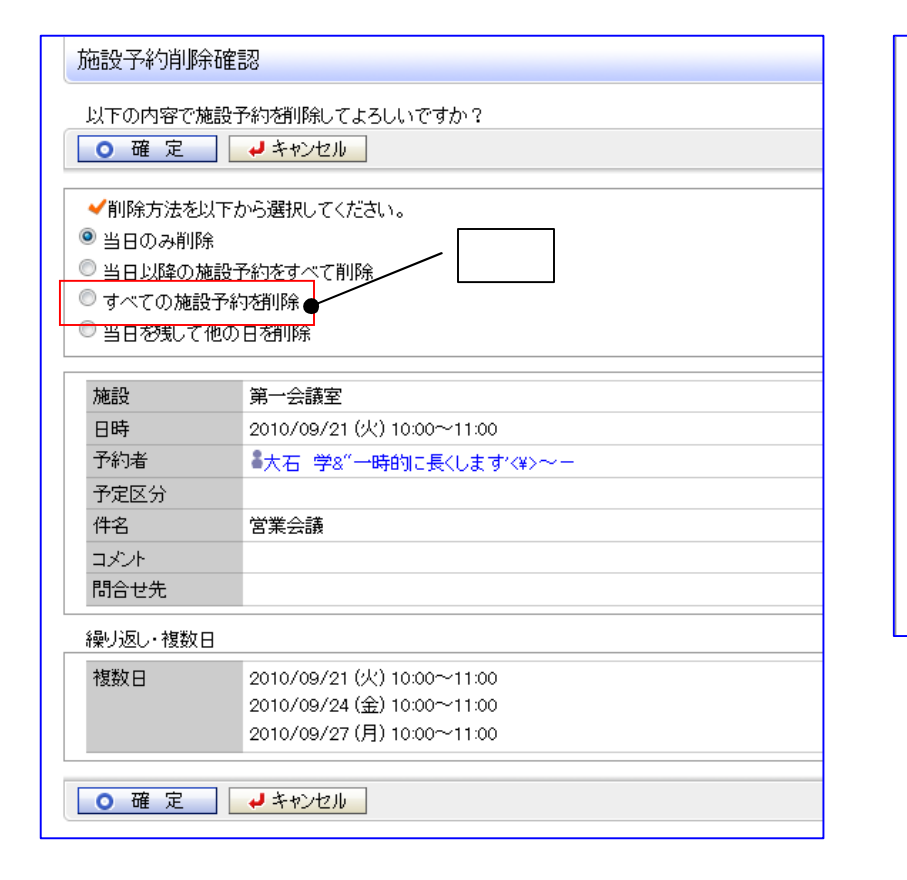

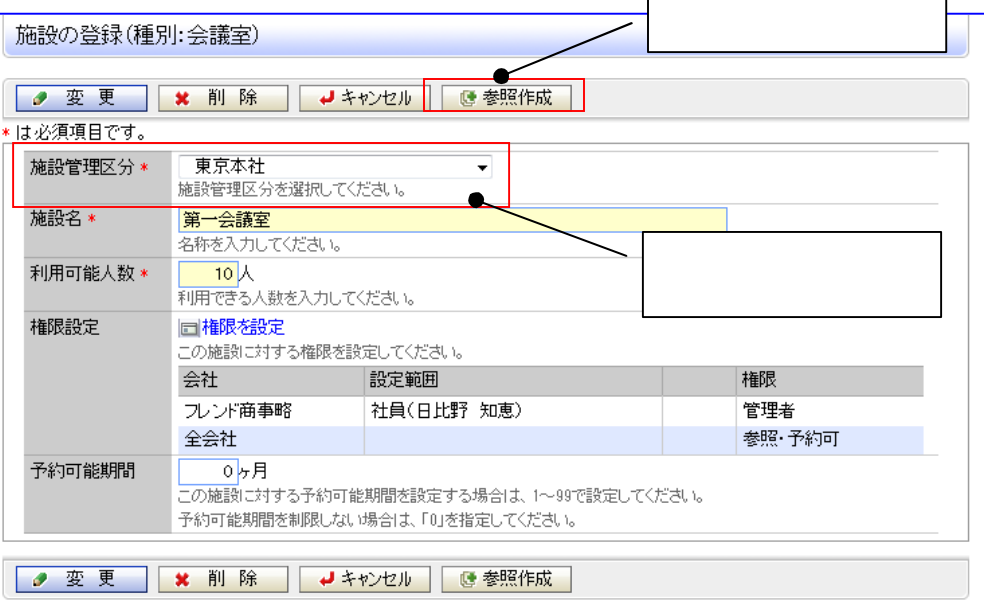

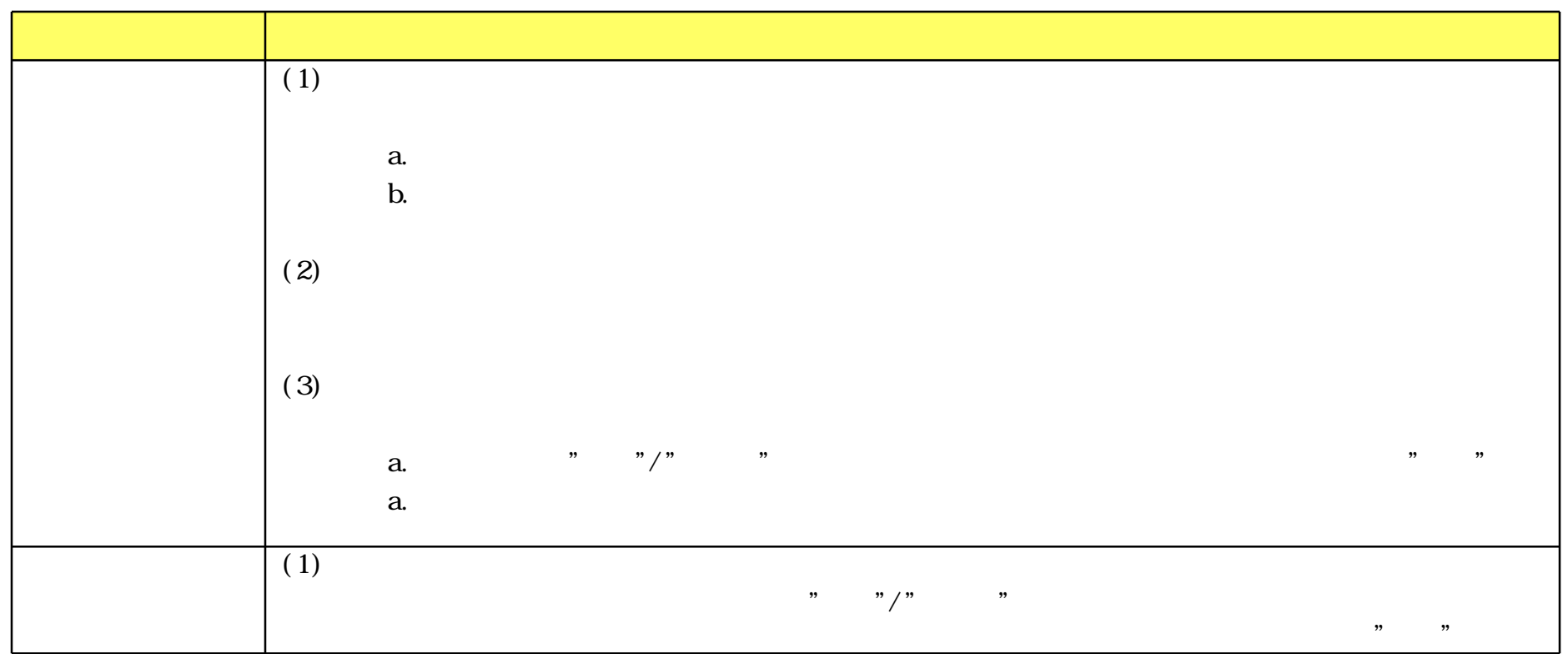

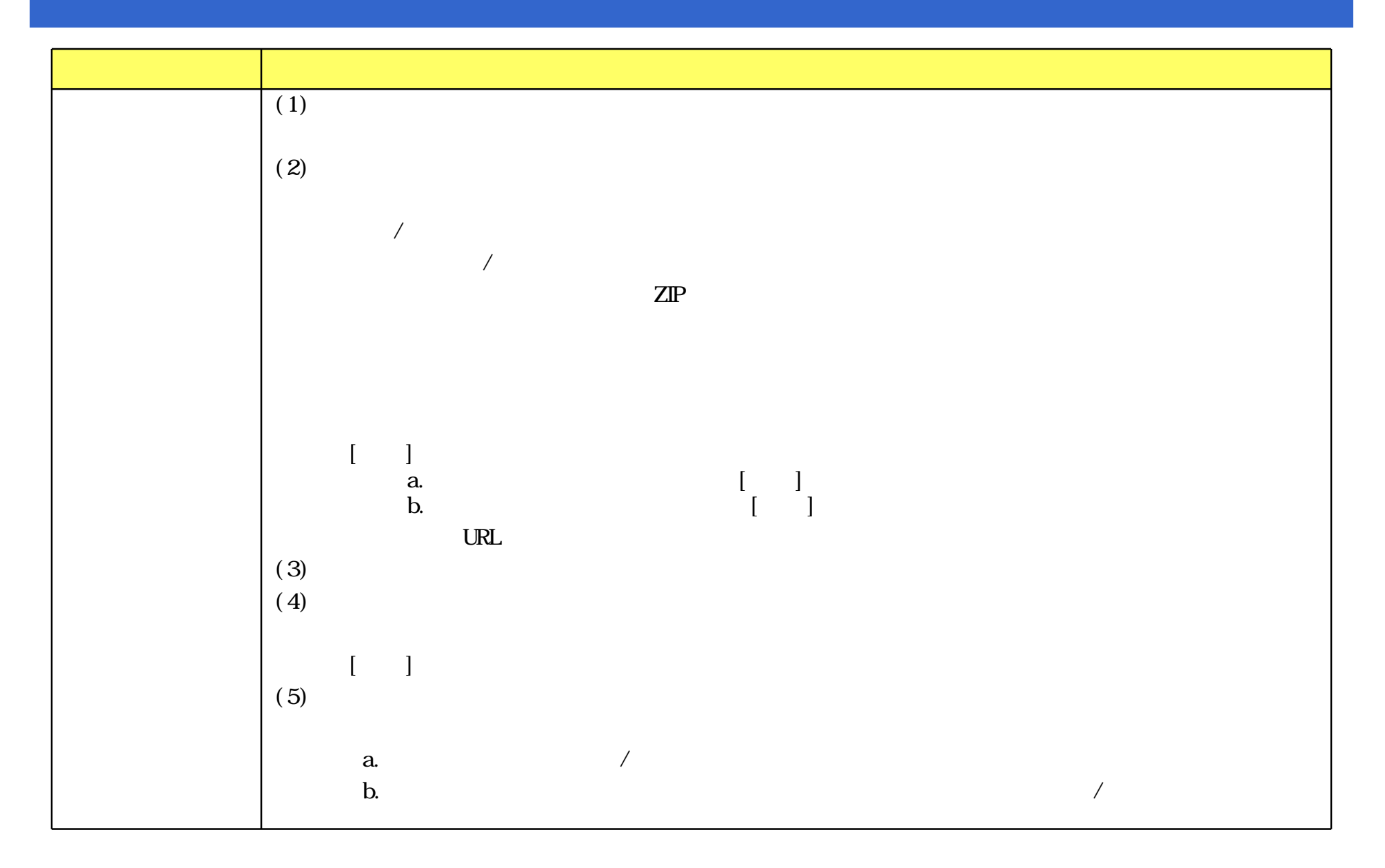

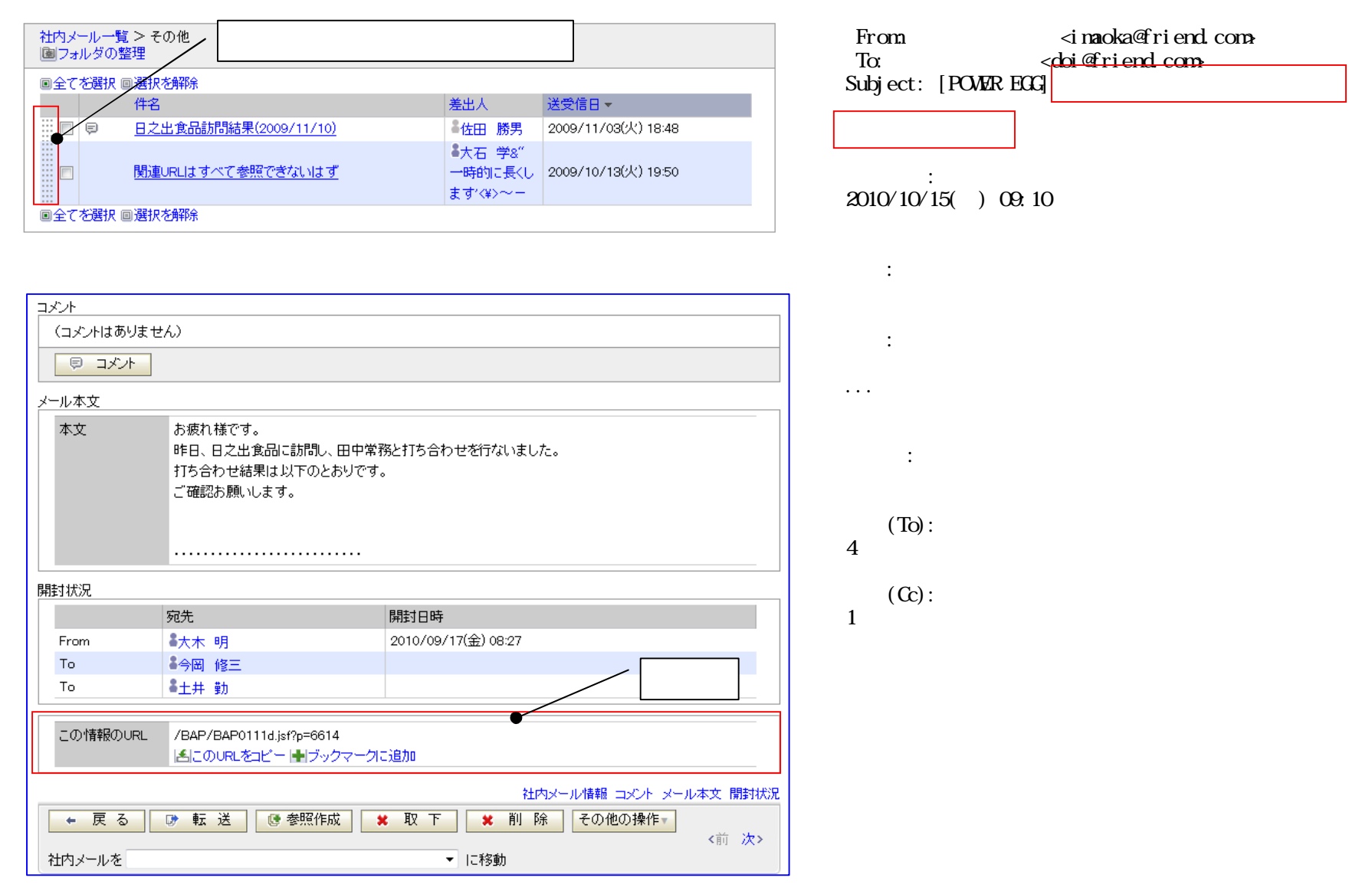

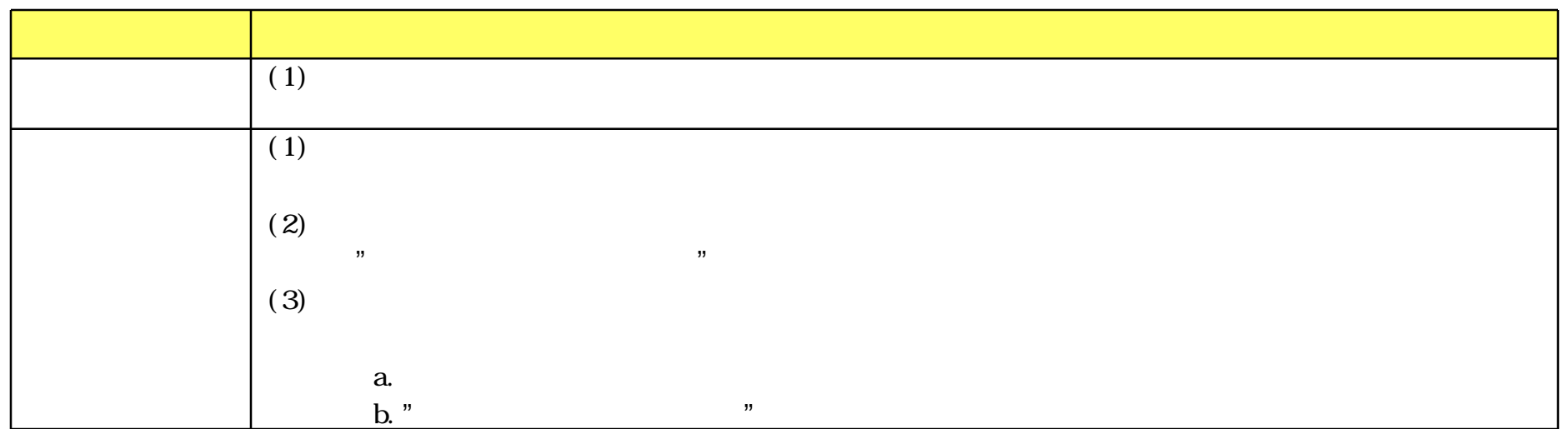

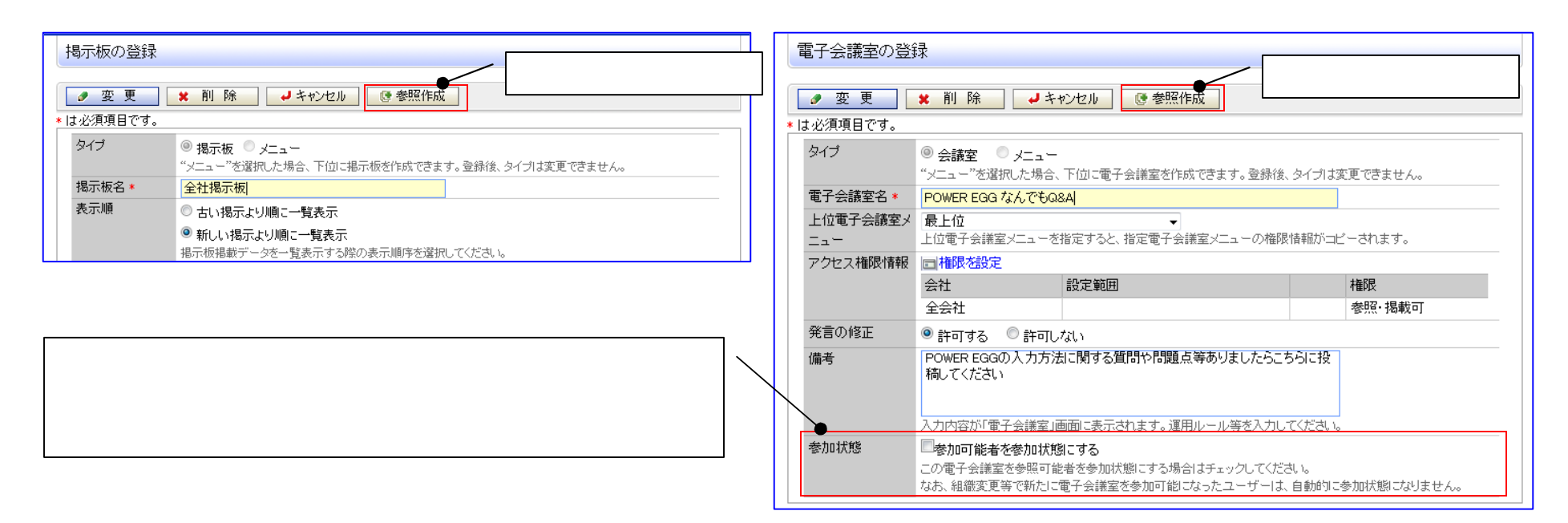

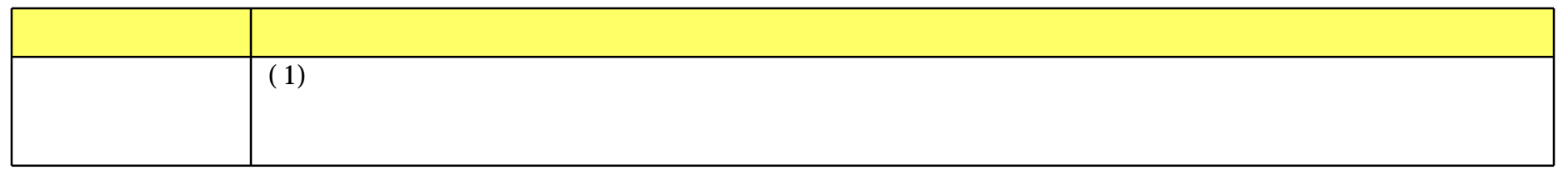

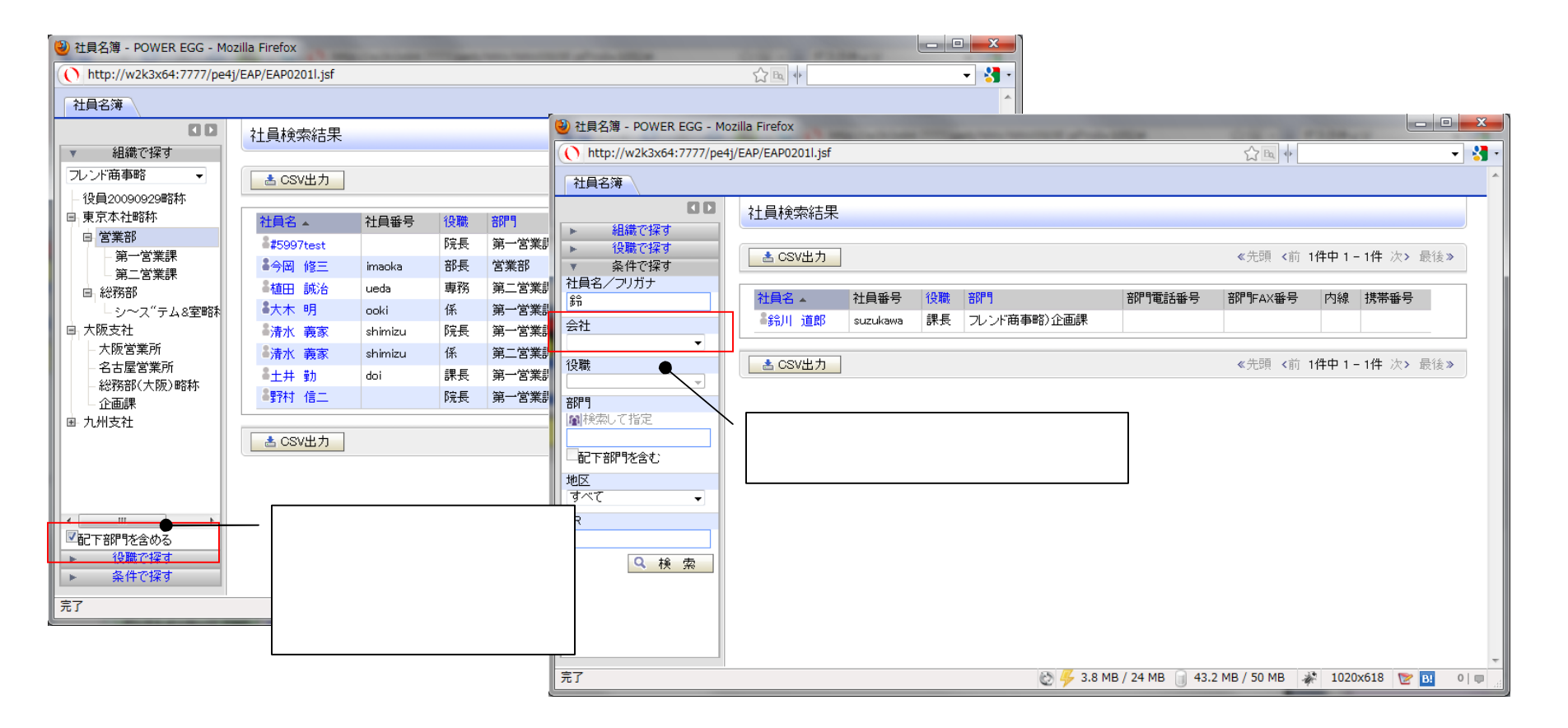

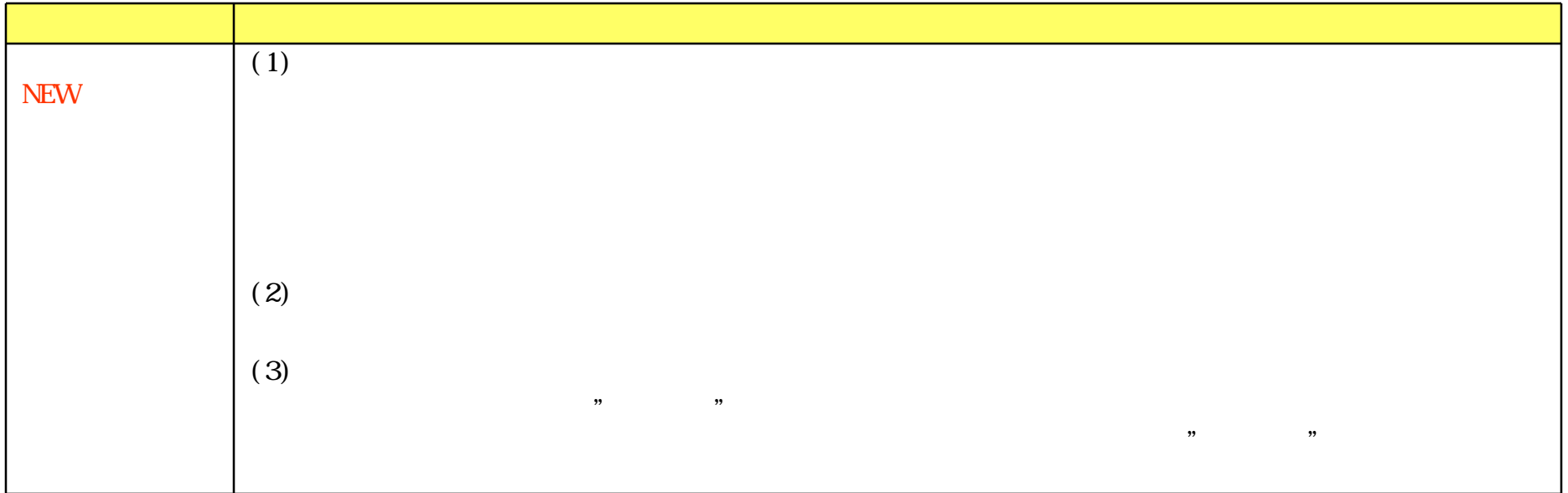

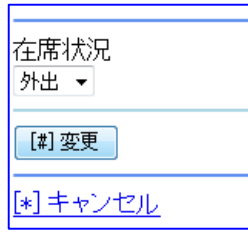

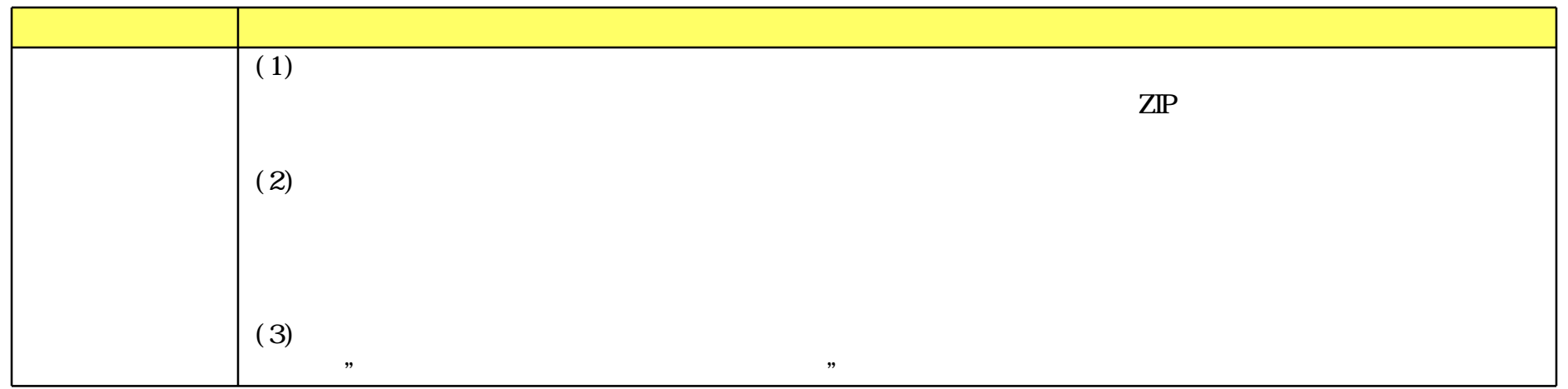

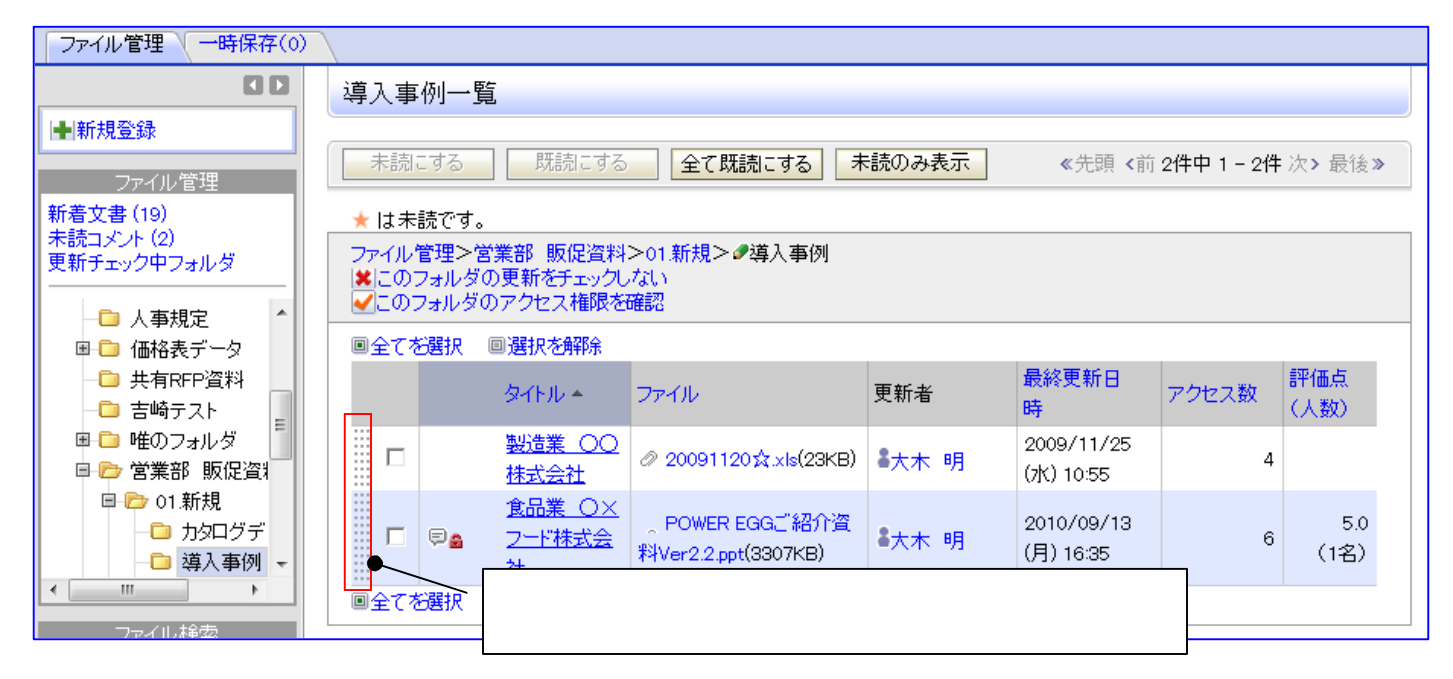

www.d-circle.com

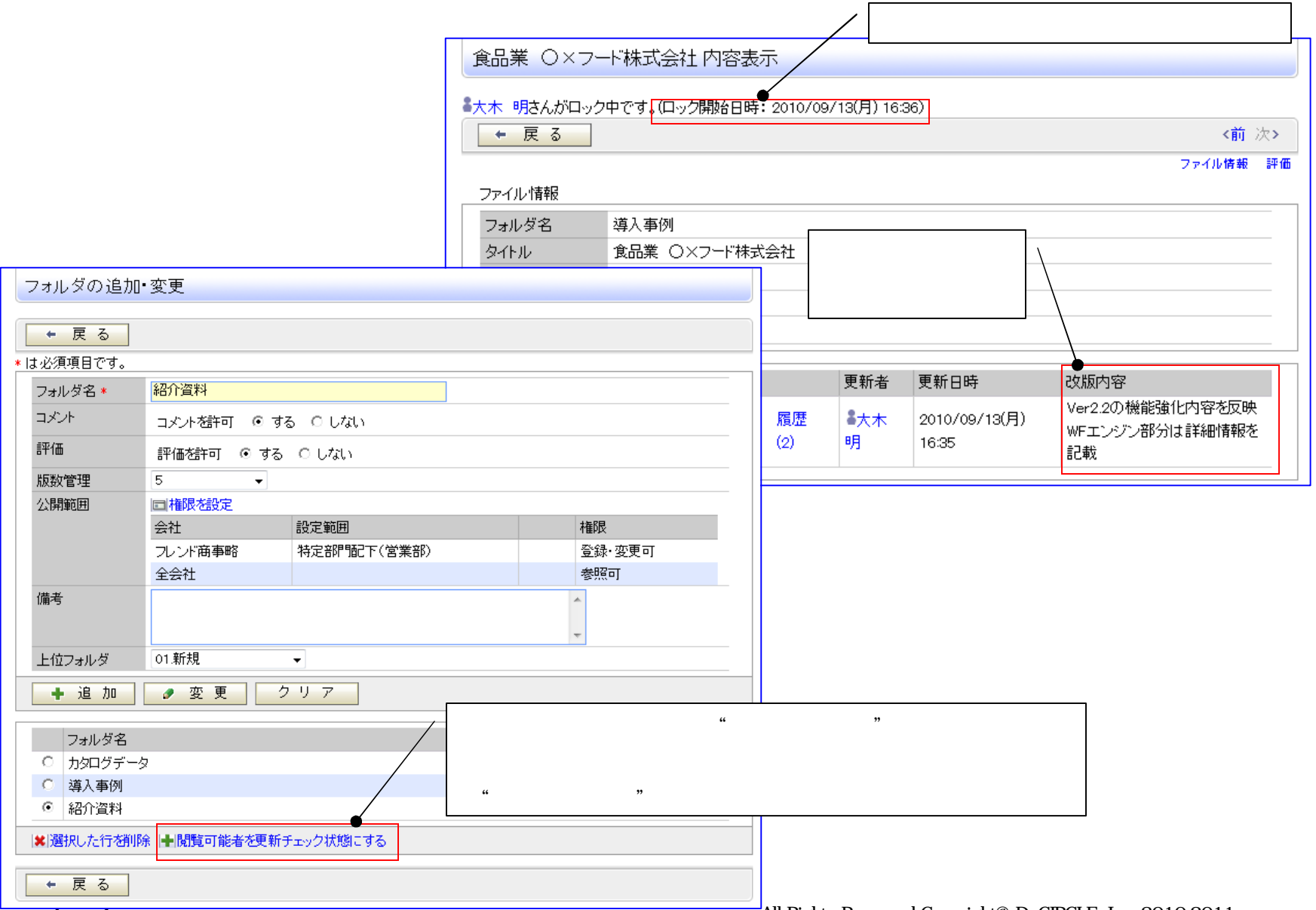

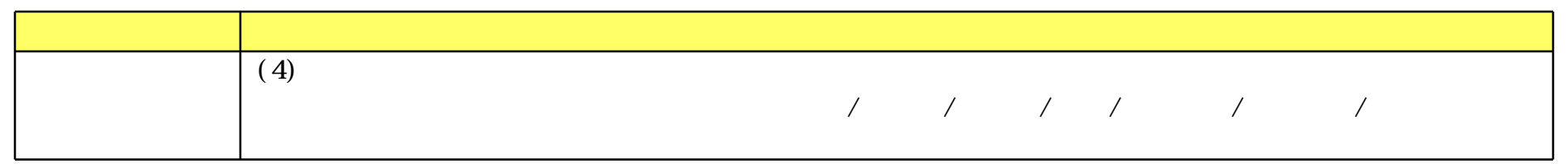

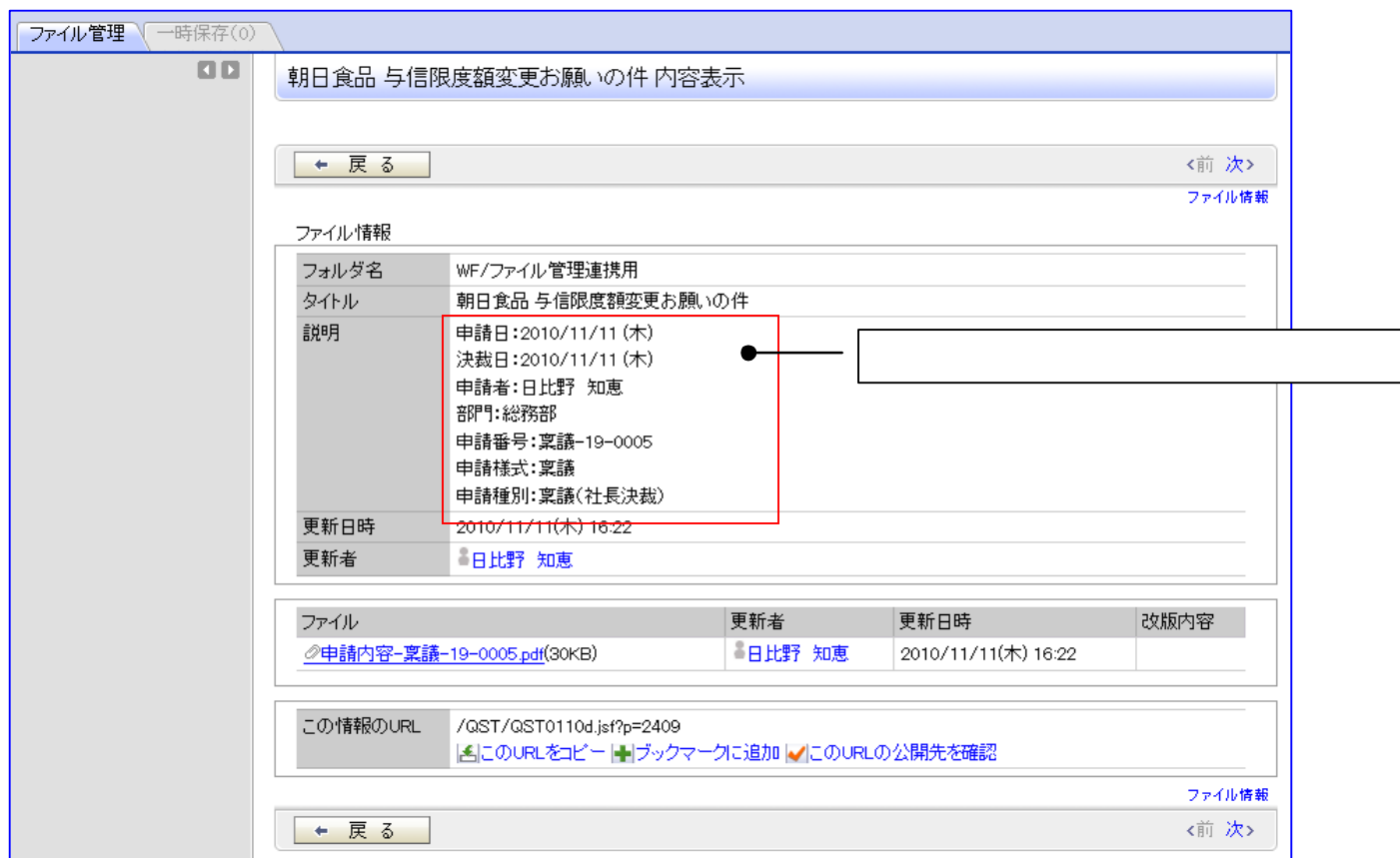

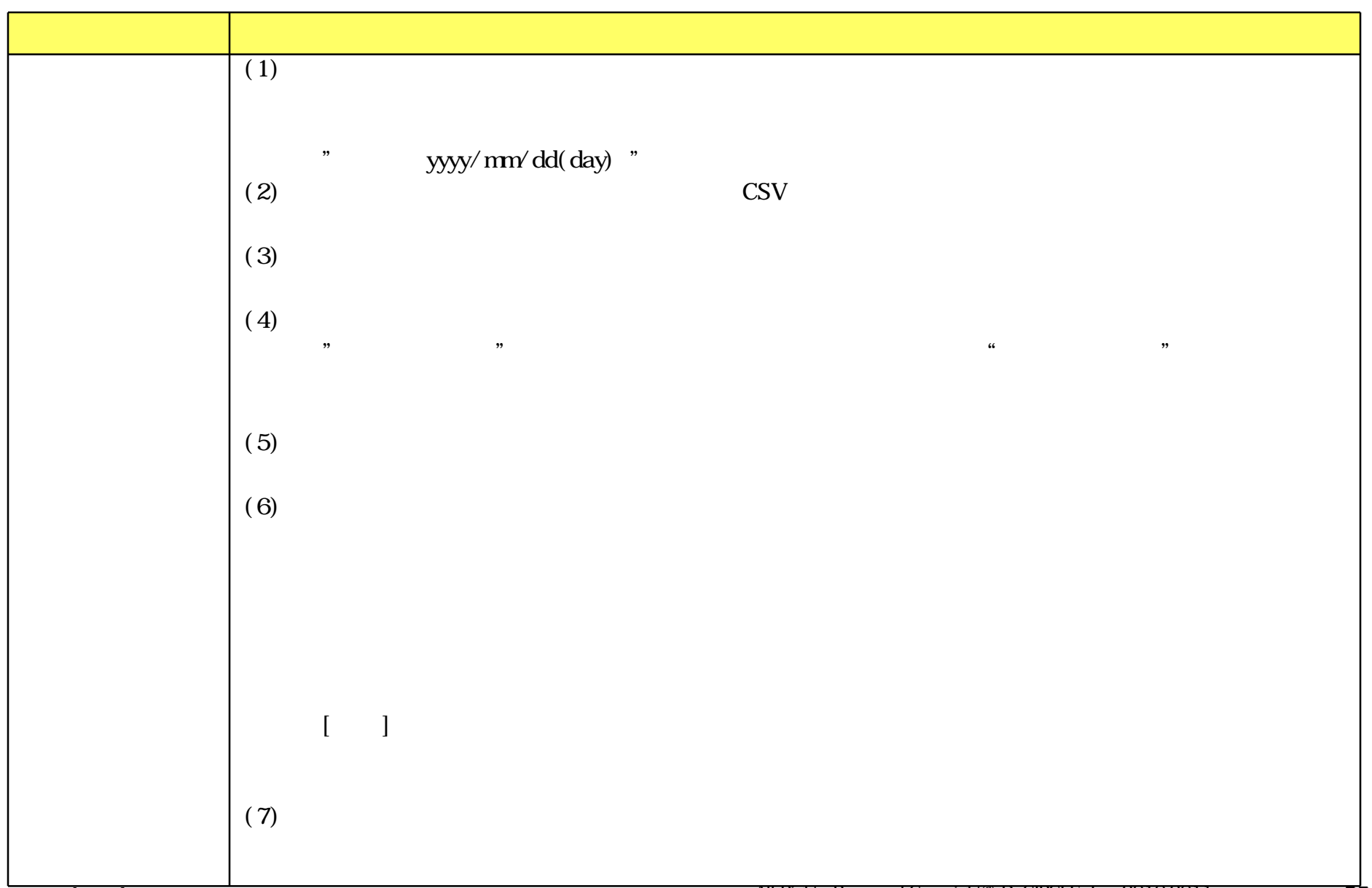

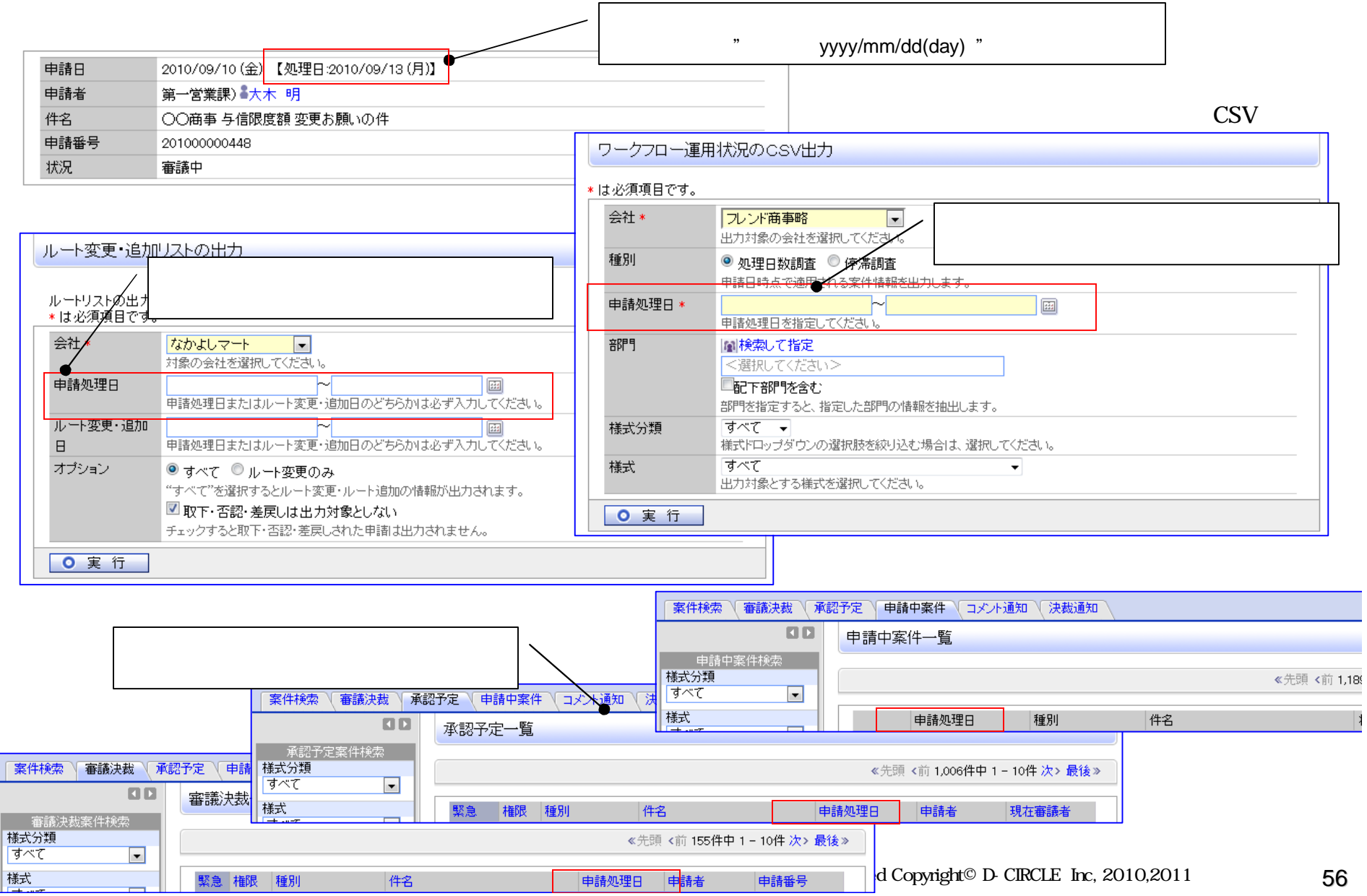

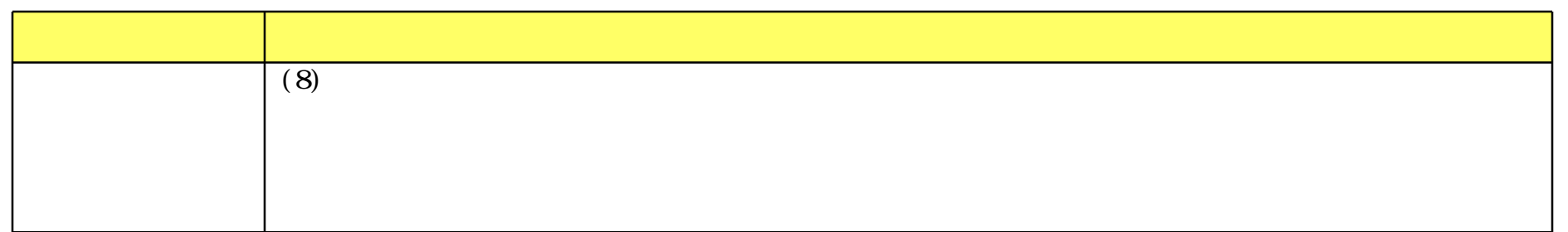

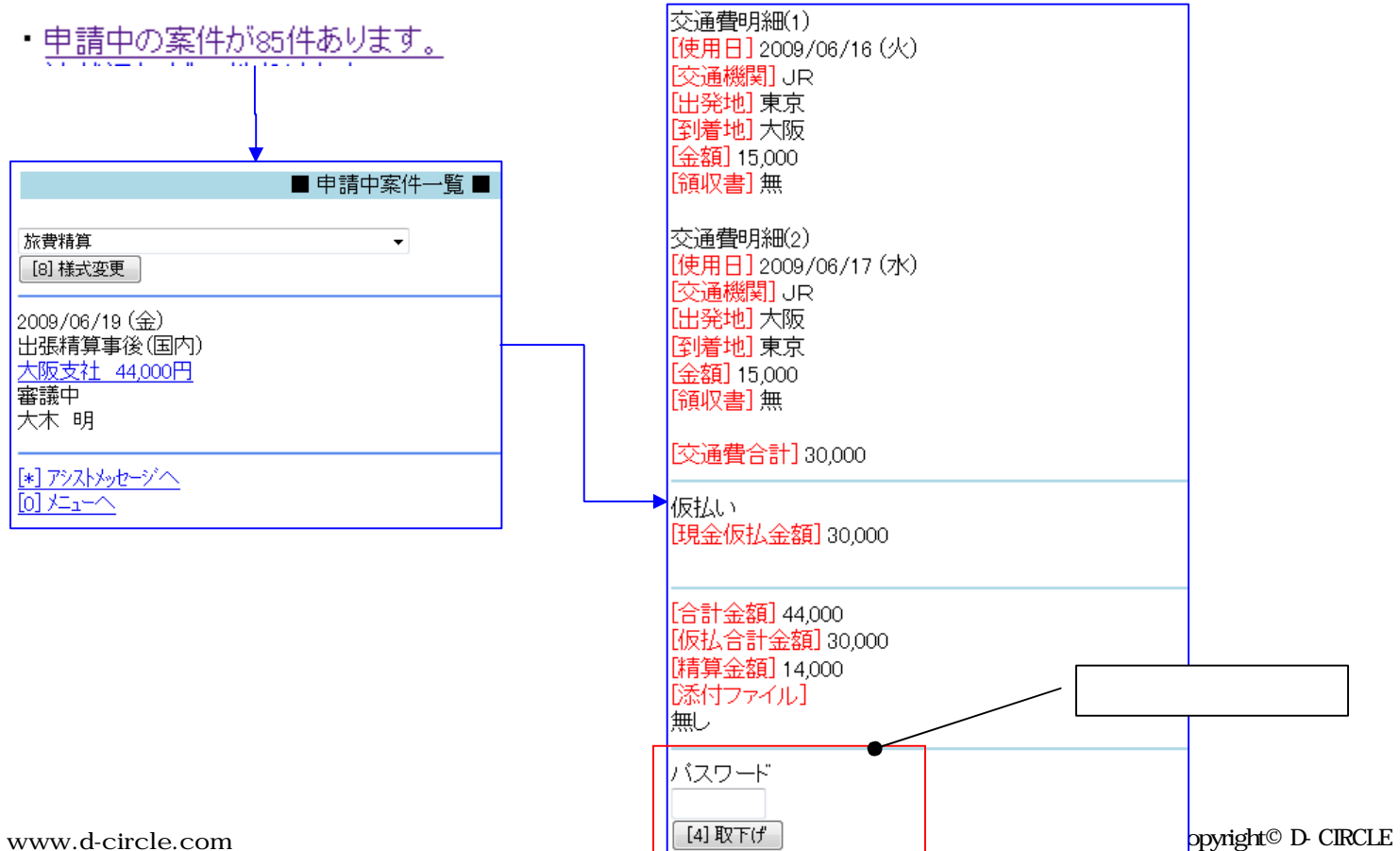

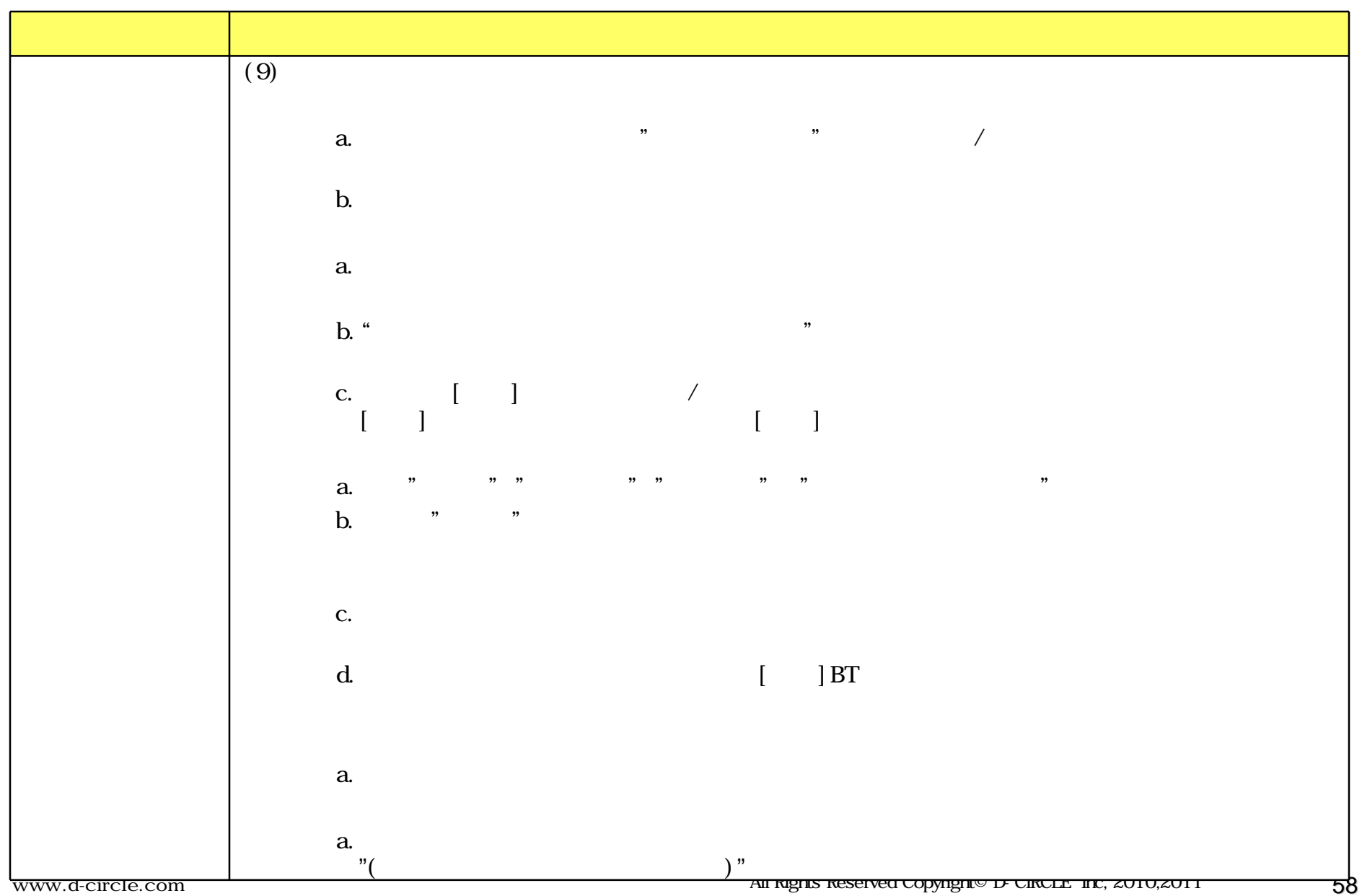

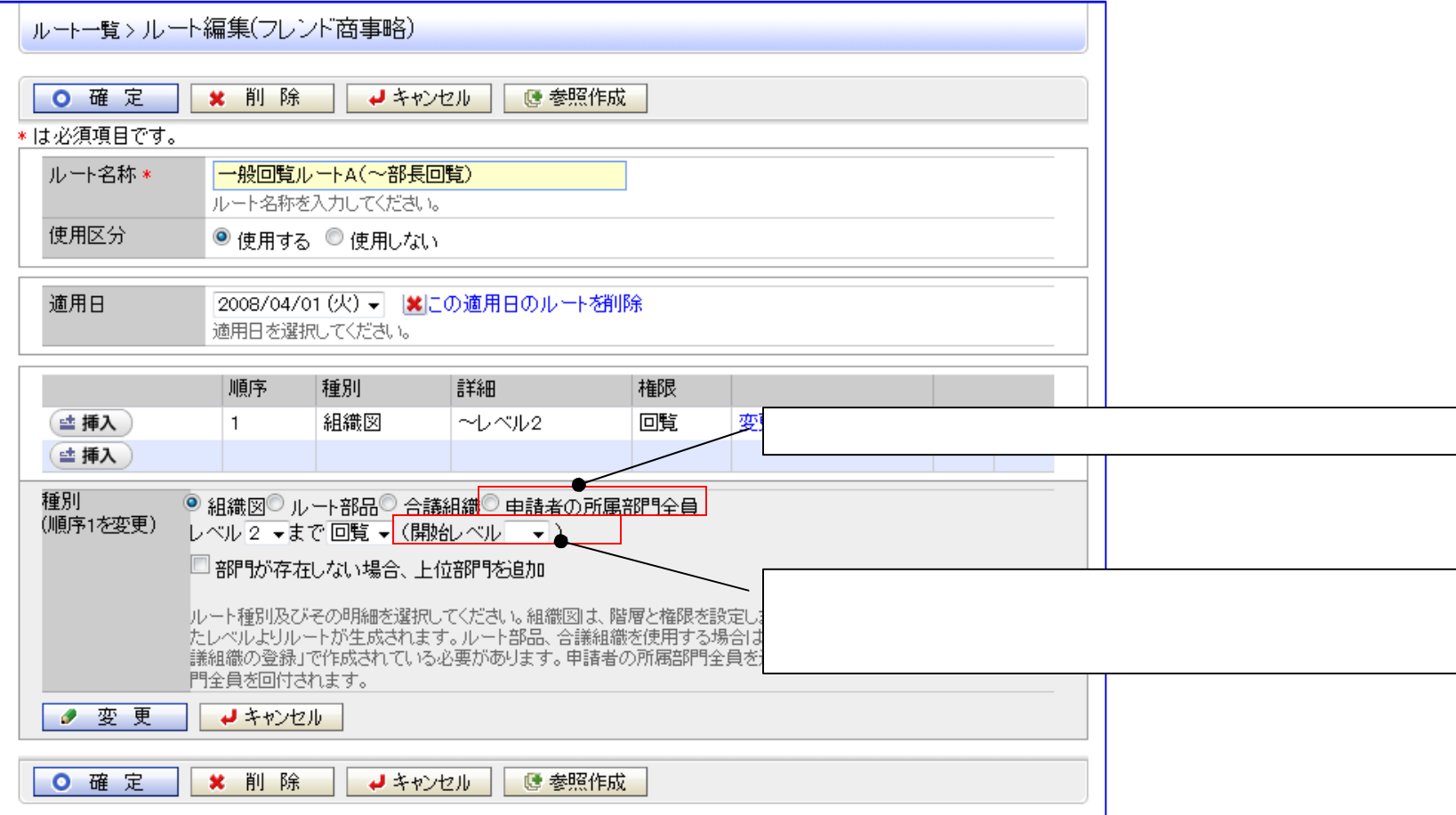

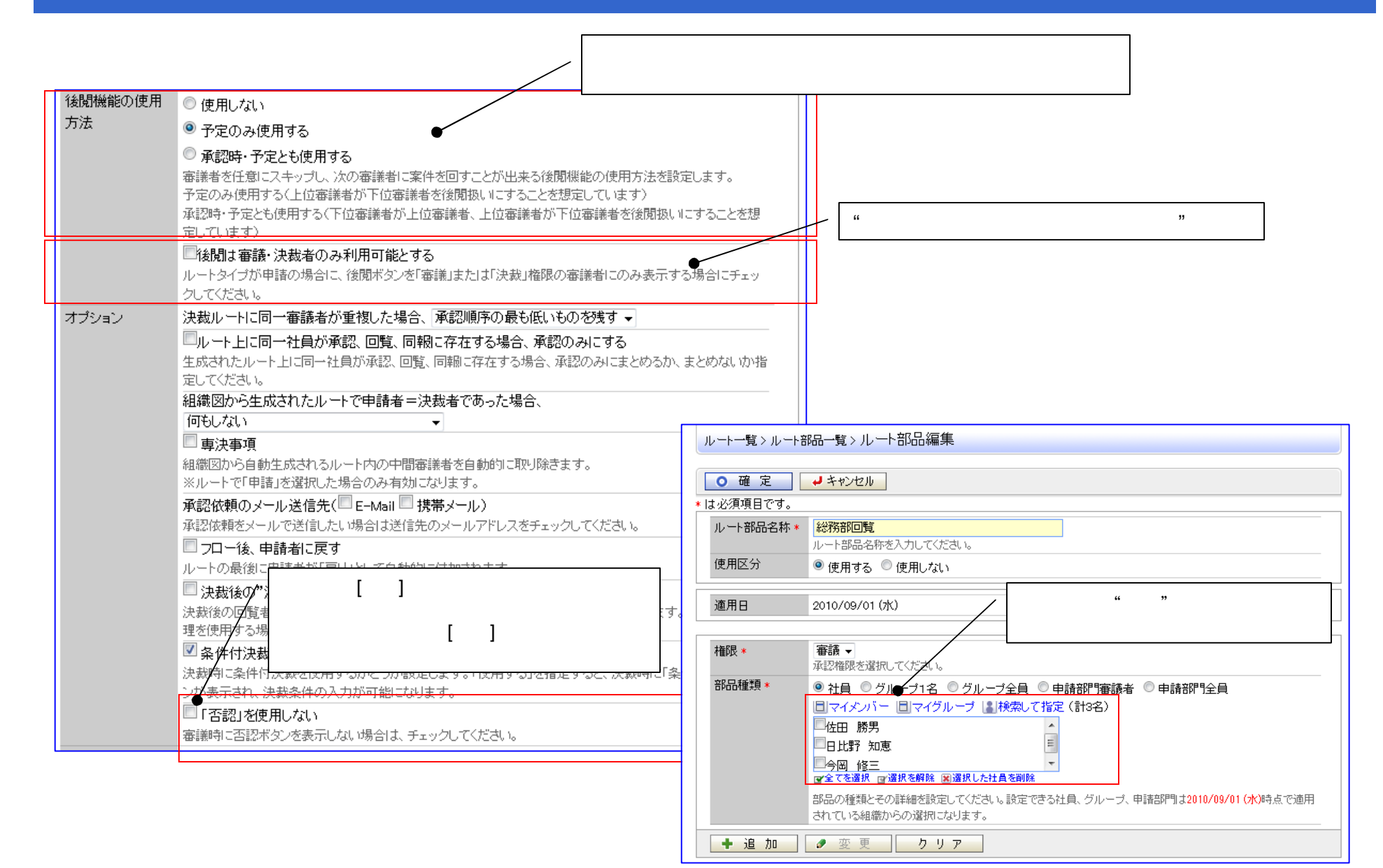

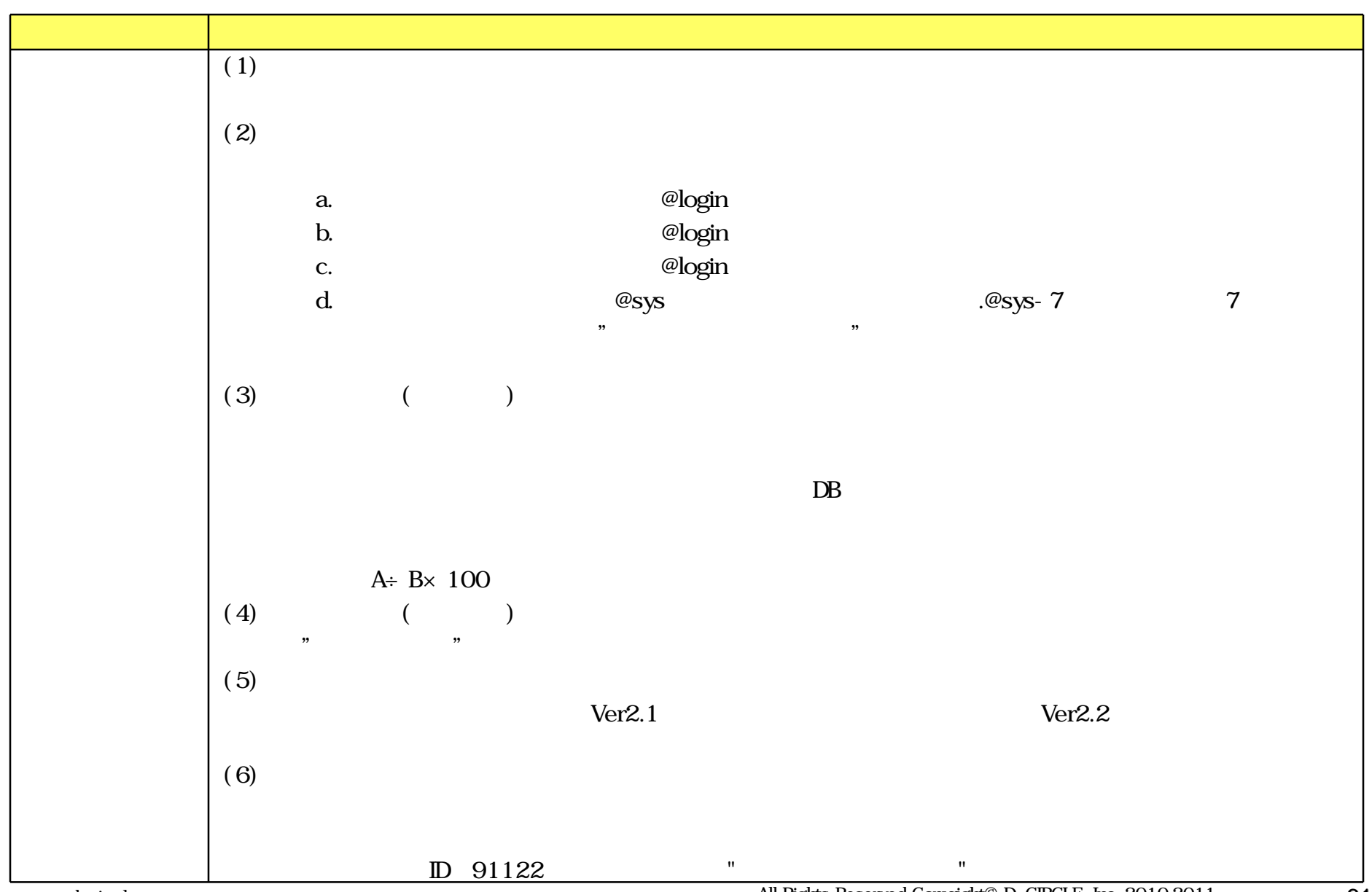

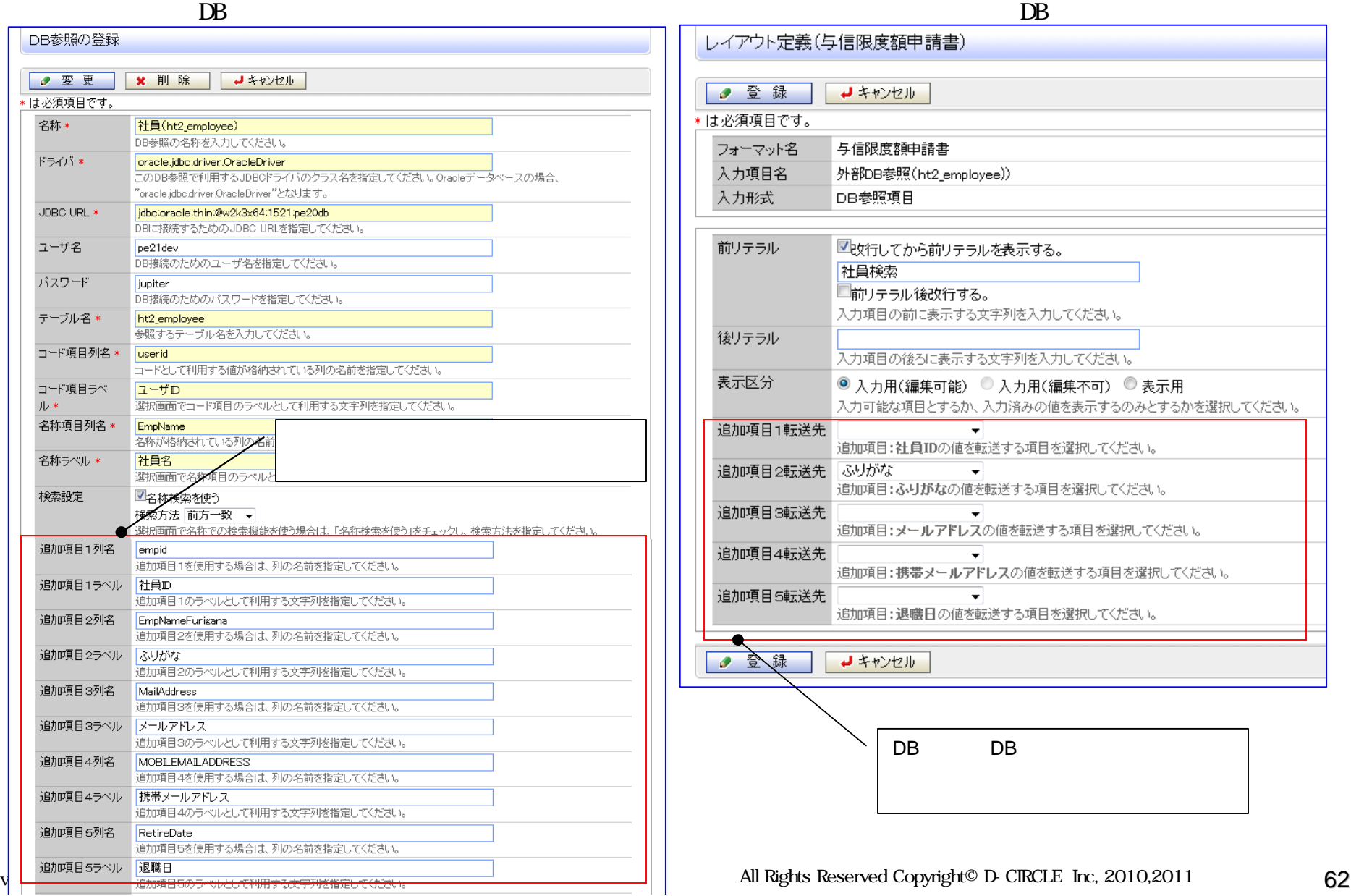

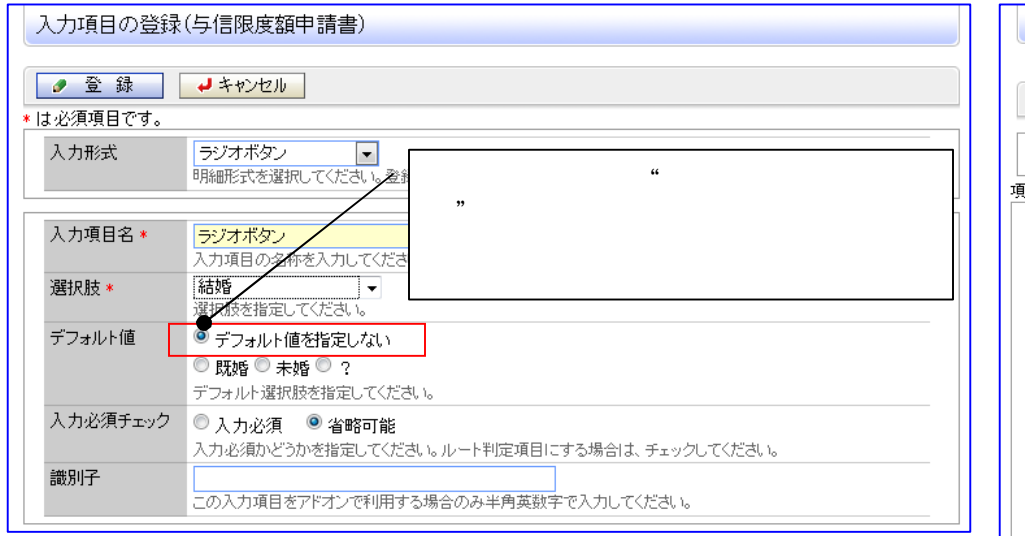

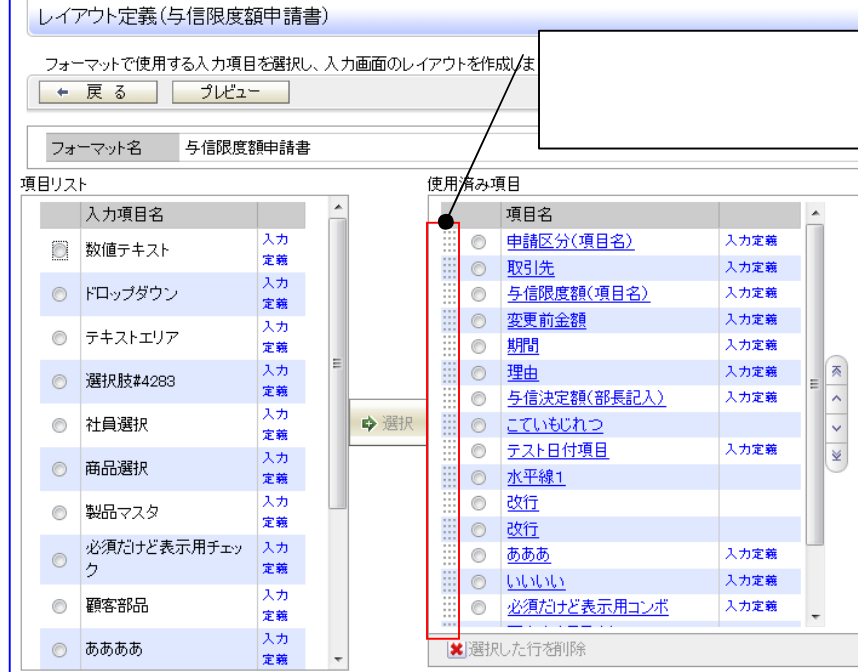

#### レイアウト定義(与信限度額申請書) ● 変更 →キャンセル | \*は必須項目です。 与信限度額申請書 フォーマット名 入力項目名 変更前金額 入力形式 数値テキストボックス 入力桁数  $12<sup>°</sup>$ 自動計算 結果格納先 DB参照時 前リテラル 「攻行してから前リテラルを表示 変更前金額 「「前リテラル後改行する。 入力項目の前に表示する文字列を入力してくたさい。 後リテラル 再 入力項目の後ろに表示する文字列を入力してください。 入力領域表示幅 em 表示幅を入力してください(単位:em)。未入力の場合は項目定義の入力桁数から自動計算された幅で表示され ます。表示区分が入力用の時のみ有効です。 表示区分 ◎ 入力用(編集可能) ◎ 入力用(編集不可) ◎ 表示用 入力可能な項目とするか<del>、入力済みの値を表示す</del>るのみとするかを選択してください。

www.d-circle.com

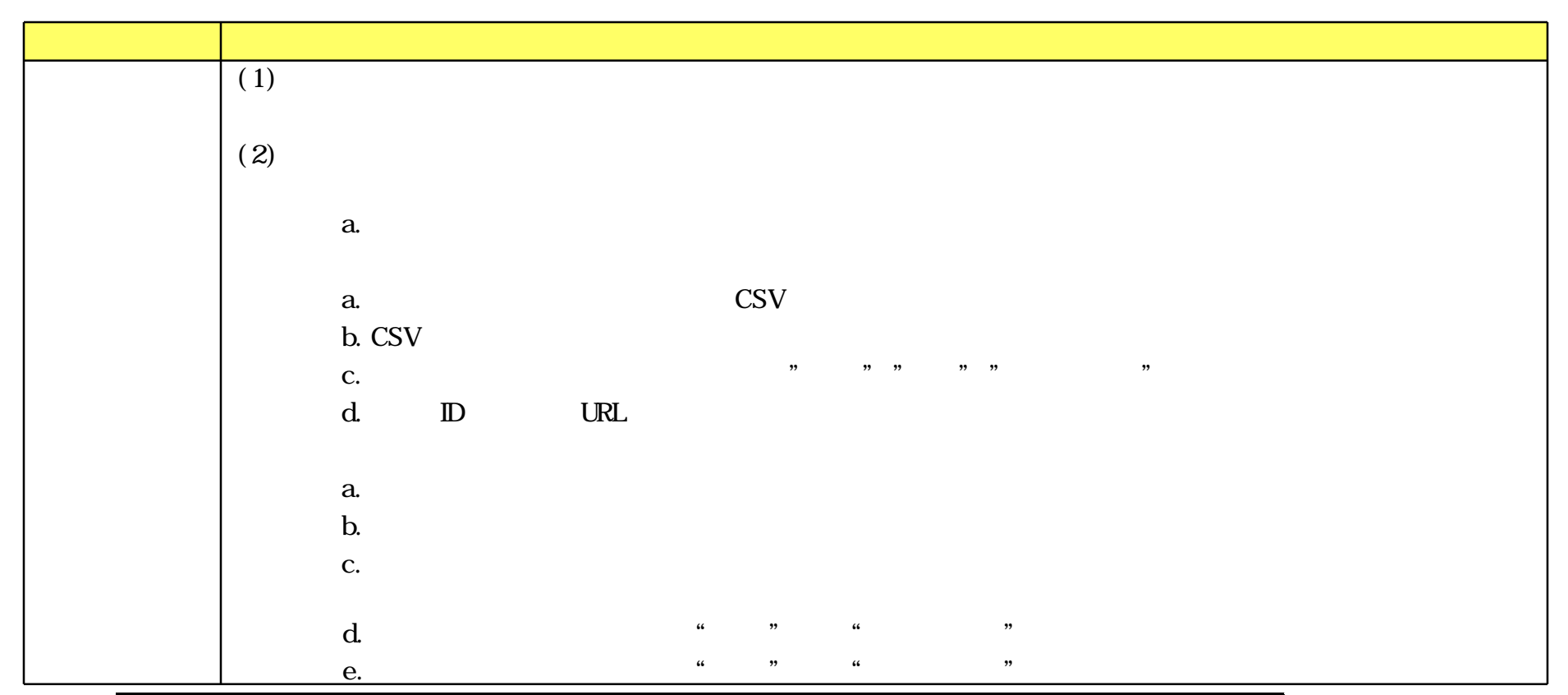

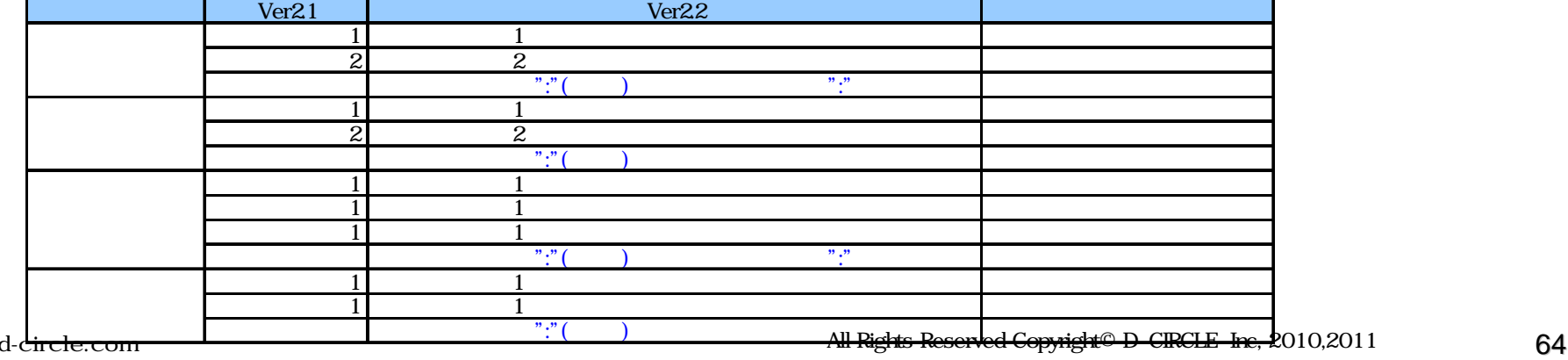

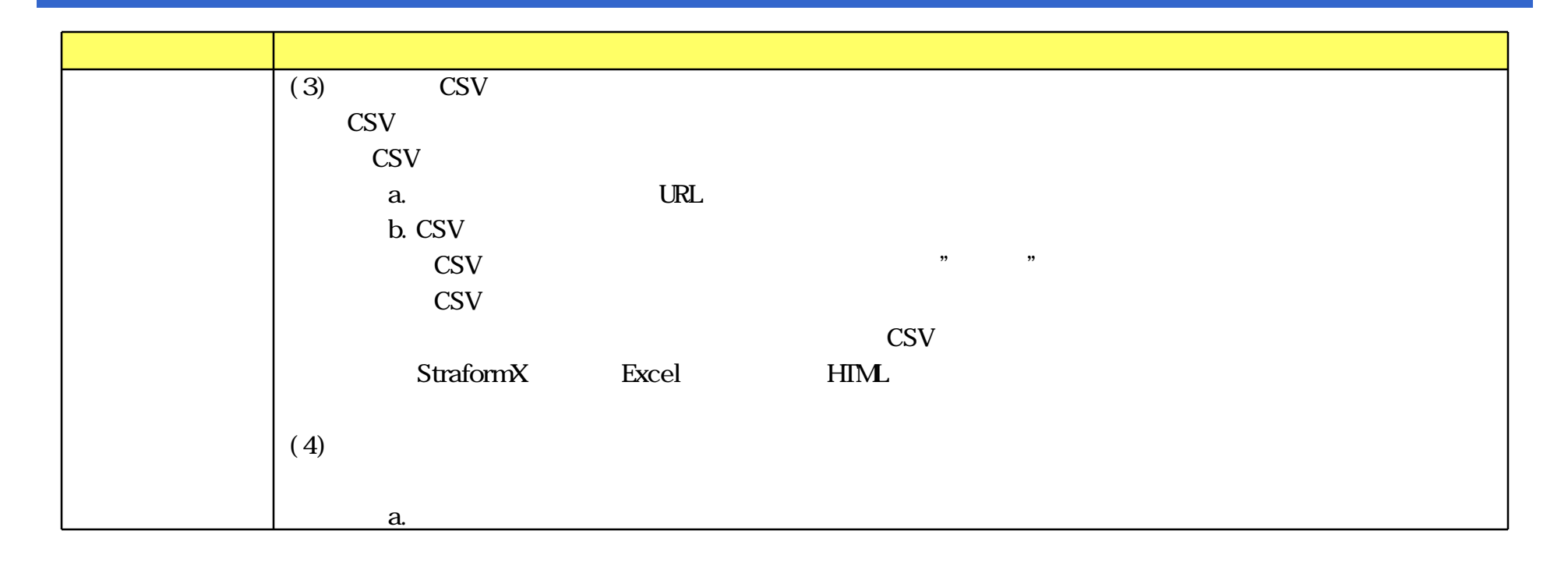

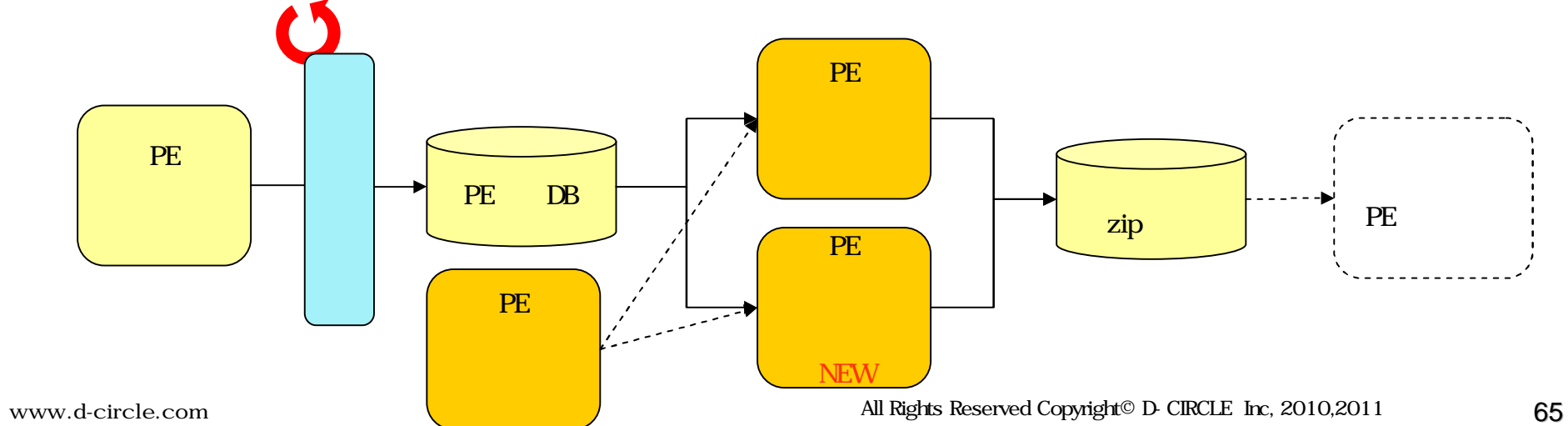

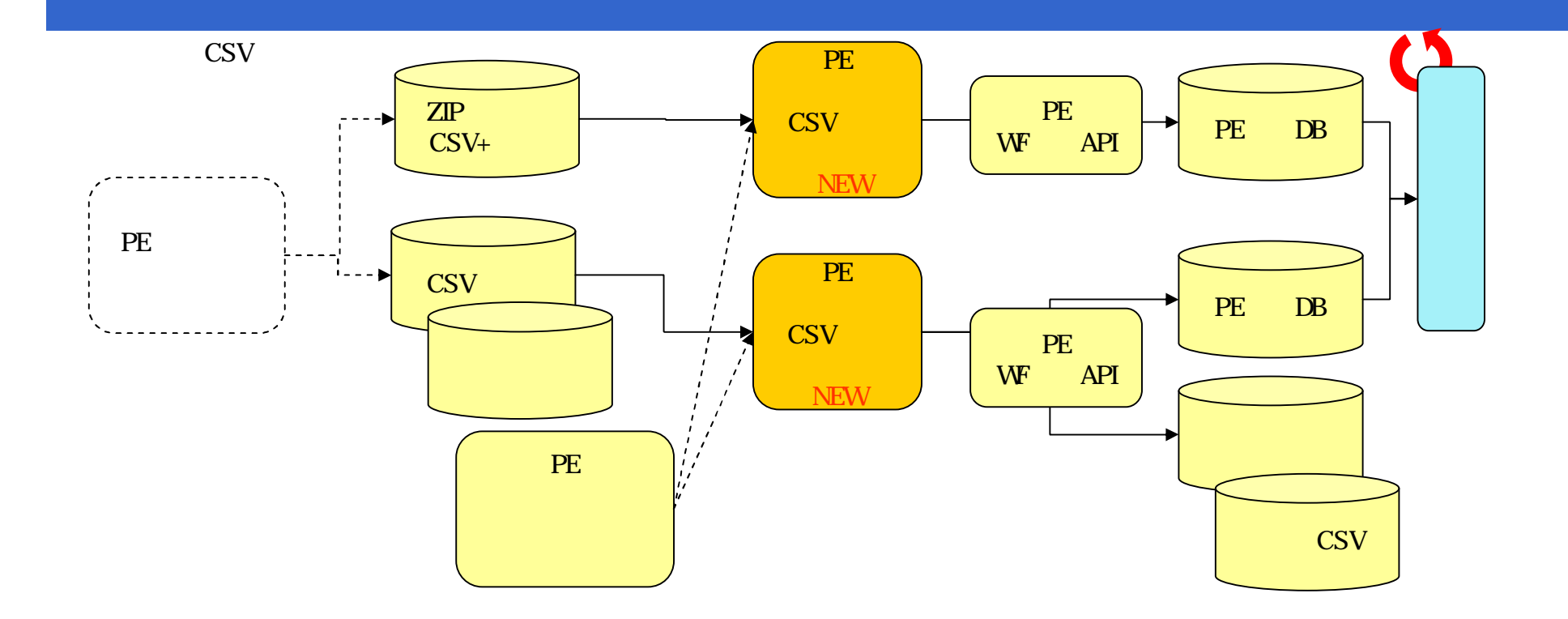

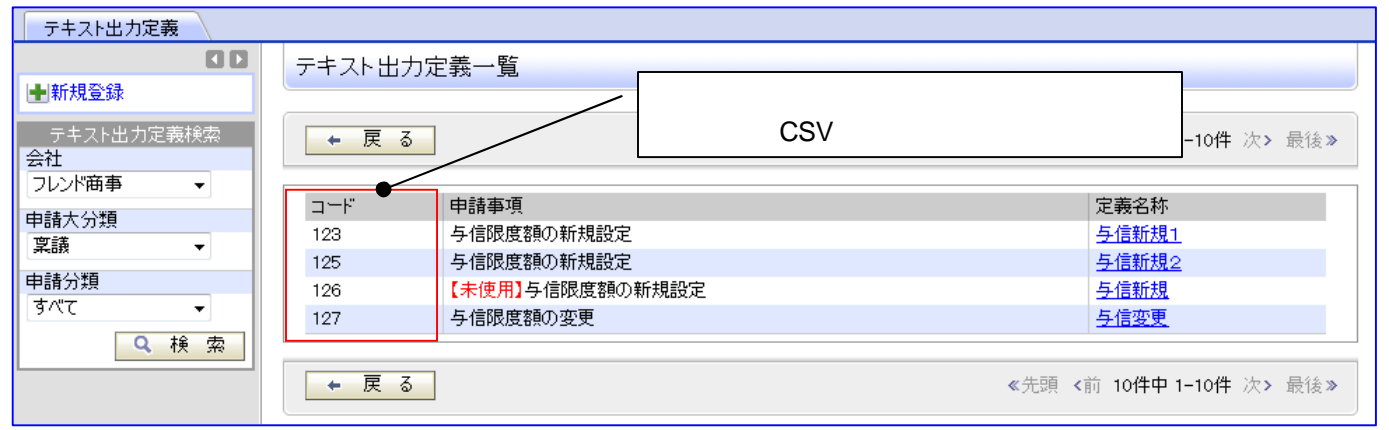

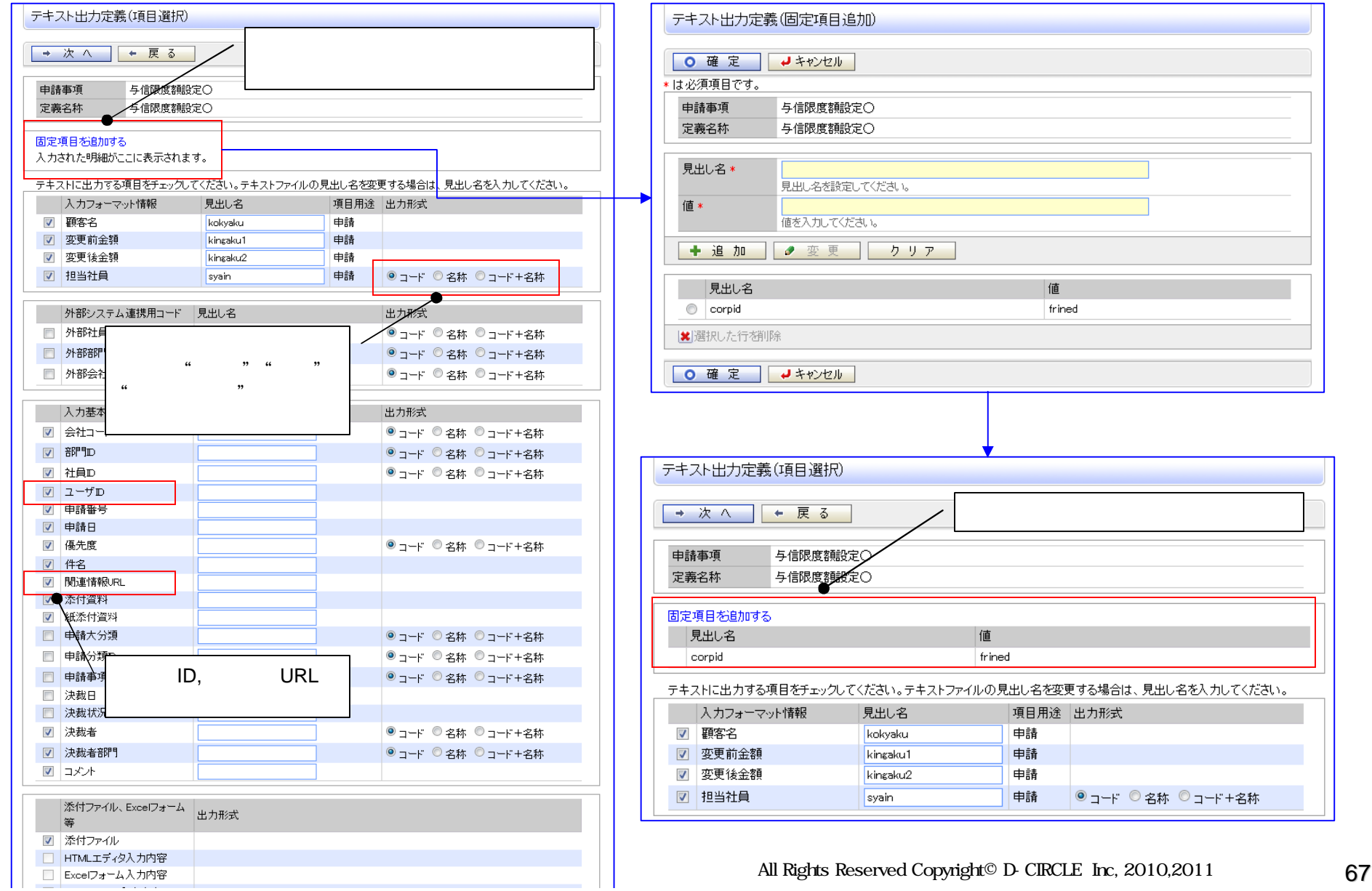

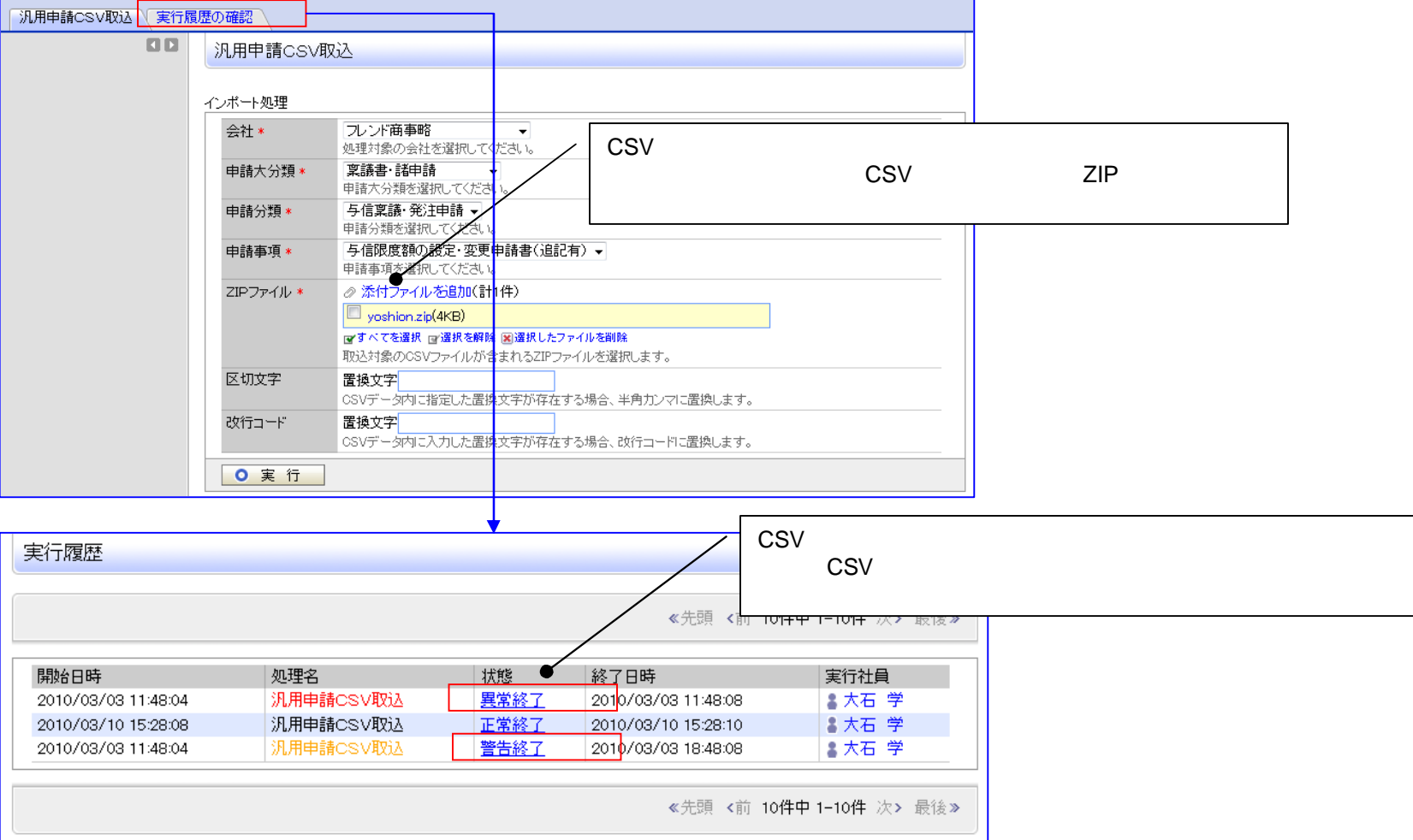

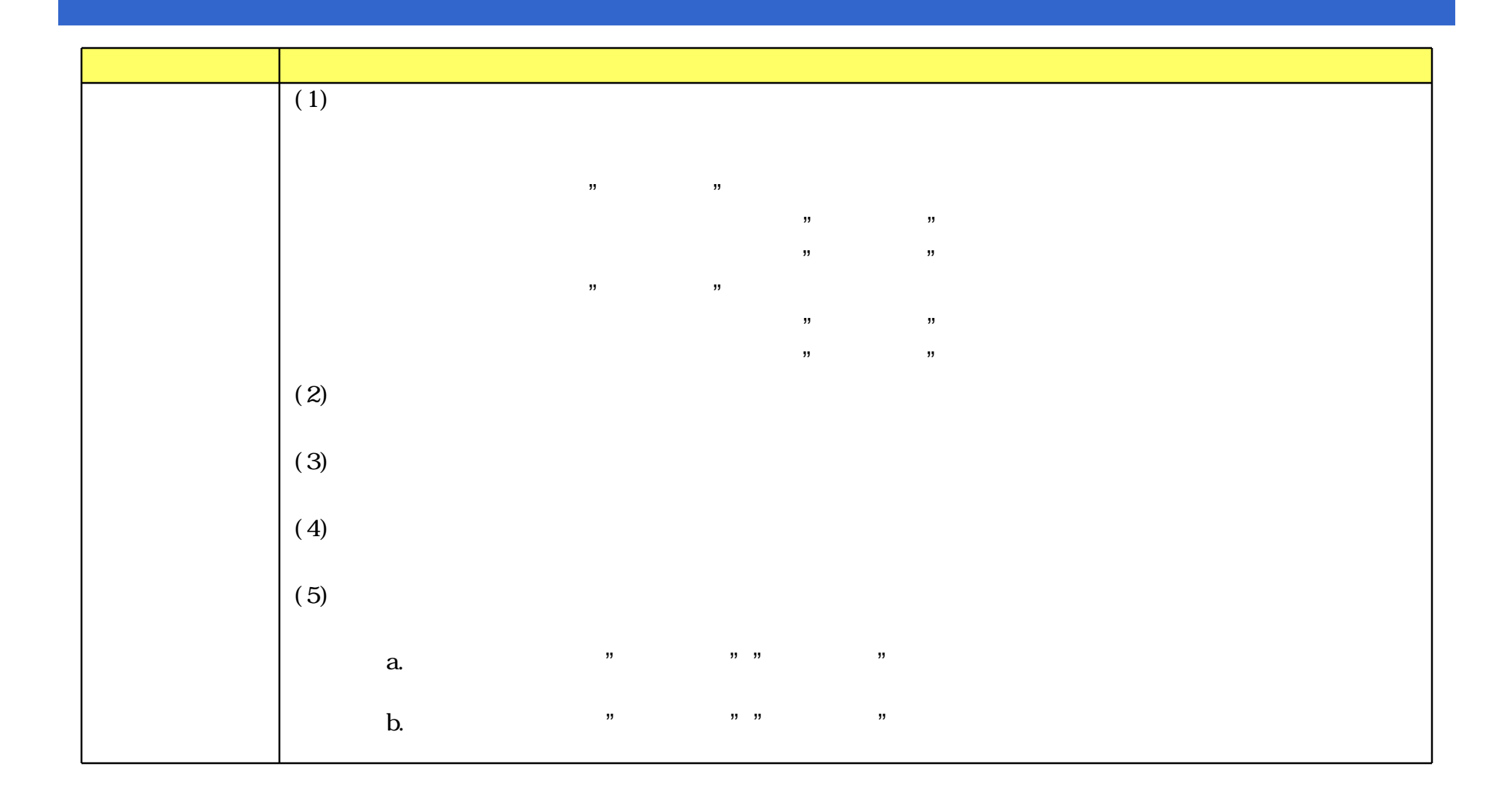

#### 【申請】様式:購入申請 申請種別:購入申請(〜30,000円)

:【申請】様式:購入申請 申請種別:購入申請(〜30,000円)

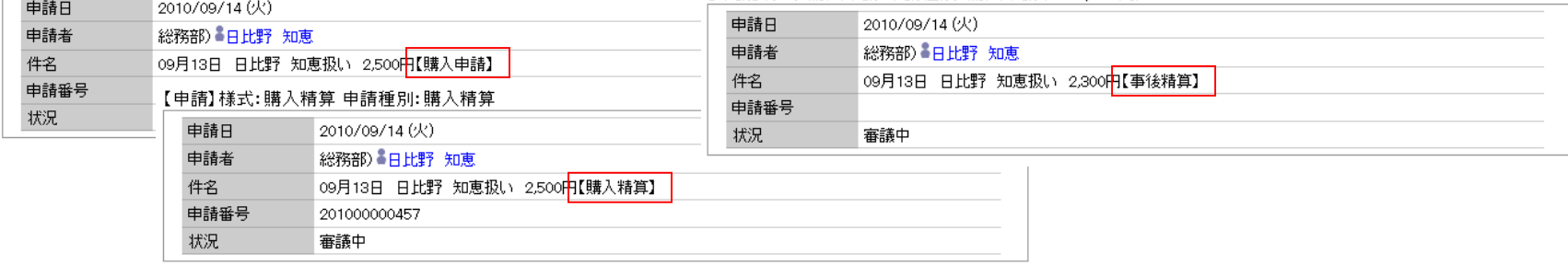

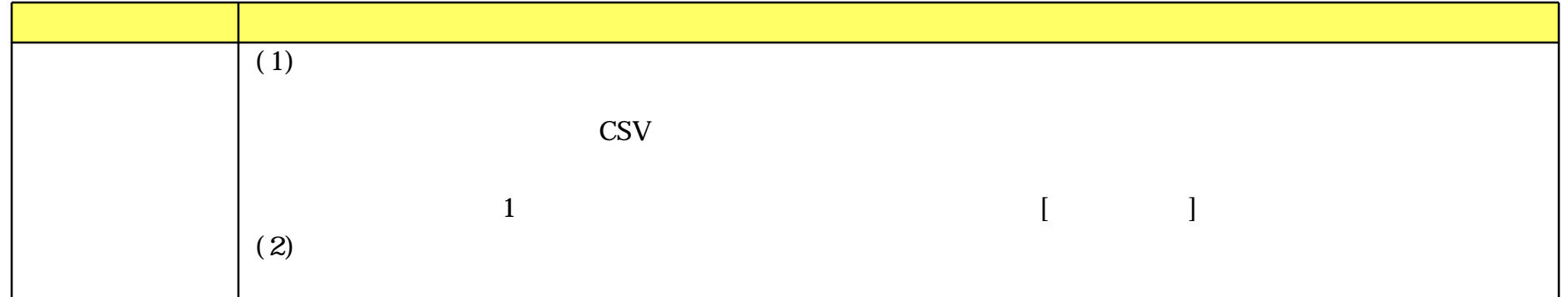

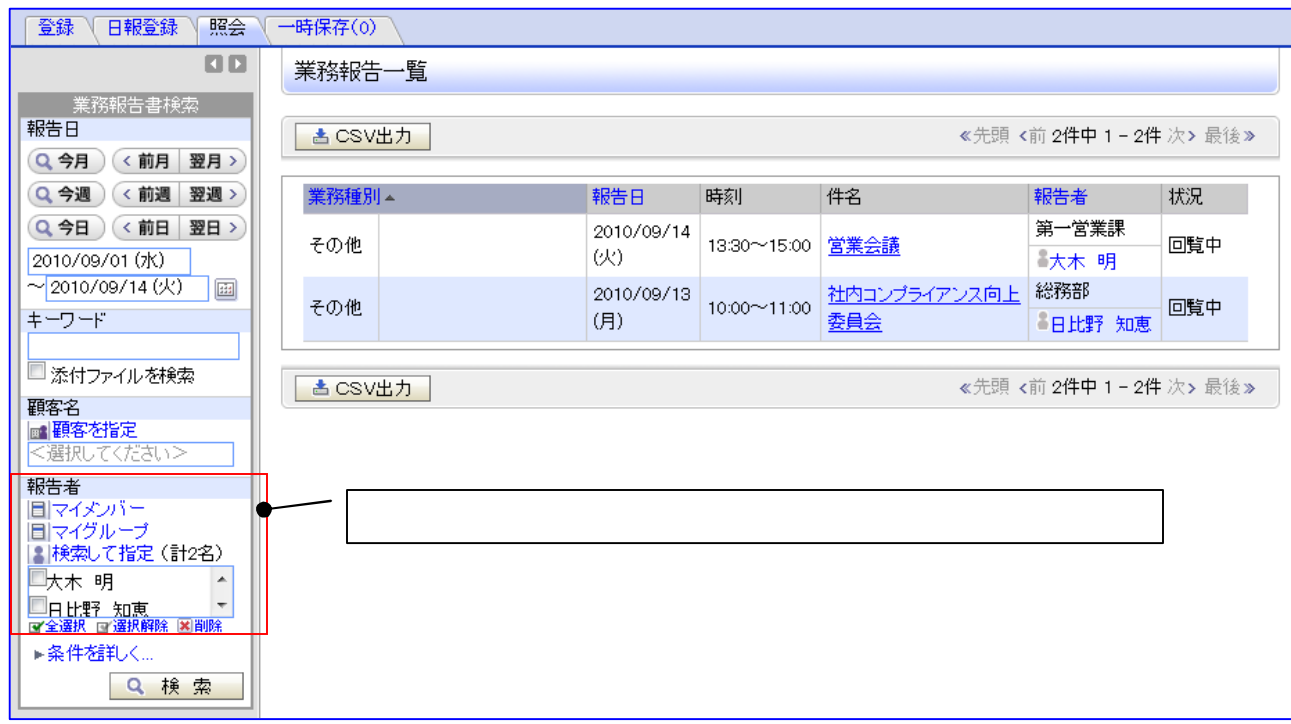
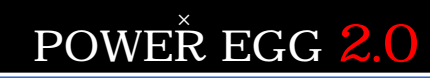

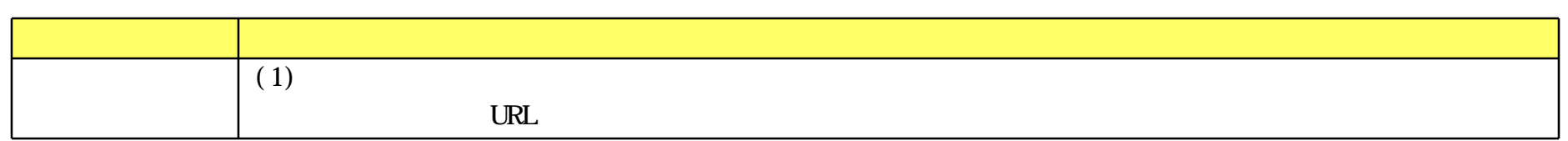

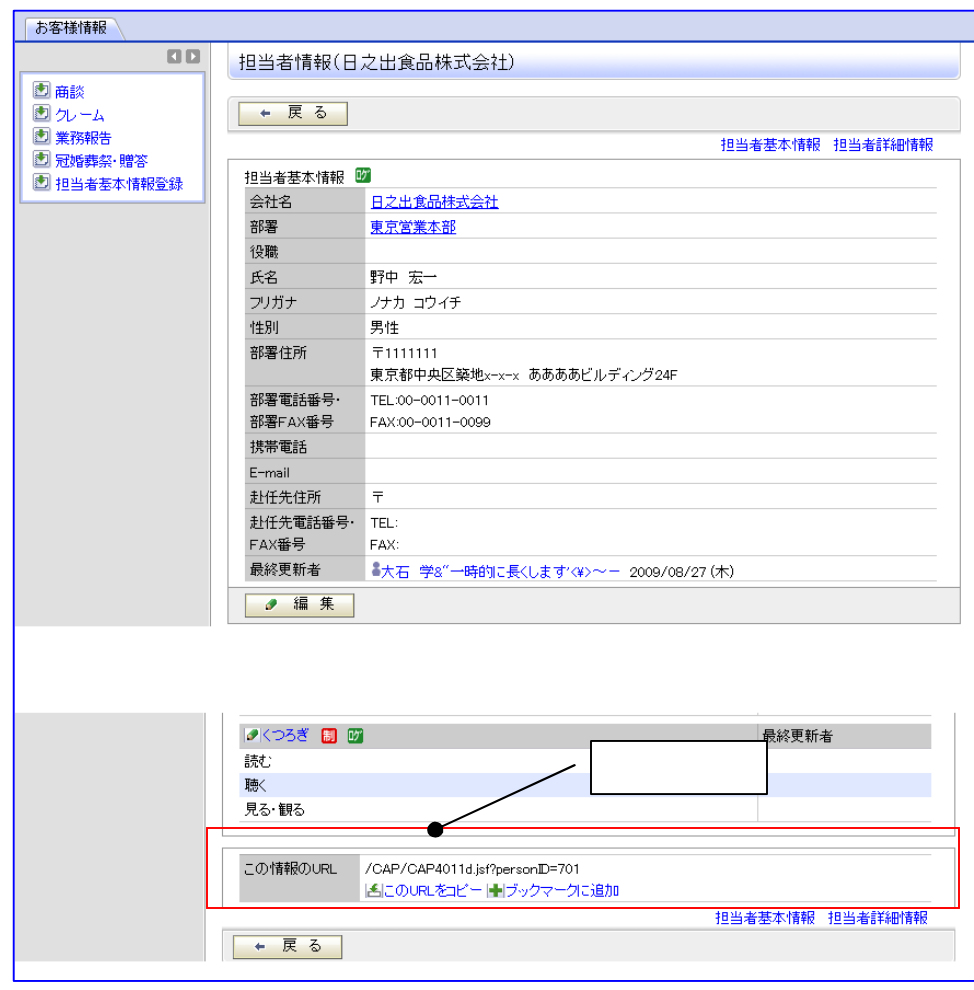

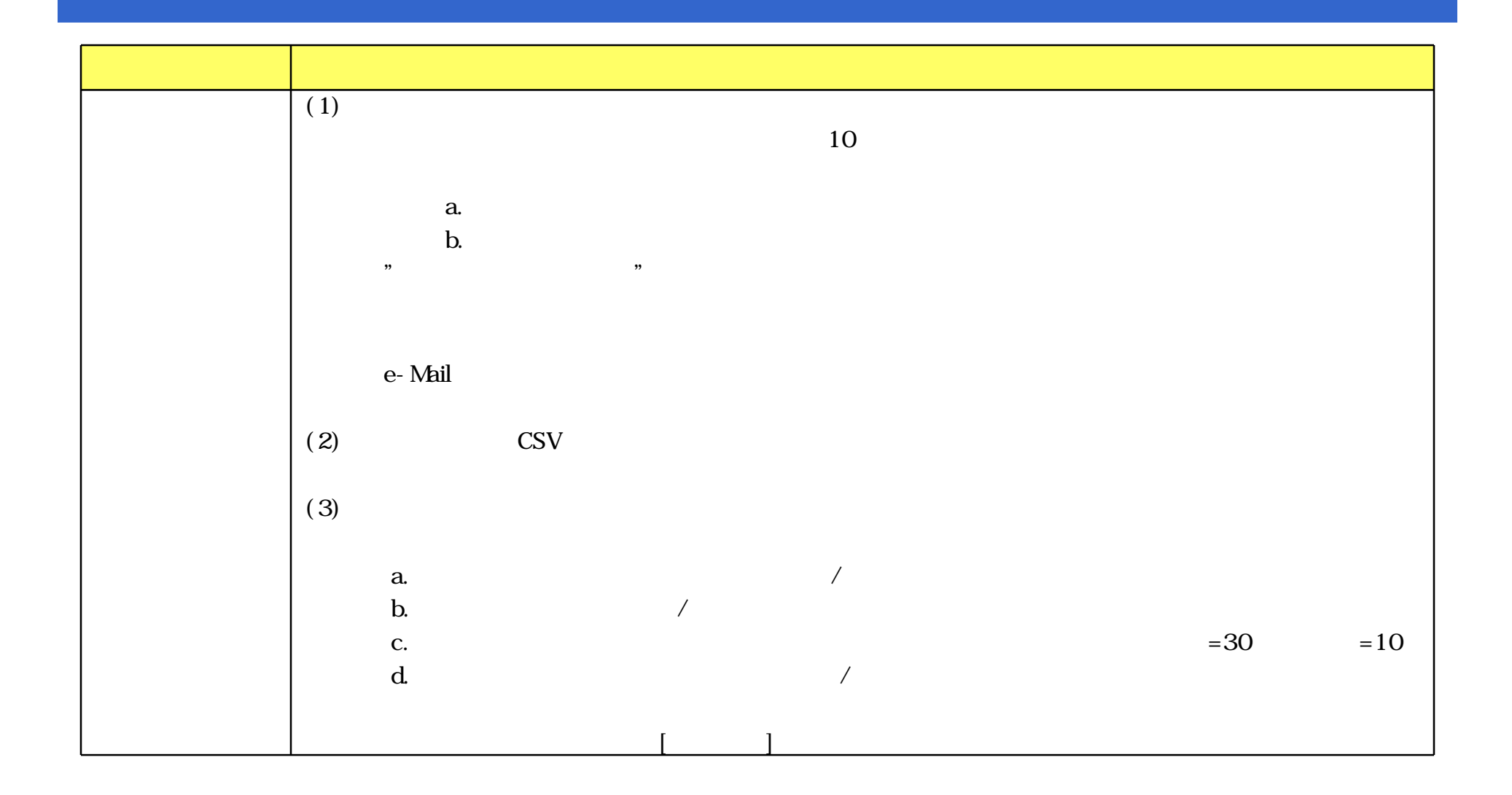

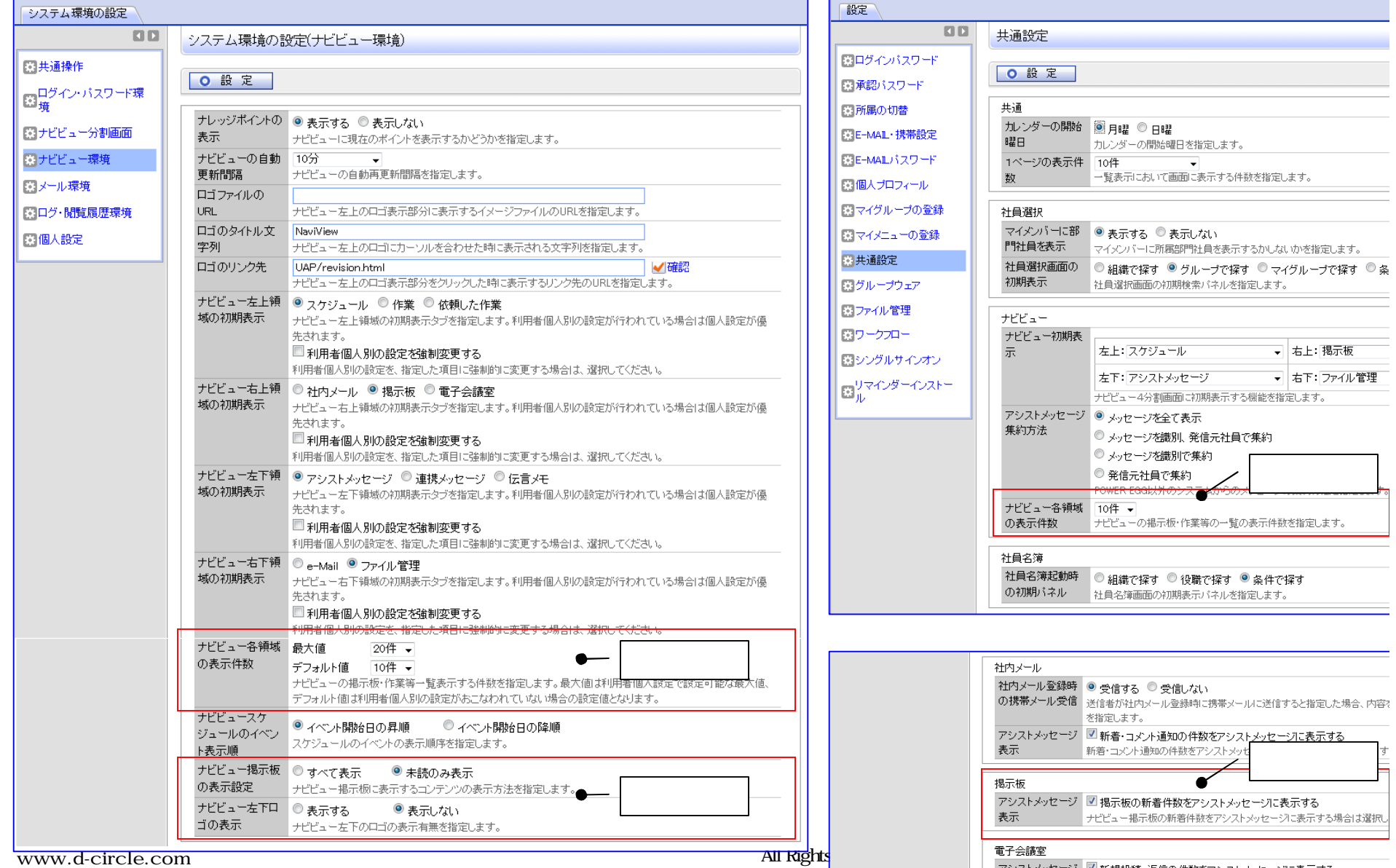

<del>■ D<sup>+ ar</sup>l</del> Rights Reserved Copyright アシストメッセージ 図 新規投稿・返信の件数をアシストメッセージに表示する

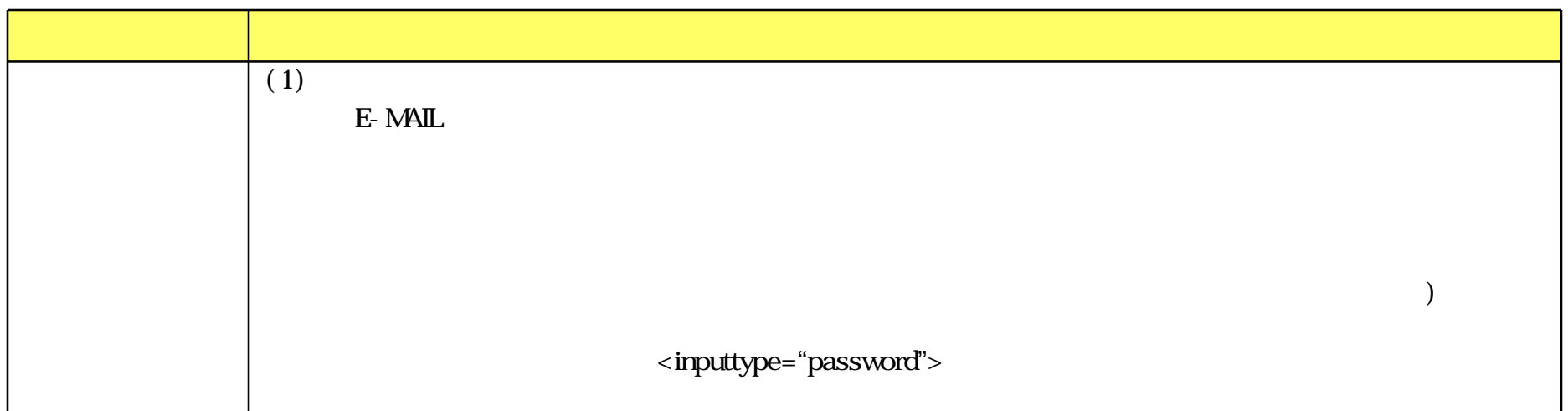

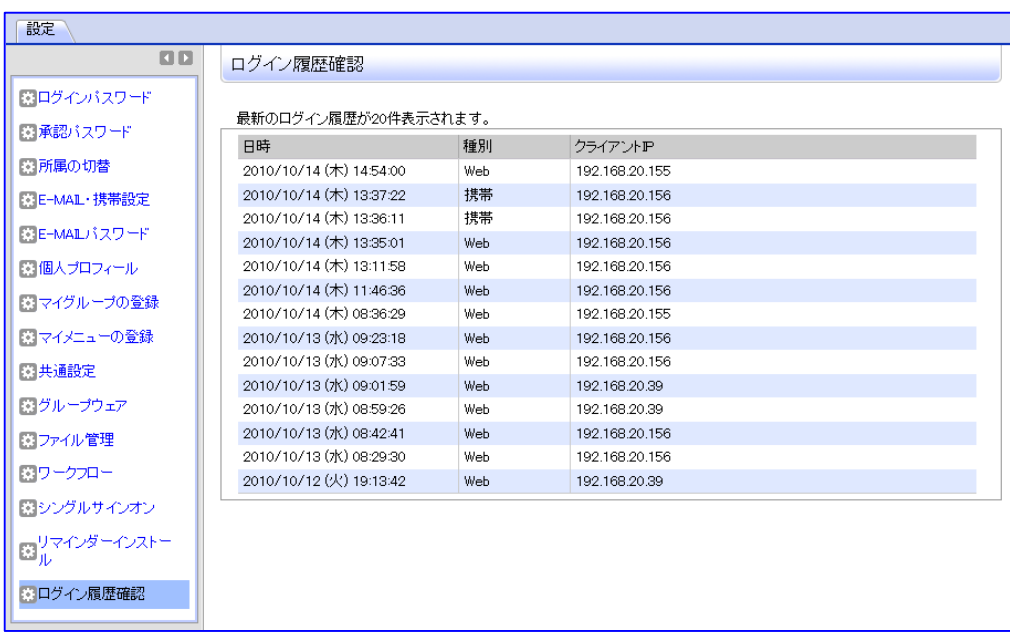

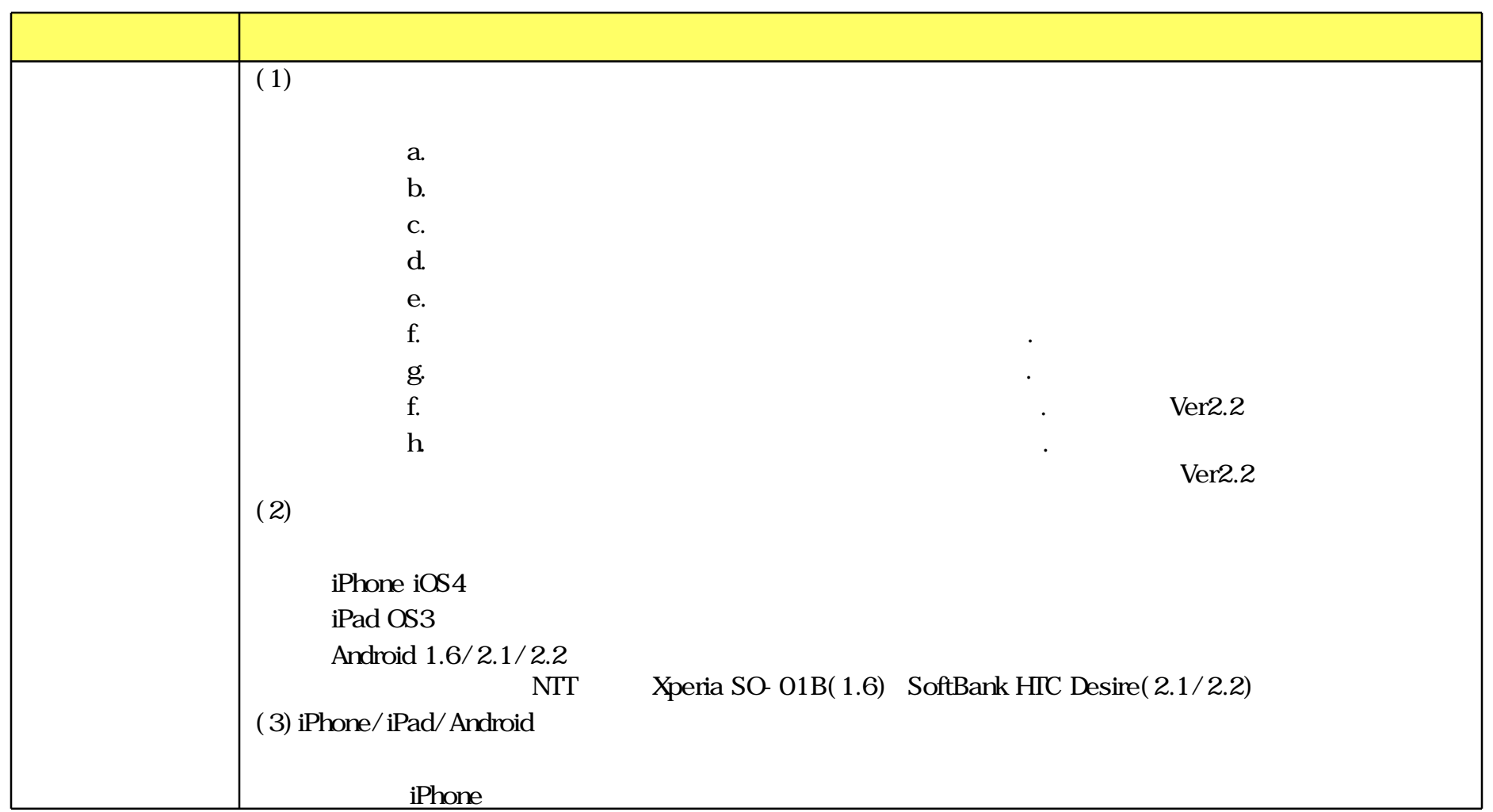

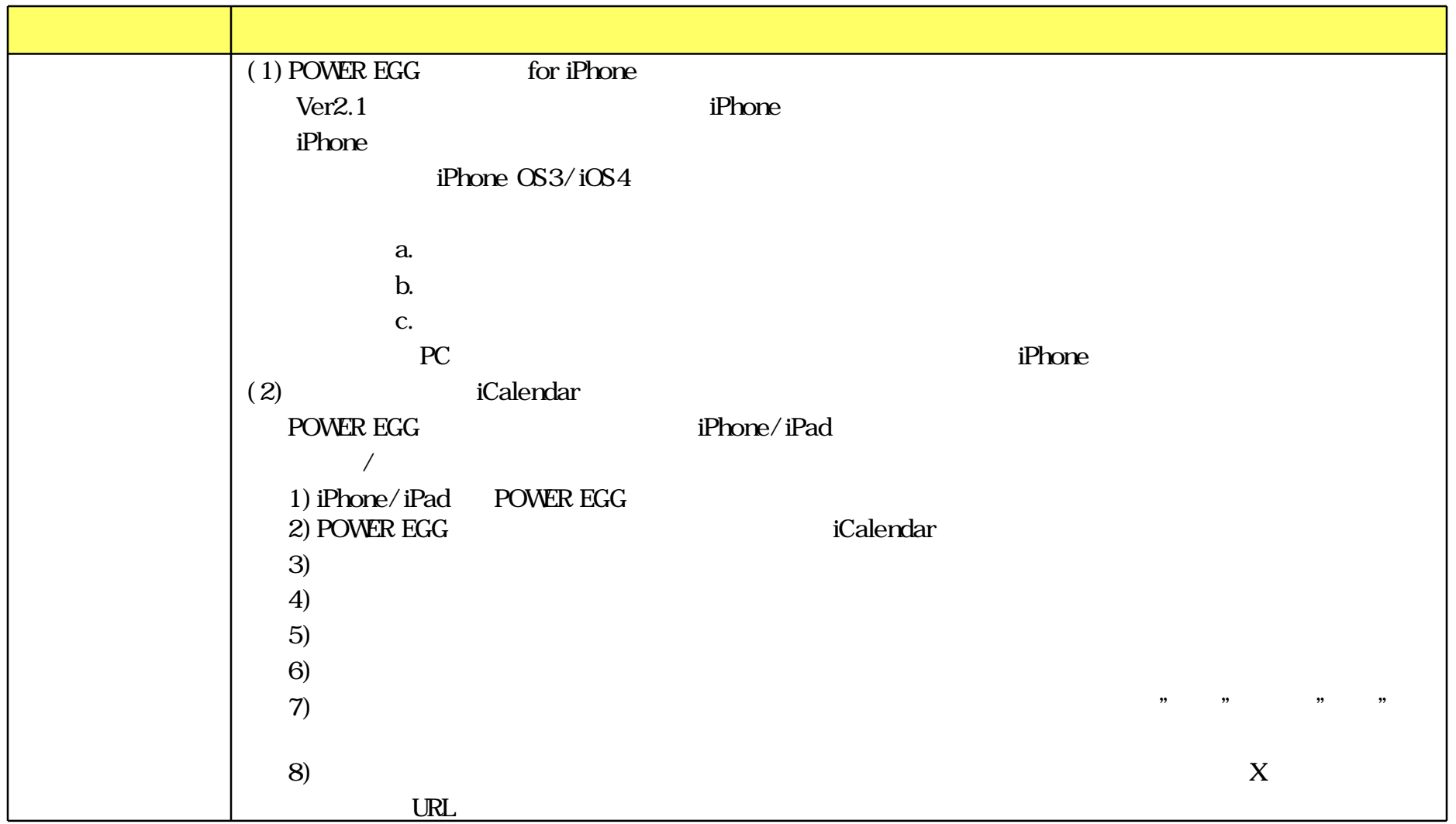

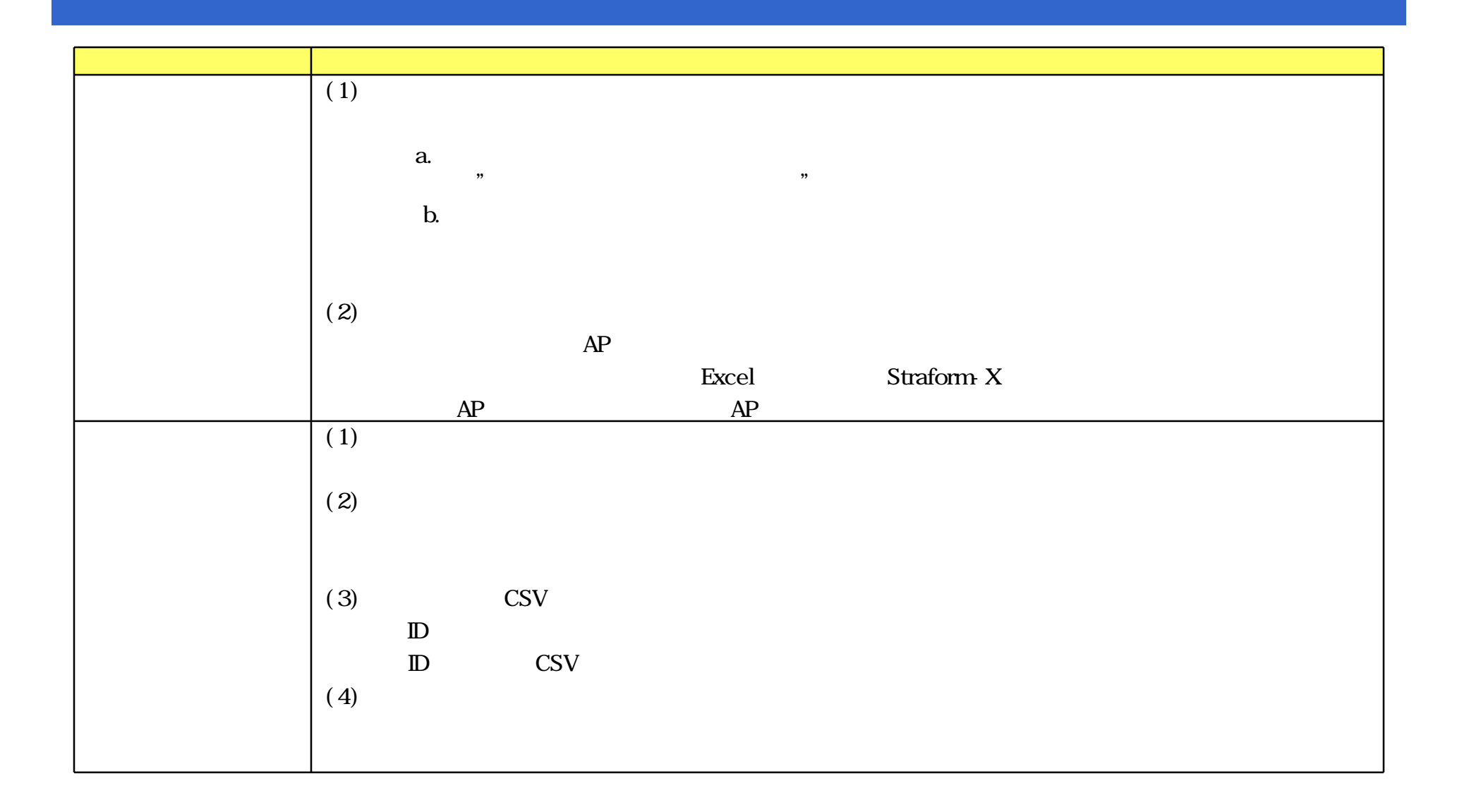

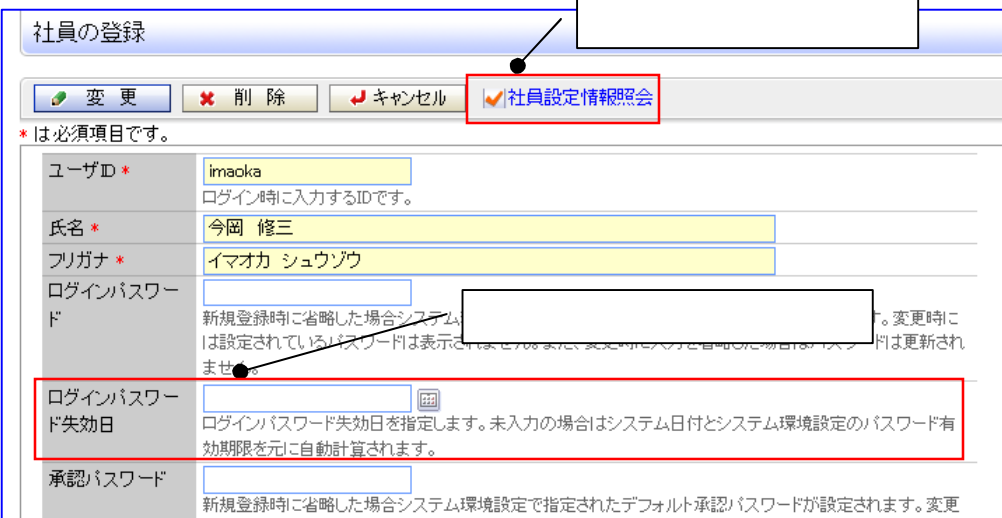

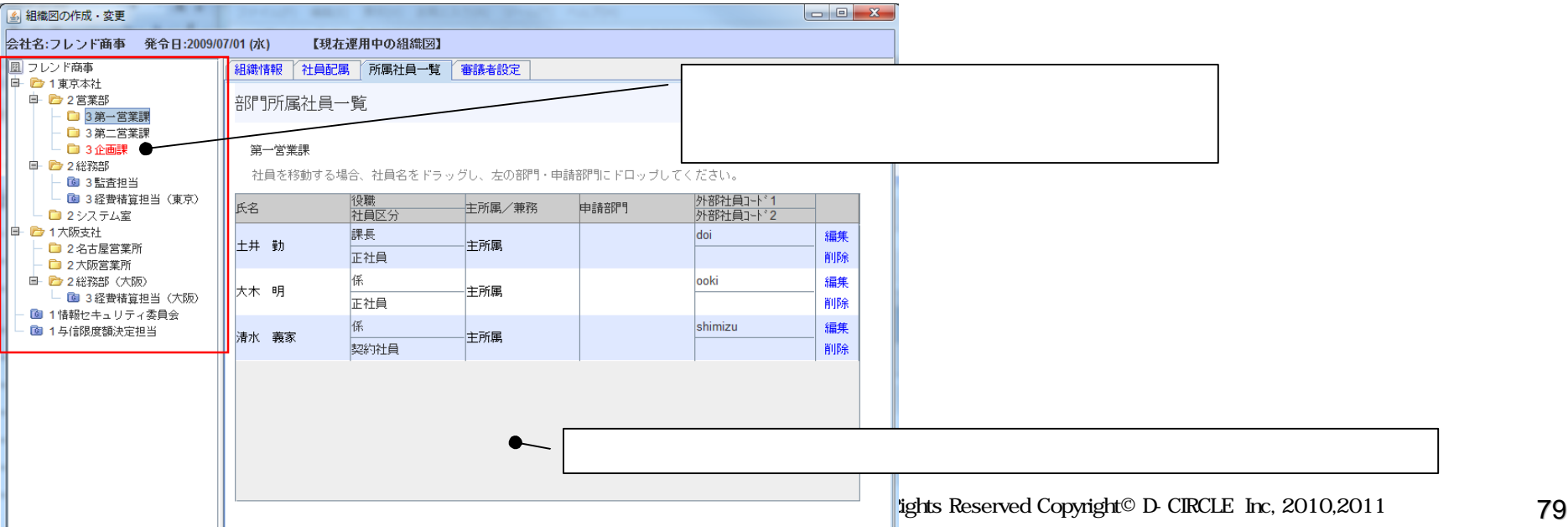

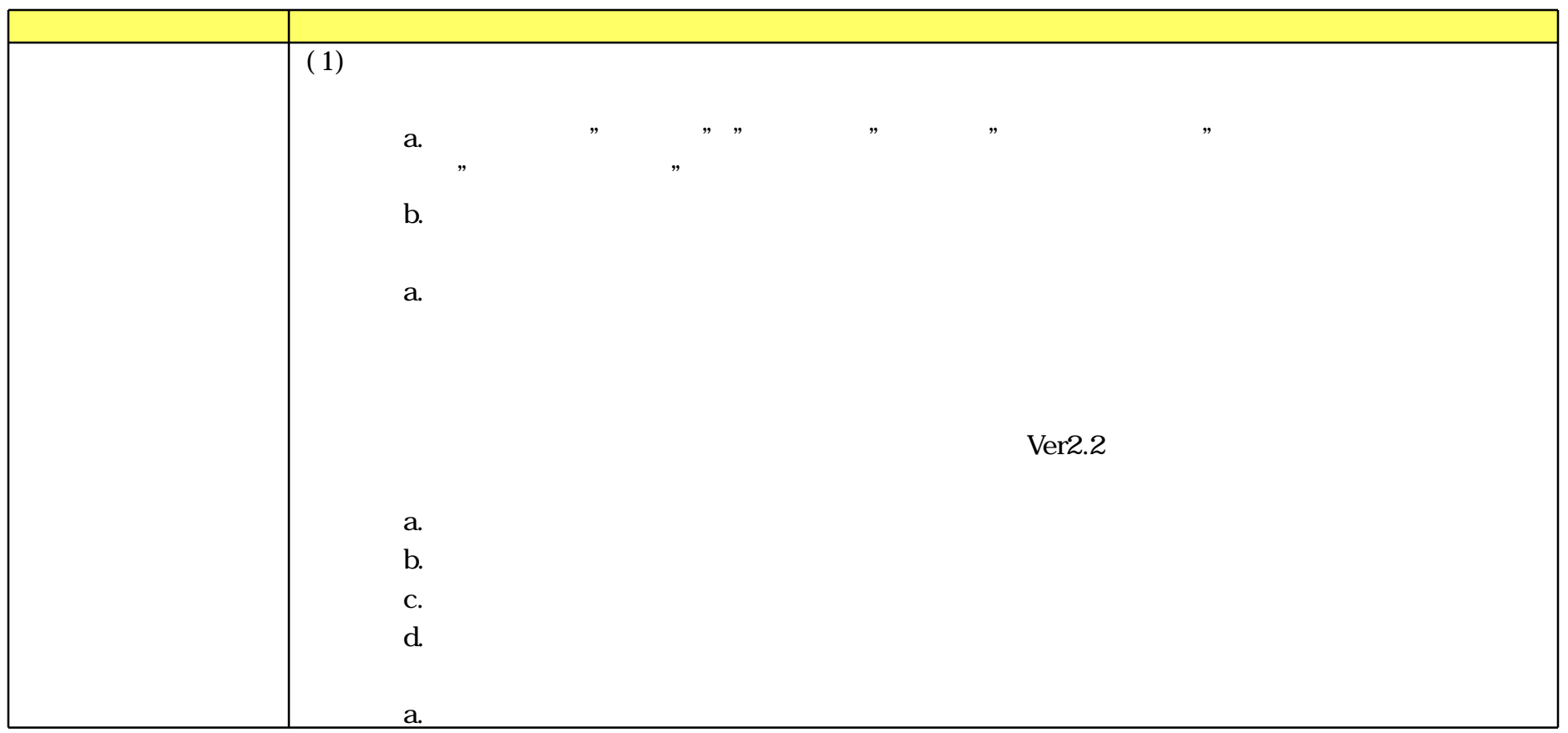

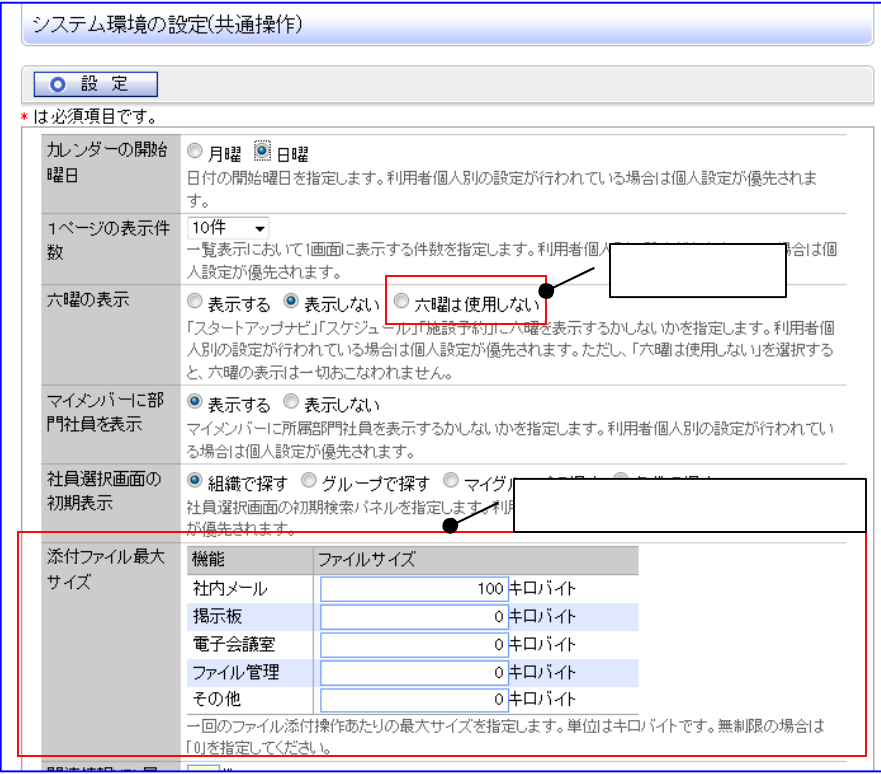

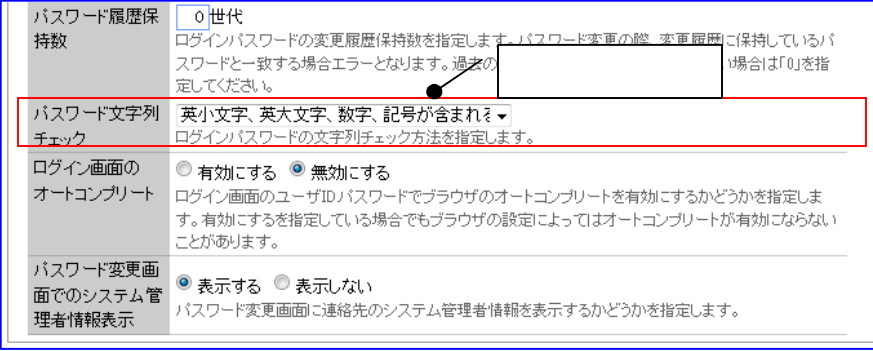

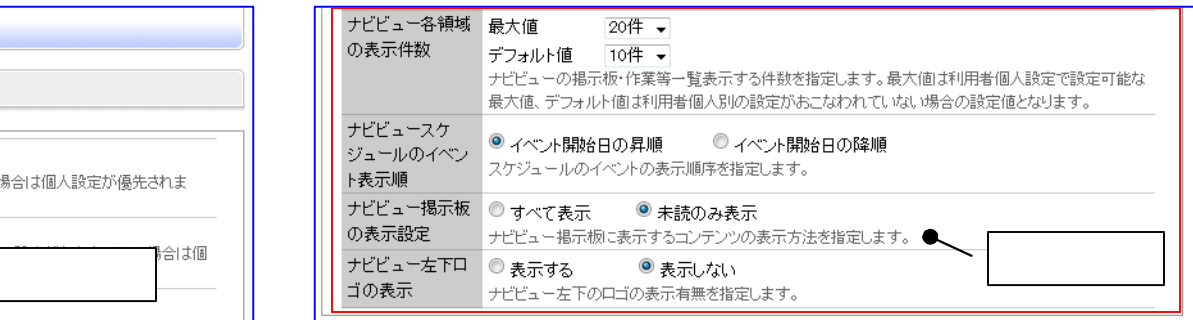

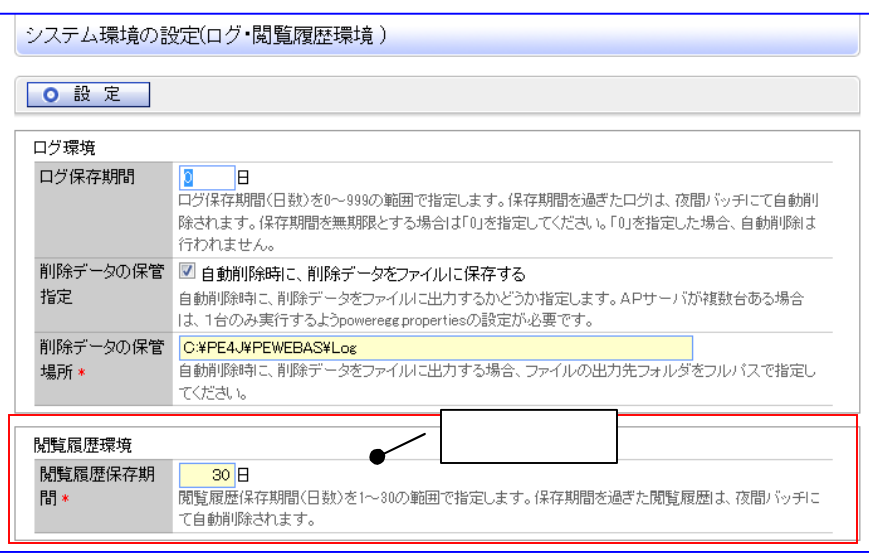

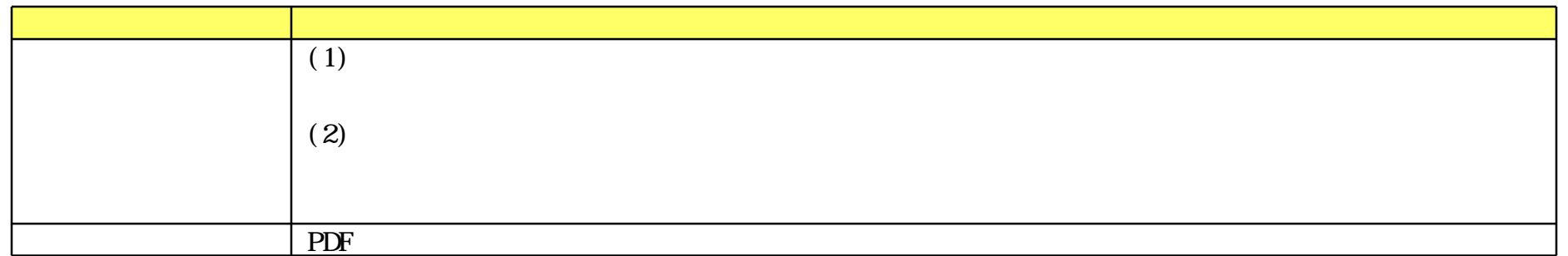

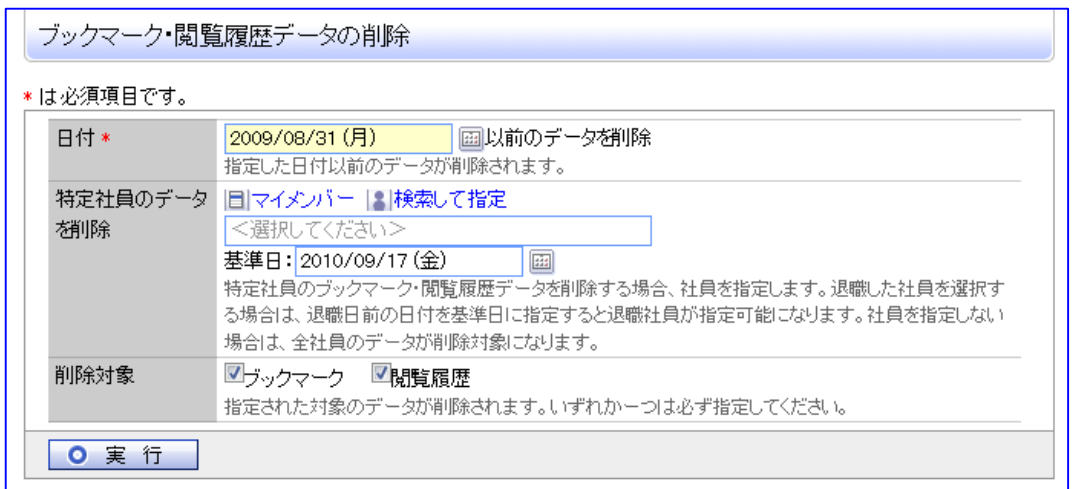

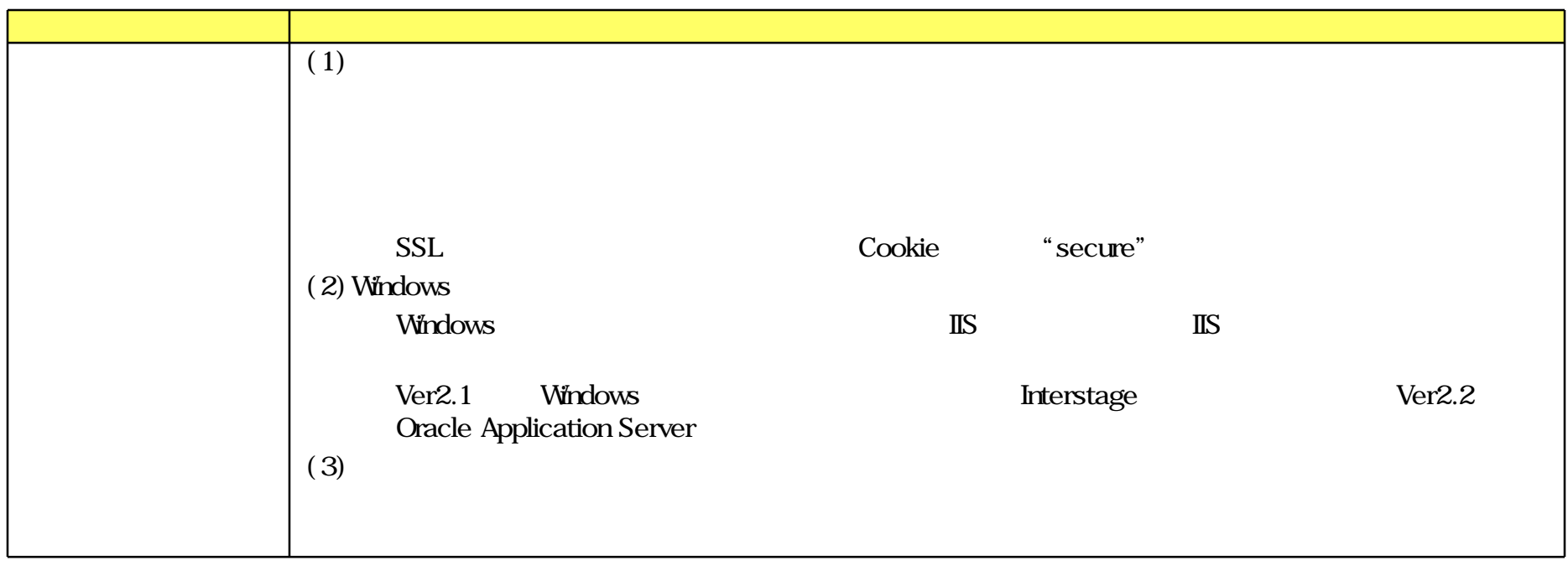

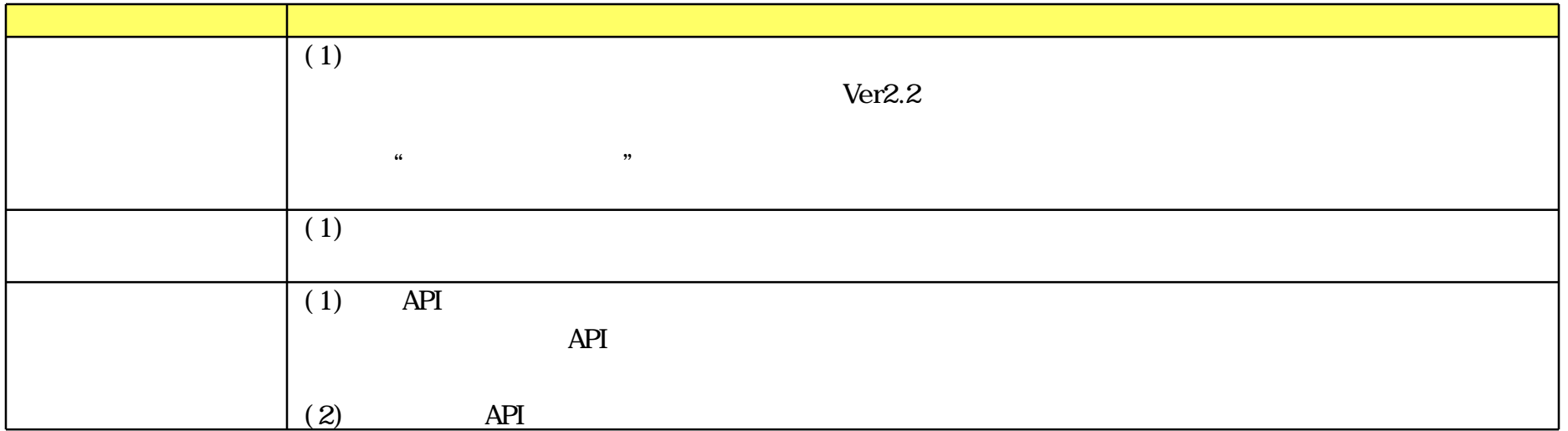

#### **IFF**

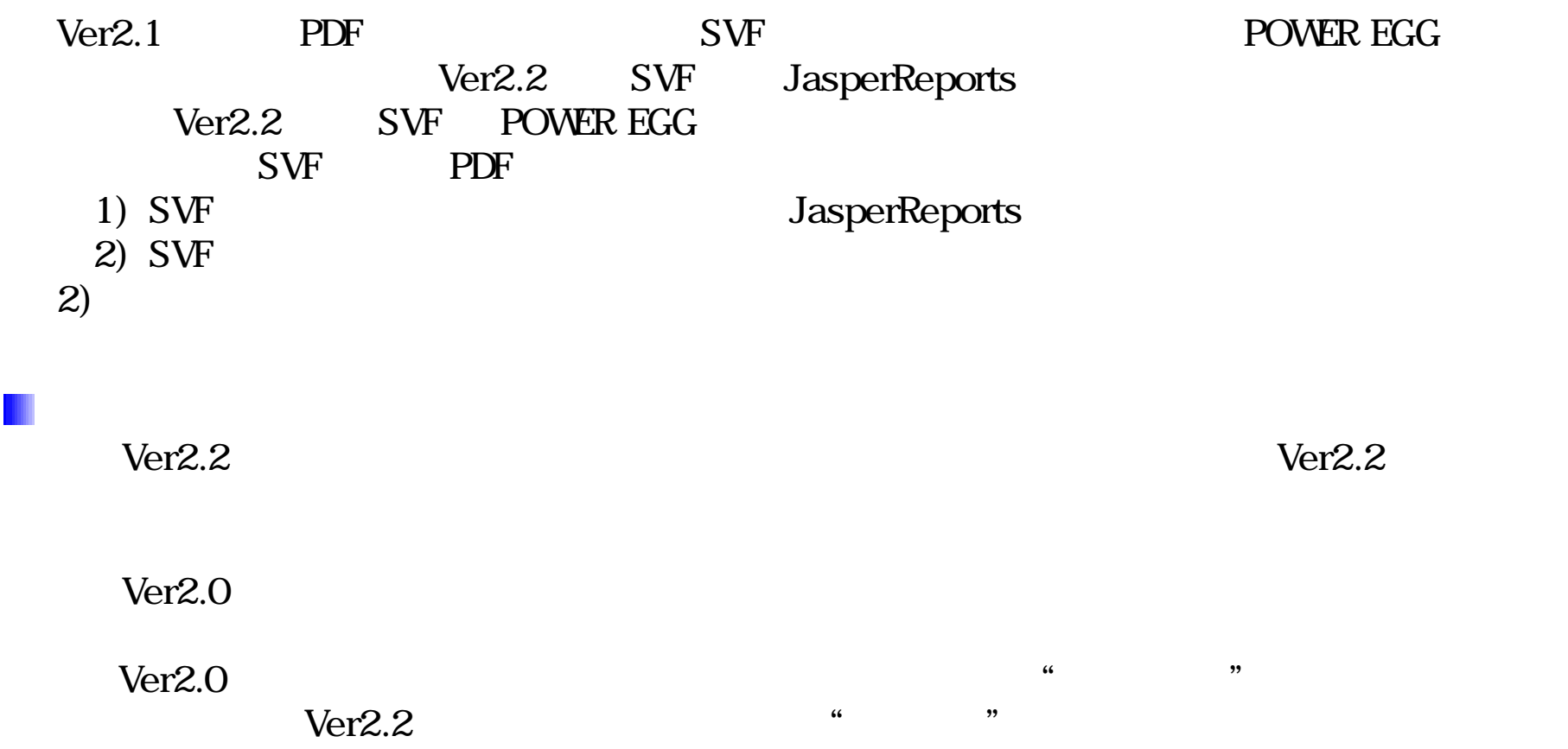

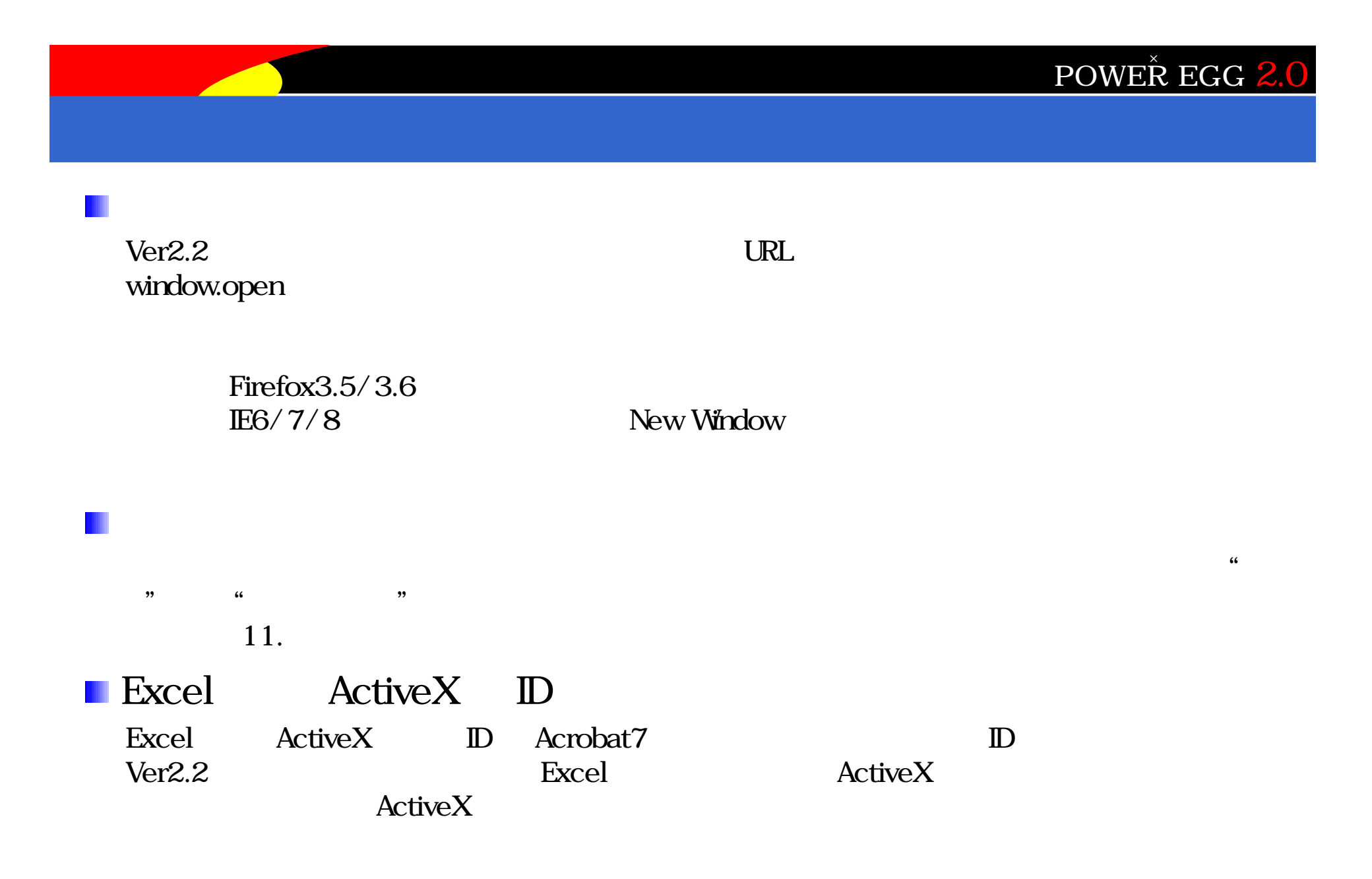

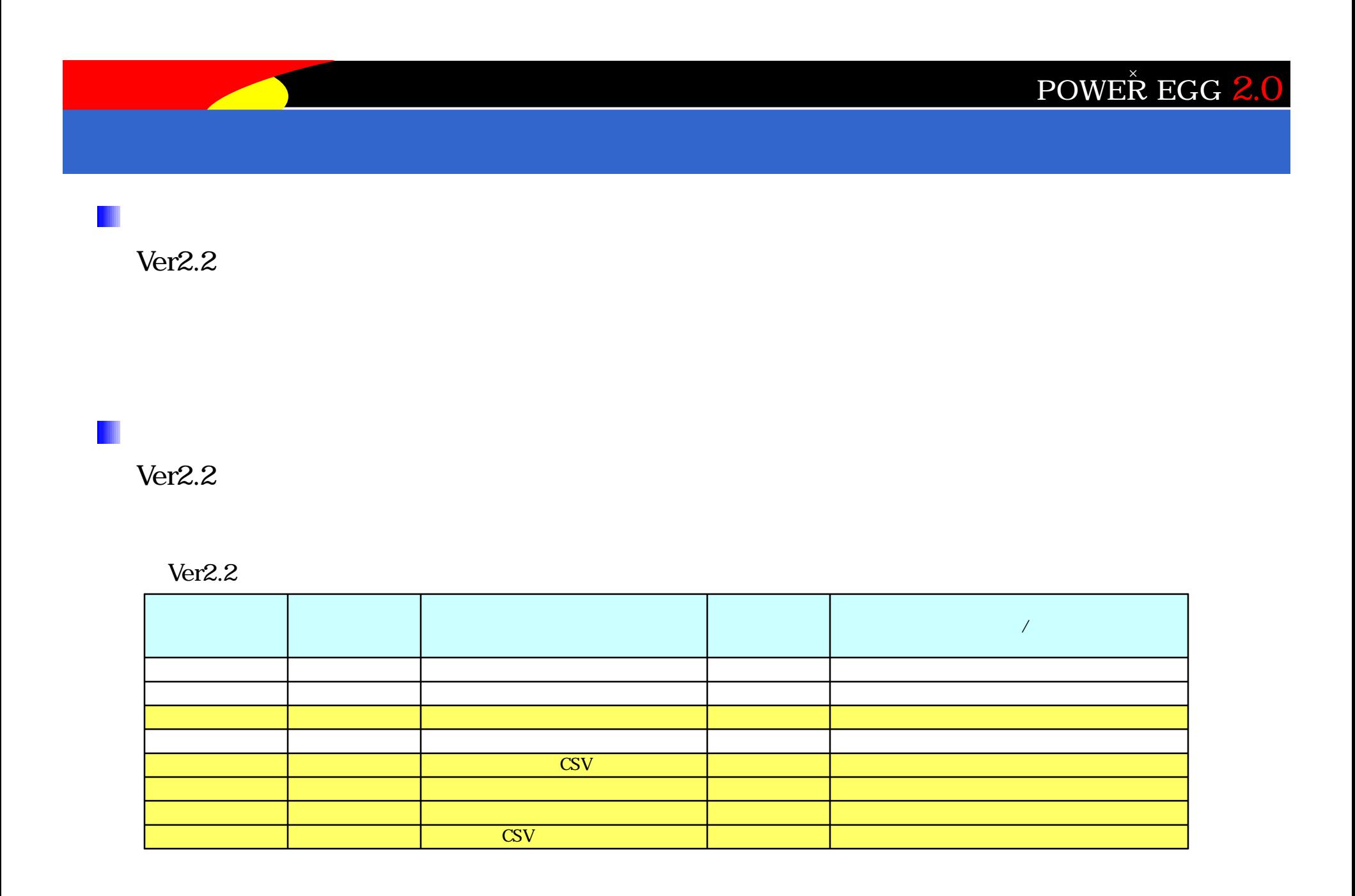

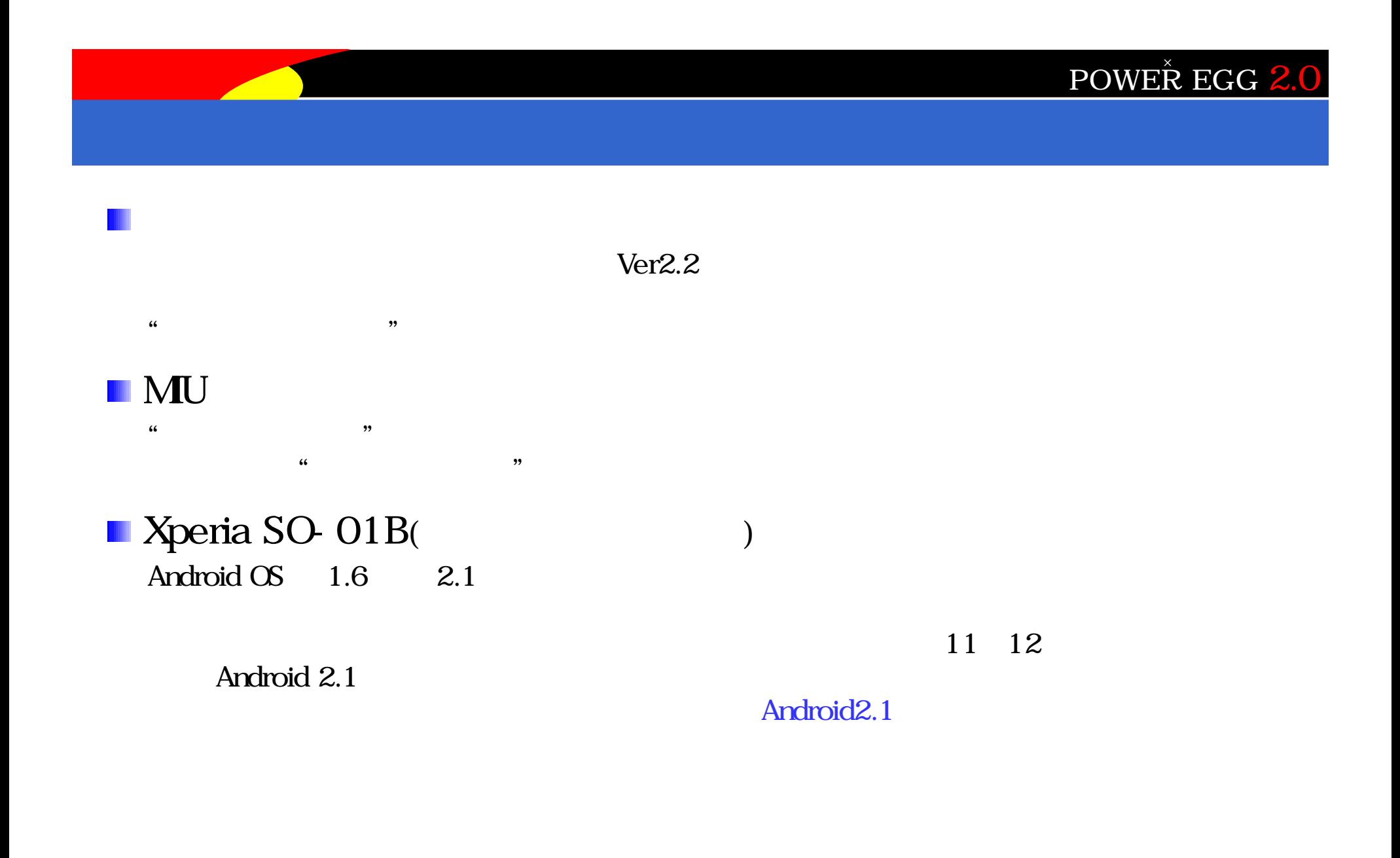

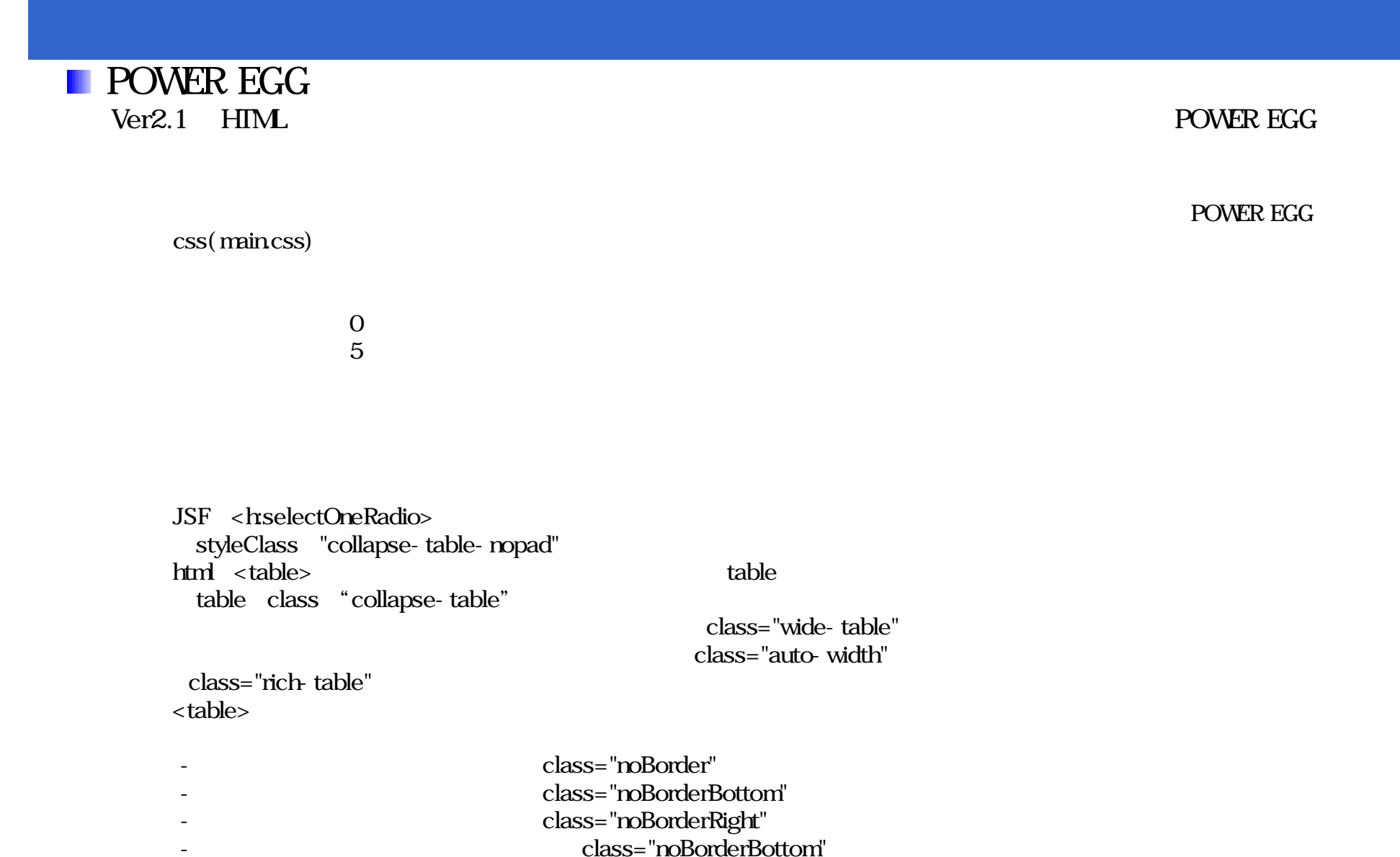

 $<$ style> stylestyle

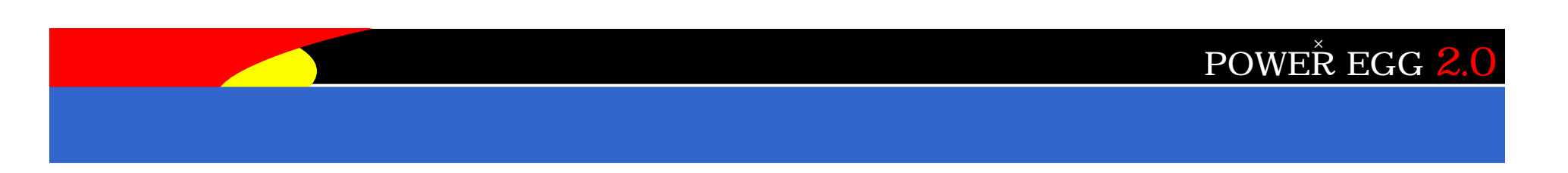

#### POWER EGG

POWER EGG

#### http://www.poweregg.net/version\_main.htm

2010 11 25

**POWER EGG** 

 $W$ eb $\sim$ 

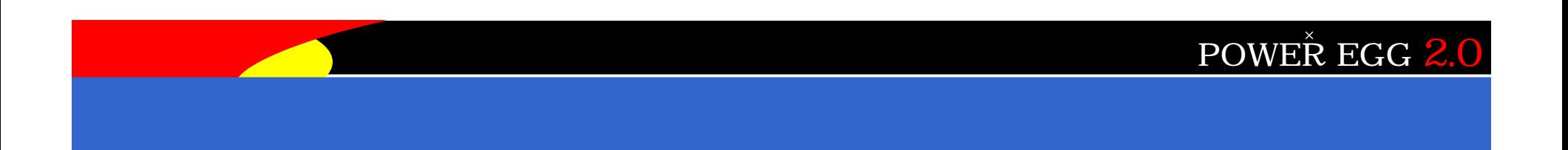

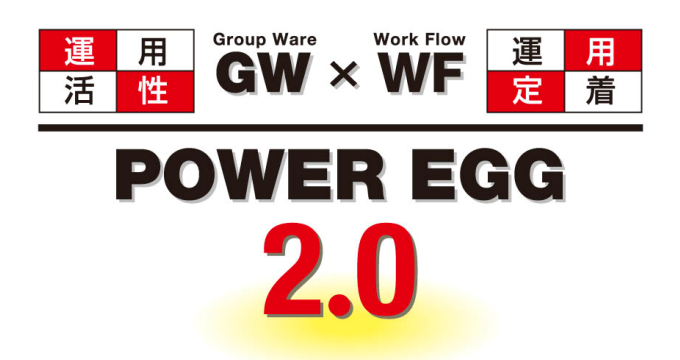

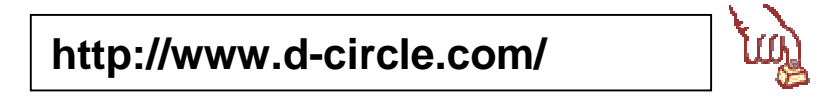